# **THUTHESIS:清华大学学位论文模板**

# 清华大学 TUNA 协会

tuna@tsinghua.edu.cn

#### v6.1.1 (2020/06/12)

#### **摘要**

此宏包旨在建立一个简单易用的清华大学学位论文模板,包括本科综合论文训练、硕士论文、博士论 文以及博士后出站报告。

#### **免责声明**

- 1. 本模板的发布遵守 LA[TEX Project Public License \(1.3.c\)](https://www.latex-project.org/lppl/lppl-1-3c.txt), 使用前请认真阅读协议内容。
- 2. 本模板为作者根据清华大学教务处颁发的 [《综合论文训练写作指南》,](http://www.law.tsinghua.edu.cn/publish/law/7024/2012/20120216153516317135347/20120216153516317135347_.html)清华大学研究生院颁发 的[《研究生学位论文写作指南》,](http://yjsy.cic.tsinghua.edu.cn/docinfo/board/boarddetail.jsp?columnId=001050603&parentColumnId=0010506&itemSeq=5365)清华大学[《编写"清华大学博士后研究报告"参考意见》](http://postdoctor.tsinghua.edu.cn/info/czxz/1283)编 写而成,旨在供清华大学毕业生撰写学位论文使用。
- 3. 清华大学教务处和研究生院只提供毕业论文写作指南,不提供官方模板,也不会授权第三方模 板为官方模板,所以此模板仅为写作指南的参考实现,不保证格式审查老师不提意见。任何由 于使用本模板而引起的论文格式审查问题均与本模板作者无关。
- 4. 任何个人或组织以本模板为基础进行修改、扩展而生成的新的专用模板,请严格遵守 LATEX Project Public License 协议。由于违犯协议而引起的任何纠纷争端均与本模板作者无关。

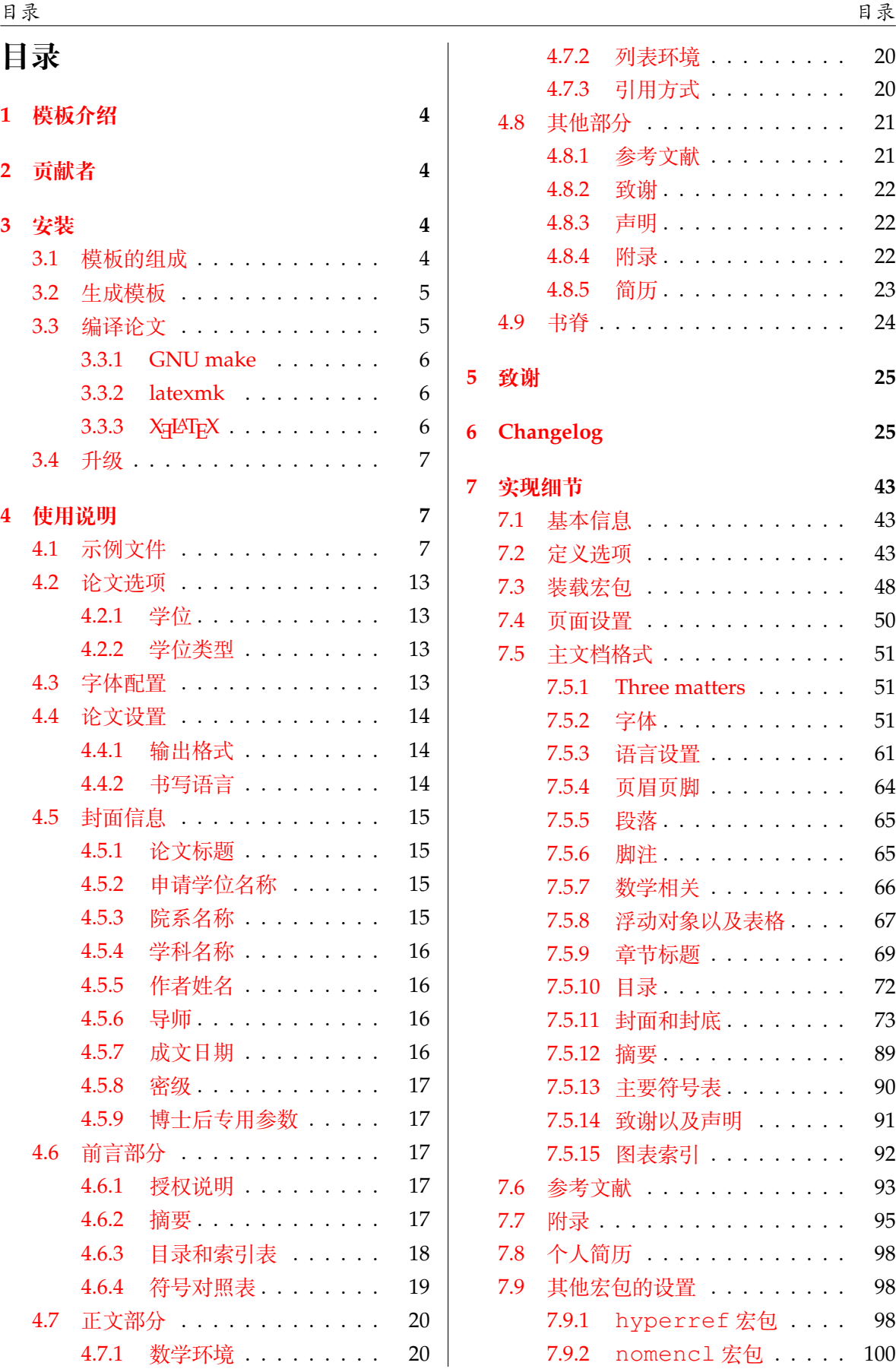

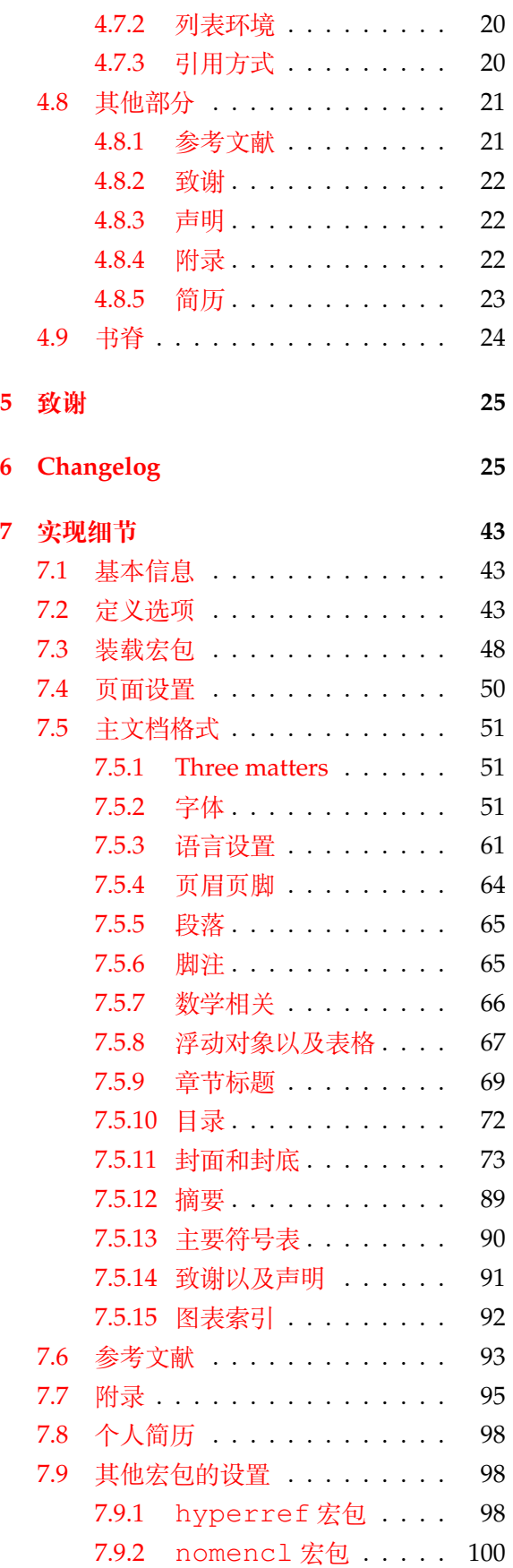

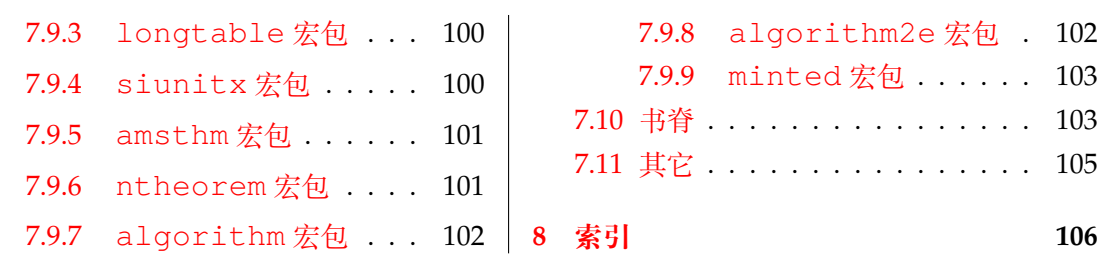

# <span id="page-3-0"></span>**1 模板介绍**

THUTHESIS (**T**sing**h**ua **U**niversity LATEX **Thesis** Template) 是为了帮助清华大学毕业生撰写毕 业论文而编写的 LATEX 论文模板。

本文档将尽量完整的介绍模板的使用方法,如有不清楚之处,或者想提出改进建议,可以在 [GitHub Issues](https://github.com/tuna/thuthesis/issues/) 参与讨论或提问。有兴趣者都可以参与完善此手册,也非常欢迎对代码的贡献。

**注意:**模板的作用在于减少论文写作过程中格式调整的时间。前提是遵守模板的用法,否则 即便用了 *THUTHESIS* 也难以保证输出的论文符合学校规范。

用户如果遇到 bug, 或者发现与学校《写作指南》的要求不一致, 可以尝试以下办法:

- 1. 将模板升级到最新,见第 [3.4](#page-6-0) 节;
- 2. 阅读 [FAQ](https://github.com/tuna/thuthesis/wiki/FAQ);
- 3. 在 GitHub Issues 中按照说明 [报告](https://github.com/tuna/thuthesis/issues/new?template=bug_report.md) bug。

# <span id="page-3-1"></span>**2 贡献者**

THUTHESIS 的开发过程中, 主要的维护者包括:

- 薛瑞尼([@xueruini](https://github.com/xueruini)):最早的开发者,2005 年创建 THUTHESIS 并长期进行维护工作。
- 赵涛 ([@alick](https://github.com/alick)): 2011-2015 年活跃,较早期阶段的开发者。
- 李泽平([@zepinglee](https://github.com/zepinglee)):2016 年至今活跃,为目前主要维护者。
- 陈晟祺([@Harry-Chen](https://github.com/Harry-Chen)):2020 年至今活跃,主要负责非开发性事宜。
- 同时,也要感谢所有在 GitHub 上提出问题与贡献代码的同学、老师们。THUTHESIS 的持续发 展,离不开你们的帮助与支持。

# <span id="page-3-2"></span>**3 安装**

THUTHESIS 已经包含在主要的 TFX 发行版中, 但是通常版本较旧, 而且不方便更新。建议从 下列途径下载最新版:

**GitHub** <https://github.com/tuna/thuthesis>,从 Release 中下载 zip 文件。

**TUNA 镜像站** [https://mirrors.tuna.tsinghua.edu.cn/github-release/tuna/](https://mirrors.tuna.tsinghua.edu.cn/github-release/tuna/thuthesis/)

[thuthesis/](https://mirrors.tuna.tsinghua.edu.cn/github-release/tuna/thuthesis/),也可在首页选择"获取下载链接——应用软件——THUTHESIS 论文模板"。 模板支持在 TeX Live、MacTeX 和 MiKTeX 平台下进行编译,但要求 2017 年或更新的发行

版。当然,尽可能使用最新的版本可以避免 bug。

#### <span id="page-3-3"></span>**3.1 模板的组成**

下表列出了 THUTHESIS 的主要文件及其功能介绍:

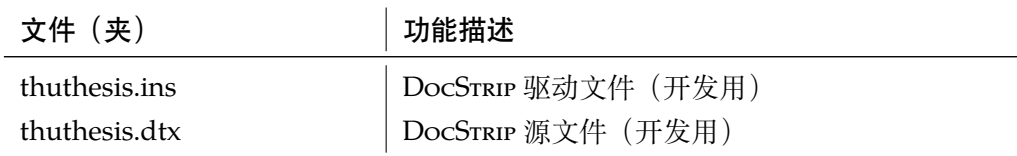

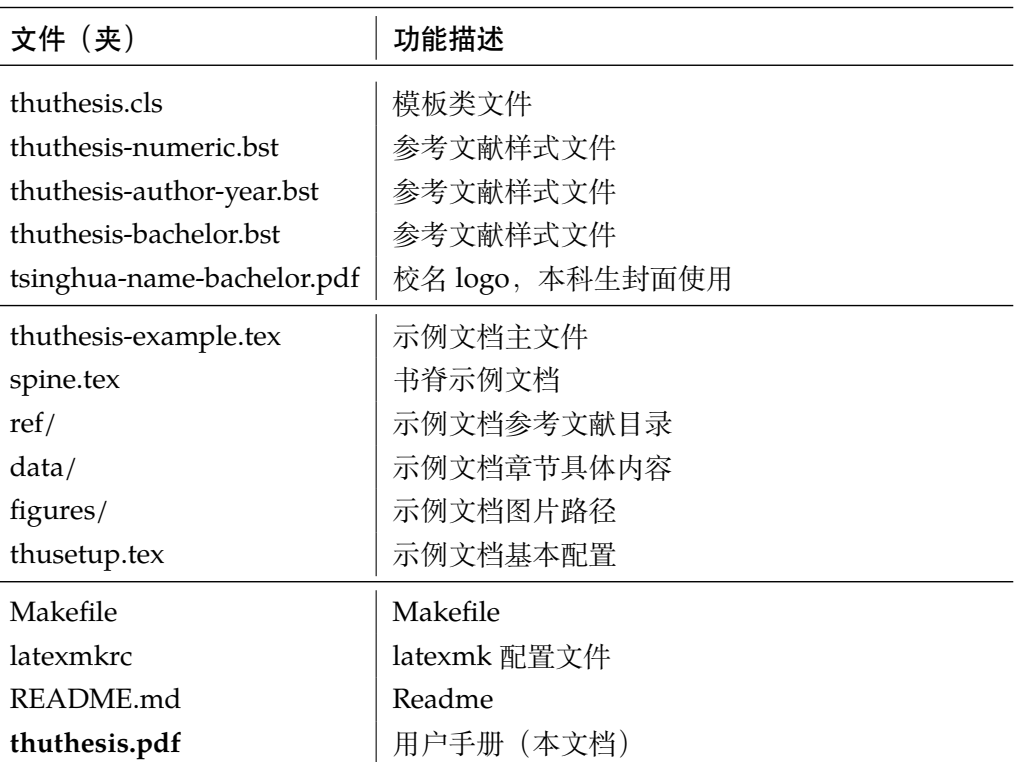

几点说明:

- thuthesis.cls 可由 thuthesis.ins 和 thuthesis.dtx 生成,但为了降低新 手用户的使用难度,故将 thuthesis.cls 文件一起发布。
- 使用前阅读文档: thuthesis.pdf。

#### <span id="page-4-0"></span>**3.2 生成模板**

模板的源文件(thuthesis.dtx)中包含了大量的注释,需要将注释去掉生成轻量级的 .cls 文件供 \documentclass 调用。

 $\frac{1}{2}$  xetex thuthesis.ins

**注意:**如果没有生成的模板 *thuthesis.cls* 文件(跟 *thuthesis-example.tex* 同一目录下),*LATEX* 在编译时可能找到发行版中较旧版本的 *.cls*,从而造成冲突。

#### <span id="page-4-1"></span>**3.3 编译论文**

本节介绍几种常见的生成论文的方法。用户可根据自己的情况选择。

在撰写论文时,我们**不推荐**使用原有的 thuthesis-example.tex 这一名称。建议将其 复制一份,改为其他的名字(如 thesis.tex 或者 main.tex)。需要注意,如果使用了来自 data 目录中的 tex 文件,则重命名主文件后,其顶端的 !TeX root 选项也需要相应修改。

#### <span id="page-5-0"></span>**3.3.1 GNU make**

如果用户可以使用 GNU make 工具,这是最方便的办法。所以 THUTHESIS 提供了 Makefile:

```
$ make thesis # 生成论文示例 thuthesis-example.pdf
$ make spine # 生成书脊 spine.pdf
$ make doc # 生成说明文档 thuthesis.pdf
$ make clean # 清理编译生成的辅助文件
```
需要注意,如果更改了主文件的名称,则需要修改 Makefile 顶端的 THESIS 变量定义。

#### <span id="page-5-1"></span>**3.3.2 latexmk**

Latexmk 命令支持全自动生成 LATEX 编写的文档, 并且支持使用不同的工具链来进行生成, 它会自动运行多次工具直到交叉引用都被解决。

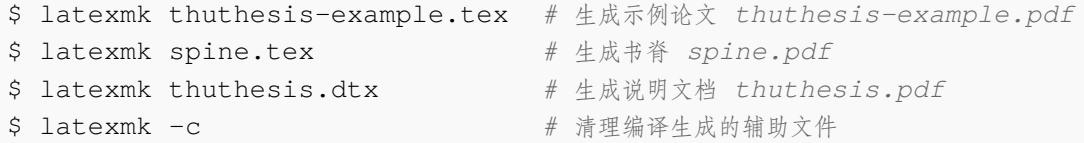

latexmk 的编译过程是通过 latexmkrc 文件来配置的,如果要进一步了解,可以参考 latexmk 文档。

#### <span id="page-5-2"></span>**3.3.3 XƎLATEX**

如果用户无法使用以上两种较为方便的编译方法,就只能按照以下复杂的办法手动编译。 首先,更新模板:

\$ xetex thuthesis.ins *#* 生成 *thuthesis.cls*

然后,生成论文以及书脊:

```
$ xelatex thuthesis-example.tex
$ bibtex thuthesis-example.aux # 生成 bbl 文件
$ bibtex main-survey.aux # 本科生的调研报告的参考文献
$ bibtex main-translation.aux # 本科生的外文资料翻译的参考文献
$ bibtex main-index.aux # 本科生的书面翻译对应的原文索引
$ xelatex thuthesis-example.tex # 解决引用
$ xelatex thuthesis-example.tex # 生成论文 PDF
$ xelatex spine.tex # 生成书脊 PDF
```
在调用 XqlATpX 时, 如果设置了 include-spine 选项, 则需要在文件名前加上 -shellscape 的命令行选项。

下面的命令用来生成用户手册:

```
$ xelatex -shell-escape thuthesis.dtx
$ makeindex -s gind.ist -o thuthesis.ind thuthesis.idx
$ makeindex -s gglo.ist -o thuthesis.gls thuthesis.glo
```

```
$ xelatex -shell-escape thuthesis.dtx
$ xelatex -shell-escape thuthesis.dtx # 生成说明文档 thuthesis.pdf
```
#### <span id="page-6-0"></span>**3.4 升级**

如果需要升级THUTHESIS,应当从GitHub下载最新的版本,将thuthesis.dtx,thuthesis.ins, tsinghua-name-bachelor.pdf 和 thuthesis-\*.bst 拷贝至工作目录 覆盖相应的文件,然后按照第 [3.2](#page-4-0) 节的内容生成新的模板和使用说明。

有时模板可能进行了重要的修改,不兼容已写好的正文内容,用户应按照示例文档重新调整。

# <span id="page-6-1"></span>**4 使用说明**

本手册假定用户已经能处理一般的 LATEX 文档,并对 BIBTEX 有一定了解。如果从未接触过 TEX 和 LATFX, 建议先学习相关的基础知识。

#### <span id="page-6-2"></span>**4.1 示例文件**

模板核心文件有:thuthesis.cls,thuthesis-numeric.bst,thuthesis-authoryear.bst 和 tsinghua-name-bachelor.pdf, 但如果没有示例文档会较难下手, 所以 推荐从模板自带的示例文档入手。其中包括了论文写作用到的所有命令及其使用方法,只需用自 己的内容进行相应替换就可以。对于不清楚的命令可以查阅本手册。下面的例子描述了模板中章 节的组织形式,来自于示例文档,具体内容可以参考模板附带的 thuthesis-example.tex 和 data/。

```
% !TeX encoding = UTF-8
% !TeX program = xelatex
% !TeX spellcheck = en_US
\documentclass[degree=master]{thuthesis}
 % 学位 degree:
 % doctor | master | bachelor | postdoc
 % 学位类型 degree-type:
  % academic(默认)| professional
% 论文基本配置,加载宏包等全局配置
\input{thusetup.tex}
\begin{document}
% 封面
\maketitle
```
#### *4.1* 示例文件 *4* 使用说明

```
% 使用授权的说明
\copyrightpage
% 将签字扫描后授权文件 scan-auth.pdf 替换原始页面
% \copyrightpage[scan-auth.pdf]
\frontmatter
\input{data/abstract.tex}
% 目录
\tableofcontents
% 符号对照表
\input{data/denotation}
% 正文部分
\mainmatter
\input{data/chap01}
\input{data/chap02}
% 其它部分
\backmatter
%% 本科生要求的几个索引。
% \listoffigures % 插图索引
% \listoftables % 表格索引
% 参考文献
\bibliographystyle{thuthesis-numeric} % 顺序编码制
% \bibliographystyle{thuthesis-author-year} % 著者-出版年制
% \bibliographystyle{thuthesis-bachelor} % 本科生参考文献的著录格式
\bibliography{ref/refs}
% 致谢
\input{data/acknowledgements}
% 声明
\statement
% 将签字扫描后的声明n'g statement.pdf 替换原始页面
% \copyrightpage[statement.pdf]
% 附录
\appendix
\input{data/appendix}
% \input{data/appendix-survey} % 本科生:外文资料的调研阅读报告
```

```
% \input{data/appendix-translation} % 本科生:外文资料的书面翻译
% 个人简历
\input{data/resume}
% 本科生的综合论文训练记录表
% \includepdf[pages=-]{scan-record.pdf}
```
\**end**{document}

其中 thusetup.tex 包括了论文基本信息的配置样例:

```
% !TeX root = ./thuthesis-example.tex
% 论文基本信息配置
\thusetup{
 %******************************
 % 注意:
 % 1. 配置里面不要出现空行
 % 2. 不需要的配置信息可以删除
 % 3. 建议先阅读文档中所有关于选项的说明
 %******************************
 %
 % 输出格式
 % 选择打印版(print)或用于提交的电子版(electronic),前者会插入空白页以便直接双面打
印
 %
 output = print,%
 % 标题
 % 可使用"\\"命令手动控制换行
 %
 title = {清华大学学位论文 \LaTeX{} 模板\\使用示例文档 v\version},
 title* = {An Introduction to \LaTeX{} Thesis Template of Tsinghua
         University v\version},
 %
 % 学位
 % 1. 学术型
 % - 中文
 % 需注明所属的学科门类,例如:
 % 哲学、经济学、法学、教育学、文学、历史学、理学、工学、农学、医学、
 % 军事学、管理学、艺术学
 % - 英文
 % 博士:Doctor of Philosophy
 % 硕士:
       % 哲学、文学、历史学、法学、教育学、艺术学门类,公共管理学科
```

```
% 填写"Master of Arts",其它填写"Master of Science"
% 2. 专业型
% 直接填写专业学位的名称,例如:
% 教育博士、工程硕士等
% Doctor of Education, Master of Engineering
% 3. 本科生不需要填写
%
degree-name = {工学硕士},
degree-name* = {Master of Science},
%
% 培养单位
% 填写所属院系的全名
%
department = {计算机科学与技术系},
%
% 学科
% 1. 学术型学位
% 获得一级学科授权的学科填写一级学科名称,其他填写二级学科名称
% 2. 工程硕士
% 工程领域名称
% 3. 其他专业型学位
% 不填写此项
% 4. 本科生填写专业名称,第二学位论文需标注"(第二学位)"
%
discipline = {计算机科学与技术},
discipline* = {Computer Science and Technology},
%
% 姓名
%
author = \{\nexists \mathbf{\ddot{F}}\nexists \mathbf{\ddot{F}}\},
author* = {Xue Ruini},%
% 指导教师
% 中文姓名和职称之间以英文逗号","分开,下同
%
supervisor = {郑纬民, 教授},
supervised* = {Professor Zheng Weimin},%
% 副指导教师
%
associate-supervisor = {陈文光, 教授},
associate-supervisor* = {Professor Chen Wenguang},
%
% 联合指导教师
%
% joint-supervisor = {某某某, 教授},
```

```
% joint-supervisor* = {Professor Mou Moumou},
 %
 % 日期
 % 使用 ISO 格式;默认为当前时间
 %
 % date = {2019-07-07},
 %
 % 是否在中文封面后的空白页生成书脊
 %
 include-spine = false,
 %
 % 密级和年限
 % 秘密, 机密, 绝密
 %
 % secret-level = {秘密},
 % secret-year = {10},
 %
 % 博士后专有部分
 %
 % clc = {分类号},
 % udc = {UDC},
 % id = {编号},
 % discipline-level-1 = {计算机科学与技术}, % 流动站(一级学科)名称
 % discipline-level-2 = {系统结构}, % 专业(二级学科)名称
 % start-date = {2011-07-01}, % 研究工作起始时间
}
%% Put any packages you would like to use here
% 表格中支持跨行
\usepackage{multirow}
% 跨页表格
\usepackage{longtable}
% 固定宽度的表格。放在 hyperref 之前的话,tabularx 里的 footnote 显示不出来。
\usepackage{tabularx}
% 表格加脚注
\usepackage{threeparttable}
\pretocmd{\TPTnoteSettings}{\footnotesize}{}{}
% 表格中的反斜线
\usepackage{diagbox}
% 确定浮动对象的位置,可以使用 H,强制将浮动对象放到这里(可能效果很差)
```

```
\usepackage{float}
% 浮动图形控制宏包。
% 允许上一个 section 的浮动图形出现在下一个 section 的开始部分
% 该宏包提供处理浮动对象的 \FloatBarrier 命令,使所有未处
% 理的浮动图形立即被处理。这三个宏包仅供参考,未必使用:
% \usepackage[below]{placeins}
% \usepackage{floatflt} % 图文混排用宏包
% \usepackage{rotating} % 图形和表格的控制旋转
% 定理类环境宏包
\usepackage{amsthm}
% 也可以使用 ntheorem
% \usepackage[amsmath,thmmarks,hyperref]{ntheorem}
% 给自定义的宏后面自动加空白
% \usepackage{xspace}
% 借用 ltxdoc 里面的几个命令。
\def\cmd#1{\cs{\expandafter\cmd@to@cs\string#1}}
\def\cmd@to@cs#1#2{\char\number`#2\relax}
\DeclareRobustCommand\cs[1]{\texttt{\char`\\#1}}
\newcommand*{\meta}[1]{{%
 \ensuremath{\langle}\rmfamily\itshape#1\/\ensuremath{\rangle}}}
\providecommand\marg[1]{%
  {\ttfamily\char`\{}\meta{#1}{\ttfamily\char`\}}}
\providecommand\oarg[1]{%
  {\ttfamily[}\meta{#1}{\ttfamily]}}
\providecommand\parg[1]{%
  {\ttfamily(}\meta{#1}{\ttfamily)}}
\providecommand\pkg[1]{{\sffamily#1}}
% 定义所有的图片文件在 figures 子目录下
\graphicspath{{figures/}}
% 数学命令
\input{math_commands.tex}
% 定义自己常用的东西
% \def\myname{薛瑞尼}
% hyperref 宏包在最后调用
\usepackage{hyperref}
```
#### <span id="page-12-0"></span>**4.2 论文选项**

#### <span id="page-12-1"></span>**4.2.1 学位**

**degree** 选择学位,可选:bachelor,master,doctor(默认),postdoc。本节中的 *key-value* 选项只 能在文档类的选项中进行设置,不能用于 \thusetup 命令。

```
% 博士论文
\documentclass[degree=doctor]{thuthesis}
```
#### <span id="page-12-2"></span>**4.2.2 学位类型**

degree-type 定义研究生学位的类型,可选: academic (默认)、professional, 本科生不受影响。

\**documentclass**[degree=master, degree-type=professional]{thuthesis}

#### <span id="page-12-3"></span>**4.3 字体配置**

模板默认可以自动检测操作系统,并配置改平台上合适的字体,具体的配置策略如表 [2](#page-12-4)。

<span id="page-12-4"></span>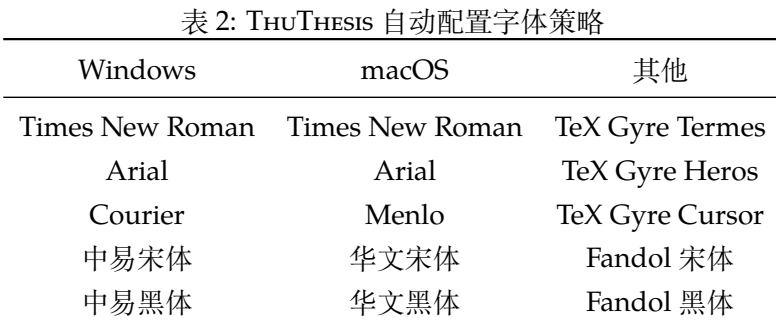

然而自动配置的字体只能保证编译通过,但是还存在一些问题:

- 1. 在其他平台上配置的 TeX Gyre 系列字体, 虽然在风格上比较接近 Times 和 Arial, 但是毕 竟跟《写作指南》要求的字体不完全一致;
- 2. Fandol 字库的字形较少, 常常出现缺字的情况;
- 3. 华文字库和 Fandol 字库虽然不违反《写作指南》的要求,但是其字形跟中易字库有所差别, 这导致封面、标题的视觉效果与学校的 Word 示例不一致,可能被审查老师认为格式不符合 要求。

所以建议在提交最终版前使用 Windows 平台的字体进行编译。

用户也可以在调用 THUTHESIS 时手动指定使用的字库, 如:

\**documentclass**[fontset=windows]{thuthesis}

允许的选项有 windows、mac、fandol,详见 ctex、xeCJK、fontspec 等宏包的使用说 明。

#### <span id="page-13-0"></span>**4.4 论文设置**

```
论文的设置可以通过统一命令 \thusetup 设置 key=value 形式完成。
\thusetup 用法与常见 key=value 命令相同,如下:
```
\thusetup

```
\thusetup{
 key1 = value1,key2 = {a value, with comm},
}
% 可以多次调用
\thusetup{
 key3 = value3,
 key1 = value11, % 覆盖 value1
}
```
**注意:***\thusetup* 使用 *kvsetkeys* 机制,所以配置项之间不能有空行,否则会报错。

#### <span id="page-13-1"></span>**4.4.1 输出格式**

**output** 选择输出的格式是打印版还是电子版(用于提交),可选:print(默认)、electronic。一些院 系要求提交的电子版不含空白页,但是这对打印并不友好,比如正文第一页可能会在左侧;以及 一些部分需要单面打印,需要插入空白页。注意在不同选项下,生成的**声明页码很可能不同**,需 要打印签字并扫描后插入的用户请特别关注这一情况。

```
\thusetup{
  output = electronic,
}
```
另外本科生要求有 0.2cm 留给装订线的宽度, 这只有在打印版中才会生效。

#### <span id="page-13-2"></span>**4.4.2 书写语言**

**language** 在导言区设置 language 会修改论文的主要语言,如章节标题等。在正文中设置 language 只 修改接下来部分的书写语言,如标点格式、图表名称,但不影响章节标题等。

```
\thusetup{
  language = English,}
```
论文的一些部分(如英文摘要、本科生的外文调研报告)要求使用特定的语言,模板已经进 行配置,并在这些部分结束后自动恢复为主要语言。

注意,本科生《写作指南》要求"本科生 (含国外来华留学本科生) 非外语专业论文统一要求 用中文书写。"研究生《写作指南》要求"外国人来华留学生可以用英文撰写学位论文,但须采用 中文封面","除留学生外,学位论文一律须用汉语书写",用户须提前与导师和院系的审查教师协 商使用何种语言书写论文。

#### <span id="page-14-0"></span>**4.5 封面信息**

封面信息可以通过统一设置命令 \thusetup 设置 *key=value* 形式完成;带 \* 号的键通常是 对应的英文。

### <span id="page-14-1"></span>**4.5.1 论文标题**

中英文标题。可以在标题内部使用换行\\。

```
\thusetup{
 title = {论文中文题目},
  title* = {Thesis English Title},
}
```
#### <span id="page-14-2"></span>**4.5.2 申请学位名称**

学位的设置要复杂一些:

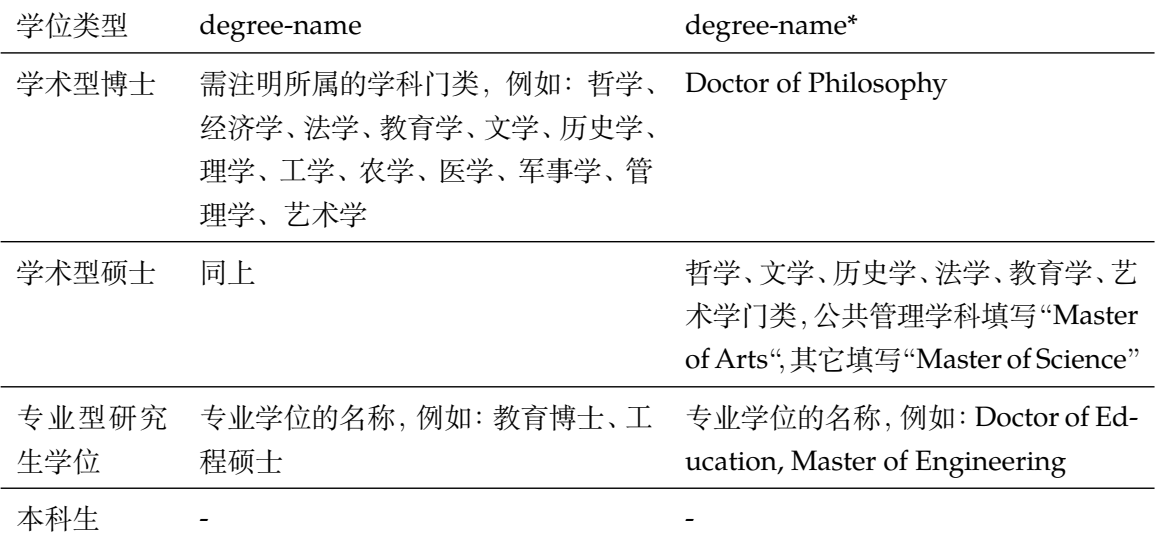

```
\thusetup{
 degree-name = {您要申请什么学位},
 degree = \{degree \ in English\},}
```
#### <span id="page-14-3"></span>**4.5.3 院系名称**

院系名称。

```
\thusetup{
  department = {系名全称},
}
```
#### <span id="page-15-0"></span>**4.5.4 学科名称**

- 学术型学位:获得一级学科授权的学科填写一级学科名称,其他填写二级学科名称;
- 工程硕士:工程领域名称;
- 其他专业型学位:-
- 本科生:专业名称,第二学位论文需标注"(第二学位)"

```
\thusetup{
  discipline = {学科名称},
  discipline* = \{Discipline in English\},\}
```
#### <span id="page-15-1"></span>**4.5.5 作者姓名**

作者姓名。

```
\thusetup{
  author = \{\nexists \forall x \notin A\},
  author* = {Name in Pinyin},}
```
#### <span id="page-15-2"></span>**4.5.6 导师**

```
导师 导师的姓名与职称之间以","(西文逗号,U+002C)隔开,下同。
    \thusetup{
      supervisor = {导师姓名, 教授},
      supervisor^* = \{Supervisor Name, Professor\},\}
```
**副导师 本科生的辅导教师,硕士的副指导教师。** 

```
\thusetup{
 associate-supervisor = {副导师姓名, 副教授},
  associate-supervisor* = {Assoc-Supervisor Name, Professor},}
```
**联合导师** 硕士生、本科生联合指导教师,博士生联合导师。

```
\thusetup{
  joint-supervisor = {联合导师姓名, 教授},
  joint-supervisor* = {Join-Supervisor \n Name, Professor},
}
```
#### <span id="page-15-3"></span>**4.5.7 成文日期**

默认为当前日期,也可以自己指定,要求使用 ISO 格式。

```
\thusetup{
 date = {2011-07-01},
}
```
#### <span id="page-16-0"></span>**4.5.8 密级**

定义秘密级别和年限。

```
\thusetup{
 secret-year = 10,secret-level = {内部},
}
```
#### <span id="page-16-1"></span>**4.5.9 博士后专用参数**

```
\thusetup{
 clc = {分类号},
 udc = \{udc\},\id = {id},discipline-level-1 = {流动站(一级学科)名称},
 discipline-level-2 = {专业(二级学科)名称},
 start-date = {2011-07-01}, % 研究工作起始时间
}
```
**生成封面** 生成封面,不含授权说明,摘要等。

\maketitle *%* 直接生成封面 \maketitle

# <span id="page-16-2"></span>**4.6 前言部分**

#### <span id="page-16-3"></span>**4.6.1 授权说明**

**授权说明** 生成授权说明。用法:\copyrightpage[⟨*file*⟩]。可选参数为扫描得到的 PDF 文件名,例  $\degree$  \copyrightpage  $\frac{1}{12}$ :

```
% 将签字扫描后授权文件 scan-auth.pdf 替换原始页面
\copyrightpage[scan-auth.pdf]
```
# <span id="page-16-4"></span>**4.6.2 摘要**

#### **摘要正文**

**abstract\***

**abstract** 摘要直接在正文中使用 abstract、abstract\* 环境生成。

```
\begin{abstract}
 摘要请写在这里...
\end{abstract}
```

```
\begin{abstract*}
 Here comes the abstract in English...
\end{abstract*}
```
**关键词** 关键词需要使用 \thusetup 进行设置。关键词之间以西文逗号隔开,模板会自动调整为要 求的格式。关键词的设置只要在摘要环境结束前即可。

```
\thusetup{
  keywords = {关键词 1, 关键词 2},
  keywords* = {keyword 1, keyword 2},}
```
#### <span id="page-17-0"></span>**4.6.3 目录和索引表**

目录、插图、表格、公式和算法等索引命令分别如下,将其插入到期望的位置即可(带 \* 的 命令表示对应的索引表不会出现在目录中):

\tableofcontents

\listoffigures \listoffigures\* \listoftables

\listoftables\*

\listofequations

listofequations\*

\listofalgorithms

istofalgorithms\*

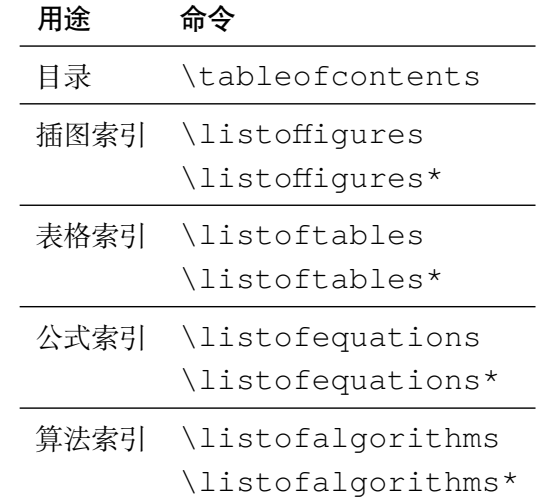

toc-chapter-style 本科生《写作指南》关于目录章标题要求"目录从第1章开始,每章标题用黑体小四号字", 所以其中的西文和数字默认使用 Arial 字体,跟正文的章标题一致。但是论文样例[1](#page-17-1)的目录章标题 的西文和数字却使用了 Times。如果审查老师这样要求,需要在生成目录前设置

```
\thusetup{
  toc-chapter-style = times,}
```
<sup>L</sup>ATEX 默认支持插图和表格索引,是通过 \caption 命令完成的,因此它们必须出现在浮动 环境中,否则不被计数。

<span id="page-17-1"></span><sup>1</sup>[http://www.law.tsinghua.edu.cn/publish/law/7024/2012/20120216153516317135347/](http://www.law.tsinghua.edu.cn/publish/law/7024/2012/20120216153516317135347/20120216153516317135347_.html) [20120216153516317135347\\_.html](http://www.law.tsinghua.edu.cn/publish/law/7024/2012/20120216153516317135347/20120216153516317135347_.html)

如果不想让某个表格或者图片出现在索引里面,那么请使用命令 \caption\*,这个命令不 会给表格编号,也就是出来的只有标题文字而没有"表 xx", "图 xx", 否则索引里面序号不连续 就显得不伦不类,这也是 LATFX 里星号命令默认的规则。

如果的确想让其编号,但又不想出现在索引中的话,目前模板暂不支持。

公式索引为本模板扩展,模板扩展了 amsmath 几个内部命令,使得公式编号样式和自动索 引功能非常方便。一般来说,你用到的所有数学环境编号都没问题了,这个可以参看示例文档。如 果你有个非常特殊的数学环境需要加入公式索引,那么请使用 \equcaption{⟨编号⟩}。此命 令表示 equation caption, 带一个参数, 即显示在索引中的编号。因为公式与图表不同, 我们很 少给一个公式附加一个标题,之所以起这么个名字是因为图表就是通过 \caption 加入索引的, \equcaption 完全就是为了生成公式列表,不产生什么标题。

使用方法如下。假如有一个非 equation 数学环境 mymath,只要在其中写一句 \equcaption 就可以将它加入公式列表。

```
\begin{mymath}
 \label{eq:emc2}\equcaption{\ref{eq:emc2}}
 E=mc^2\end{mymath}
```
mymath 中公式的编号需要自己来做。

同图表一样,附录中的公式有时也不希望它跟全文统一编号,而且不希望它出现在公式索引 中。目前的办法是利用 \tag\*{〈公式编号〉} 来解决。用法比较简单, 此处不再罗嗦, 实例请参 看示例文档附录 A 的前两个公式。

#### <span id="page-18-0"></span>**4.6.4 符号对照表**

**denotation** 主要符号表环境,跟 description 类似,使用方法参见示例文件。带一个可选参数,用 来指定符号列的宽度(默认为 2.5cm)。

```
\begin{denotation}
  \item[E] 能量
  \item[m] 质量
  \item[c] 光速
\end{denotation}
```
如果默认符号列的宽度不满意,可以通过参数来调整:

```
\begin{denotation}[1.5cm] % 设置为 1.5cm
 \item[E] 能量
 \item[m] 质量
 \item[c] 光速
\end{denotation}
```
符号对照表的另外一种方法是调用 nomencl 宏包,需要在导言区设置:

```
\usepackage{nomencl}
```

```
\makenomenclature
```
然后在正文中任意位置使用 \nomenclature 声明需要添加到主要符号表的符号:

\nomenclature{\$m\$}{The mass of one angel}

最后使用 \printnomenclature 命令生成符号表。更详细的使用方法参见 nomencl 宏包的文档。

#### <span id="page-19-0"></span>**4.7 正文部分**

#### <span id="page-19-1"></span>**4.7.1 数学环境**

THUTHESIS 定义了常用的数学环境:

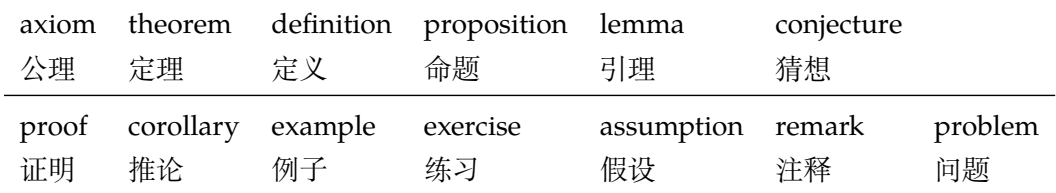

比如:

```
\begin{definition}
 道千乘之国,敬事而信,节用而爱人,使民以时。
\end{definition}
```
产生(自动编号):

```
定义 1.1 道千乘之国,敬事而信,节用而爱人,使民以时。
```
列举出来的数学环境毕竟是有限的,如果想用胡说这样的数学环境,那么可以定义:

\**newtheorem**{nonsense}{胡说}[chapter]

然后这样使用:

```
\begin{nonsense}
```

```
契丹武士要来中原夺武林秘笈。—— 慕容博
```
\**end**{nonsense}

产生(自动编号):

胡说 1.1 契丹武士要来中原夺武林秘笈。——慕容博

#### <span id="page-19-2"></span>**4.7.2 列表环境**

**itemize** 为了适合中文习惯,模板将这三个常用的列表环境用 enumitem 进行了纵向间距压缩。一 **enumerate description** 请参看 enumitem 文档,此处不再赘述。 方面清除了多余空间,另一方面用户可以自己指定列表环境的样式(如标签符号,缩进等)。细节

#### <span id="page-19-3"></span>**4.7.3 引用方式**

模板支持两种引用方式,分别为理工科常用的"顺序编码制"和文科常用的"著者-出版年制"。 使用者在设置参考文献表的格式(\bibliographystyle,见第 [4.8.1](#page-20-1) 节)时,正文中引用文 献的标注会自动调整为对应的格式。

**顺序编码制** 顺序编码制的参考文献引用分为两种模式:

\inlinecite 1. 上标模式,比如"同样的工作有很多[1-2]……";

2. 正文模式,比如"文 [3] 中详细说明了……"。

**cite-style** 用户可以将引用标注的格式设为正文模式:

```
\thusetup{
  cite-style = inline,
}
```
也可以使用 \inlinecite{⟨*key*⟩} 临时使用正文模式的引用标注。

**著者-出版年制** 著者-出版年制的参考文献引用有三种模式:

- 1. \citep:著者与年份均在括号中,比如"(Zhang, 2008)",同默认的 \cite 命令;
- 2. \citet:著者姓名作为正文的一部分,比如"Zhang (2008)";
- 3. \citeyear:只插入年份,但不含括号,比如"2008"。 关于参考文献引用的更多细节参考 natbib 的文档。

#### <span id="page-20-0"></span>**4.8 其他部分**

#### <span id="page-20-1"></span>**4.8.1 参考文献**

模板支持使用 <sup>B</sup>IBTEX 处理生成参考文献表,用户需要在文中设置参考文献格式并调用 .bib 数据库:

```
\bibliographystyle{thuthesis-numeric} % 顺序编码制
% \bibliographystyle{thuthesis-author-year} % 著者-出版年制
% \bibliographystyle{thuthesis-bachelor} % 本科生参考文献的著录格式
\bibliography{ref1,ref2} % 载入 ref1.bib 和 ref2.bib
```

```
注意:\bibliographystyle 命令只能出现一次。
```
BIBTEX 可以自动识别数据库中每条文献的语言,并自动处理文献类型和载体类型标识,用户 也可以手动指定,如:

```
@misc{citekey,
 language = {japanese},mark = {Z},median = \{DK\},...
}
```
可选的语言有 english, chinese, japanese 和 russian。

国标规定参考文献表采用"著者-出版年"制组织时,各篇文献首先按文种集中,然后按著者 字顺和出版年排列;中文文献可以按著者汉语拼音字顺排列,也可以按著者的笔画笔顺排列。由 <sup>于</sup> <sup>B</sup>IBTEX 功能的局限性,无法自动获取著者姓名的拼音或笔画笔顺,所以必须<sup>在</sup> .bib 数据库中 的 key 字段手动录入著者姓名的拼音, 如:

```
@book{capital,
  author = \{4, 4, 5, 6, 7\} and 恩格斯},
  key = {ma3 ke4 si1 en1 ge2 si1}, % 名字之间用 2 或 3 个空格
  ...
}
```
BIBTFX 对自定义样式的支持比较有限,所以用户只能通过修改 bst 文件来修改文献列表的 格式。本宏包提供了一些接口供用户更方便地修改,在 bst 文件开始处的 load.config 函数 中,有一组配置参数用来控制样式。若变量被设为 #1 则表示该项被启用,设为 #0 则不启用。默 认的值是严格遵循学校规定的配置。

#### <span id="page-21-0"></span>**4.8.2 致谢**

**acknowledgement** 把致谢做成一个环境更好一些,直接往里面写感谢的话就可以啦。

```
\begin{acknowledgements}
 …
 还要特别感谢 \thuthesis{} 节省了论文排版时间!
\end{acknowledgements}
```
#### <span id="page-21-1"></span>**4.8.3 声明**

如果使用声明扫描页, 将可选参数指定为扫描后的 PDF 文件名, 例如:

\statement

\statement[scan-statement.pdf]

#### <span id="page-21-2"></span>**4.8.4 附录**

附录由 \appendix 命令开启,然后像正文一样书写。

```
\appendix
\chapter{...}
...
```
**toc-depth** 一些院系要求目录中只出现附录的章标题,不出现附录中的一级、二级节标题。模板默认如 此设置,用户也可以在 \appendix 命令后手动控制加入目录的标题层级,其中 0 表示章标题, 1 表示一级节标题,以此类推。

```
\appendix
\thusetup{toc-depth=0} % 目录只出现章标题
```
**survey** 本科生《写作指南》要求附录 A 为外文资料的调研阅读报告或书面翻译,二者择一。调研 **translation** 报告(或书面翻译)的题目和参考文献是独立于论文的,相当一篇独立的小文章,所以模板相 应定义了 survey 和 translation。在这两个环境内部可以像论文正文一样使用标题和参 考文献的命令,但不会影响外部。但是需要使用 <sup>B</sup>IBTEX <sup>对</sup> main-survey.aux 或者 main-translation.aux 进行编译,才能生成参考文献 (见 [3.3.3](#page-5-2) 节)。如果使用 latexmk, 则无 需额外处理。

同时,阅读报告默认切换书写语言为英语,书面翻译默认切换为中文。如有需要,可以通过 \thusetup 的 language 参数再次更改。

```
\begin{survey}
  \title{...}
  \maketitle
 \tableofcontents
  ... \cite{...} % 报告内容及其引用
 \bibliographystyle{...}
  \bibliography{...} % 报告的参考文献
\end{survey}
```
"书面翻译对应的原文索引"区别于译文的参考文献,需要使用 translation-index 环 境,另外需要使用 BIBTFX 编译 main-index.aux, latexmk 同样会自动处理。

```
\begin{translation}
  ... \cite{...} % 书面翻译内容及其引用
 \bibliographystyle{...}
 \bibliography{...} % 书面翻译的参考文献
 \begin{translation-index}
   \nocite{...}
   \bibliographystyle{...}
   \bibliography{...} % 书面翻译对应的原文索引
 \end{translation-index}
\end{translation}
```
#### <span id="page-22-0"></span>**4.8.5 简历**

**resume** 开启个人简历章节,包括个人简历,发表文章,研究成果列表等。每个子项目请用以下对应 命令开启:\xxxitem{⟨*subtitle*⟩}。

个人简历,用法:\resumeitem{个人简历}。简历内容部分没有格式要求,正常段落排版。 \resumeitem 发表学术论文,用法:\researchitem{⟨类别⟩},包括"学术论文"和"研究成果"两个 \researchitem 类别。分别用 publications <sup>和</sup> achievements 罗列。

**publications** 用 publications 环境进行罗列发表的论文。按照学校要求,在学期间发表的学术论文分 \publicationskip 以下三部分按顺序分别列出,每部分之间空 1 行,序号可连续排列:

- 1. 已经刊载的学术论文(本人是第一作者,或者导师为第一作者本人是第二作者)
- 2. 尚未刊载,但已经接到正式录用函的学术论文(本人为第一作者,或者导师为第一作者本人 是第二作者)。
- 3. 其他学术论文。可列出除上述两种情况以外的其他学术论文,但必须是已经刊载或者收到正 式录用函的论文。

publications 环境支持每一部分分别编写,逻辑上更清楚,为了在环境之间支持空行, 需要利用 \publicationskip 控制。示例:

\researchitem{发表的学术论文}

*% 1.* 已经刊载的学术论文

```
\begin{publications}
 \item Yang Y, Ren T L, Zhang L T, et al. Miniature microphone with
   silicon-based ferroelectric thin films. Integrated Ferroelectrics,
   2003, 52:229-235. (SCI 收录, 检索号:758FZ.)
 \item 杨轶, 张宁欣, 任天令, 等. 硅基铁电微声学器件中薄膜残余应力的研究. 中国机
   械工程, 2005, 16(14):1289-1291. (EI 收录, 检索号:0534931 2907.)
 \item 杨轶, 张宁欣, 任天令, 等. 集成铁电器件中的关键工艺研究. 仪器仪表学报,
   2003, 24(S4):192-193. (EI 源刊.)
\end{publications}
% 2. 尚未刊载,但已经接到正式录用函的学术论文
\begin{publications}[before*=\publicationskip,after*=\publicationskip]
 \item Yang Y, Ren T L, Zhu Y P, et al. PMUTs for handwriting
   recognition. In press. (已被 Integrated Ferroelectrics 录用. SCI 源刊.)
\end{publications}
% 3. 其他学术论文。
\begin{publications}
 \item Wu X M, Yang Y, Cai J, et al. Measurements of ferroelectric
   MEMS microphones. Integrated Ferroelectrics, 2005, 69:417-429.
   (SCI 收录, 检索号:896KM)
 \item 贾泽, 杨轶, 陈兢, 等. 用于压电和电容微麦克风的体硅腐蚀相关研究. 压电与声
   光, 2006, 28(1):117-119. (EI 收录, 检索号:06129773469)
 \item 伍晓明, 杨轶, 张宁欣, 等. 基于MEMS技术的集成铁电硅微麦克风. 中国集成电路,
   2003, 53:59-61.
\end{publications}
```
**achievements** 研究成果用 \researchitem{研究成果} 开启,随后用 achievements 环境罗列。 具体用法请参看示例文档 data/resume.tex。

#### <span id="page-23-0"></span>**4.9 书脊**

生成装订的书脊,为竖排格式。内容默认使用论文的标题和作者。可以设置 spine-title 和 spine- \spine author 来修改。

**spine-font spine-title** 书脊字体默认为三号字,同研究生的示例一致。本科生要求字体大小根据论文的薄厚而定,可 以使用 spine-font 设置字号。

\thusetup{

```
spine-font = {\Huge},
 spine-title = {书脊的标题},
 spine-author = {书脊的作者姓名},
}
```
由于 Fandol 字体在 XqTEX 中的竖排存在一些问题, 如果书脊使用的字体是 Fandol 仿宋 (fontset 为 fandol 或者 ubuntu 时),则它**必须作为独立文件生成**,否则可能导致后续内容 文字方向错乱的问题。

**spine-author**

**include-spine** 一些院系要求把书脊插进论文里,需要在 \maketitle 前设置。

```
\thusetup{
  include-spine = true,
}
```
打开此选项后,书籍会出现在中文封面后面的第一个空白页。如果有英文封面,则在英文封面之 前。如果需要书籍出现在其他位置,请手工使用 \spine 生成,不要使用此命令。

在使用 Fandol 仿宋时, 如果打开 include-spine 选项, 模板将使用 \write18 来生成独立 的 spine.tex, 并调用 XqLTpX 进行排版后插入论文中。在这种情况下, 请确保编译时打开了 shell escape 功能, 或者在论文目录下放置编译完成的 spine.pdf, 否则编译将因为无法正常 生成书脊而失败。

# <span id="page-24-0"></span>**5 致谢**

感谢这些年来一直陪伴 THUTHESIS 成长的新老同学! 欢迎各位到 [THUTHESIS](http://github.com/tuna/thuthesis/) GitHub 主页贡献!

# <span id="page-24-1"></span>**6 Changelog**

此处记载了 ThuThesis 中所有值得留意的改动, 格式参照 [Keep a Changelog](https://keepachangelog.com/en/1.0.0/)。 点击版本号即可在 GitHub 上查看相邻版本间的代码变动。

# **[Unreleased](https://github.com/tuna/thuthesis/compare/v6.1.1...HEAD)**

#### **[v6.1.1](https://github.com/tuna/thuthesis/compare/v6.1.0...v6.1.1) - 2020-06-12**

#### **Changed**

- 书脊中的西文不再需要调整高度。
- 修改预生成的隶书版本本科生封面学校名称的文件名为tsinghua-name-bachelor.pdf, 不再尝试使用系统字体生成。
- 将论文示例的文件名更改为 thuthesis-example.tex / pdf,以符合 CTAN 的要 求。

#### **Added**

- 添加选项 include-spine,允许在正文中插入书脊页(#551)。
- 添加选项 spine-title、spine-author 控制书脊的内容。
- 添加选项 spine-font 控制书脊的字号。
- 添加选项 output 选择输出格式为打印版或用于提交的电子版(#553)。

#### **Fixed**

• 修正书脊的格式。

• 修复文档中 Changelog 的格式问题。

#### **[v6.1.0](https://github.com/tuna/thuthesis/compare/v6.0.2...v6.1.0) - 2020-06-08**

#### **Changed**

- 在 translation 环境中使用 \bibliography 改为生成参考文献,对应的原文索引 改为 translation-index 环境(#529)。
- 附录的图、表不再加入索引。
- 使用 threeparttable 示例表内脚注。
- 本科生的目录章标题的西文字母和数字默认使用 Arial(#542)。
- GitHub repo 所有者更改为清华大学 TUNA 协会。
- 接管 ctex 的 fontset 选项,允许更灵活的字体配置(#498)。

#### **Fixed**

- 本科生附录的调研报告使用英文(#479)。
- 修正本科生附录的 algorithm 和 listings 环境的编号格式。
- 研究生的"使用授权说明"增加一空白页(#504)。
- 修正 publication 列表行距问题(#507)。
- 修正研究生目录的行距。
- 调整本科生封面有辅导教师、联合指导教师时的格式(#522, #537)。
- 修正本科生封面日期的字体(#532)。
- 设置三线表横线的默认粗度。
- 修正文档中关于本科生学科(专业)名称的说明。
- 允许用户使用文档类选项 openright。
- 修正本科生的"单设一页"格式(#545)。
- 研究生的正文(main matter)起始于奇数页。

#### **Added**

- 允许使用边注。
- 新增 amsthm 支持。
- 支持单个关键词设置样式。
- 在 survey 和 translation 环境中生成独立目录。
- 添加选项 toc-chapter-style 控制本科生的目录章标题的西文字体。

#### **[v6.0.2](https://github.com/tuna/thuthesis/compare/v6.0.1...v6.0.2) - 2020-02-23**

#### **Fixed**

- 修复图表公式目录内容缺失 (#467)。
- 修复 Github Actions 执行 l3build check 问题。

• 文本模式使用 \checkmark。

#### **Added**

• 补充 PDF 元信息:文档标题,语言。

#### **Changed**

- 补充"著者-出版年"引用命令使用方法。
- 使用 xeCJKfntef 替换 CJKfntef。

#### **[v6.0.1](https://github.com/tuna/thuthesis/compare/v6.0.0...v6.0.1) - 2020-02-03**

#### **Changed**

- 更新文档。
- 更新 bib 测试用例。

#### **Fixed**

- 修复 PDF 目录层级问题 (#457)。
- 修复 PDF 中章节连接问题 (#453)。

#### **[v6.0.0](https://github.com/tuna/thuthesis/compare/v5.5.2...v6.0.0) - 2020-01-06**

#### **Added**

- 新增 survey(调研阅读报告)和 translation(书面翻译)环境用于本科生的附录,其 中的参考文献引用独立于论文正文(#343)。
- 新增论文语言选项。
- 增加 l3build 测试。

- 重新设计 \thusetup 的接口。
- 指导教师的姓名和职称用英文逗号分开(#424)。
- 重新设计封面(题名页)。
- \makecover 拆分为 \maketitle、\copyrightpage。
- 中英文摘分别用 abstract、abstract\* 环境生成。
- 附录使用 \appendix 命令开始,不再使用 appendix 环境。
- 修改 shuji 为 spine。
- 修改 acknowledgement 为 acknowledgements。
- 从 travis 切换到 github actions。
- 更改日志从 thuthesis.dtx 挪到 CHANGELOG.md。

• 整理 Makefile,便于日常使用。

# **Removed**

- 移除 secret 选项。
- 移除 translationbib 环境。
- 移除 tocarialchapter、tocarialchapterentry 和 tocarialchapterpage 选项。
- 只保留 xelatex 编译方式。

#### **Fixed**

- 修正本科生的文献引用样式。
- 修正本科生目录章标题的字体。
- 处理 hyperref 与 unicode-math 的兼容性问题。

# **[v5.5.2](https://github.com/tuna/thuthesis/compare/v5.5.1...v5.5.2) - 2019-04-21**

#### **Changed**

• 使用 XITS 数学字体。

# **[v5.5.1](https://github.com/tuna/thuthesis/compare/v5.5.0...v5.5.1) - 2019-04-16**

#### **Changed**

• \thu@textcircled: 修复 minipage 中 footnote 编号问题。

# **[v5.5.0](https://github.com/tuna/thuthesis/compare/v5.4.5...v5.5.0) - 2019-03-15**

- 增加选项使用英文模板。
- 使用 unicode-math 处理数学字体。
- Windows 的中文字体开启伪粗。
- \thu@textcircled: 去掉 pifootnote 选项。
- 移除 cfg 文件。
- 修正图表标题与文字之间的距离。
- \thu@first@titlepage: 修正博士后封面的格式。
- 增加 nomencl 宏包的支持。

# **[v5.4.5](https://github.com/tuna/thuthesis/compare/v5.4.4...v5.4.5) - 2018-05-17**

#### **Changed**

• \normalsize: 调整公式和正文间距。

# **[v5.4.4](https://github.com/tuna/thuthesis/compare/v5.4.2...v5.4.4) - 2018-04-22**

#### **Changed**

- 删除 arialtitle,所有论文格式都一样。
- 让目录中的引用不影响正文中引用序号。
- 参考文献列表的页码使用 hyphen 取代 en dash。
- 参考文献标号左对齐。
- 允许连续两个文献引用使用连接号。

# **[v5.4.2](https://github.com/tuna/thuthesis/compare/v5.4.1...v5.4.2) - 2017-12-18**

# **Changed**

- 删除 \pozhehao。
- 使用 degree 取代 type 选项。

# **[v5.4.1](https://github.com/tuna/thuthesis/compare/v5.4.0...v5.4.1) - 2017-12-04**

# **Changed**

• bst 在 ctan 上不分路径,故加前缀。

# **[v5.4.0](https://github.com/tuna/thuthesis/compare/v5.3.2...v5.4.0) - 2017-12-3**

# **Changed**

- 基于 natbib 的环境调整距离兼容性更好。
- \bibliographystyle{<newbib>} will cause \bibstyle@newbib to be called on THE NEXT LATEX RUN (via the aux file).

# **[v5.3.2](https://github.com/tuna/thuthesis/compare/v5.3.1...v5.3.2) - 2017-05-01**

# **Changed**

• 定理环境格式设置(环境标题和环境正文字体设置)统一放置到.cfg 文件中。

# **[v5.3.1](https://github.com/tuna/thuthesis/compare/v5.3.0...v5.3.1) - 2016-03-20**

### **Changed**

- 使用 CTeX 默认中文字体配置,支持不同引擎。
- ctex 默认加载 CJKspace。
- 几乎没人主动安装 Arial 字体。

# **[v5.3.0](https://github.com/tuna/thuthesis/compare/v5.2.3...v5.3.0) - 2016-03-11**

# **Changed**

• 更新到研究生院 2016.3 指南。

# **[v5.2.3](https://github.com/tuna/thuthesis/compare/v5.2.2...v5.2.3) - 2016-02-13**

#### **Changed**

- \thu@def@fontsize: 改写字体定义命令。
- 安全注释本科公式部分。

# **[v5.2.2](https://github.com/tuna/thuthesis/compare/v5.2.1...v5.2.2) - 2016-02-01**

### **Changed**

- 不希望 newtx 修改 \@makefnmark。
- 利用 environ 的 \Collect@Body。
- 目录中标题和页码都是链接。
- \thu@textcircled: 脚注编号每页允许至多 9 个。
- 基于 footmisc 来设置不同位置 footnote marker 样式。
- \tableofcontents: 用 \patchcmd 修改 \@dottedtocline。
- 用 environ 封装的 \Collect@Body。

# **[v5.2.1](https://github.com/tuna/thuthesis/compare/v5.2.0...v5.2.1) - 2016-01-14**

- 使用 newtx 替换 txfonts。
- 使用 newtx 字体。
- denotation: 利用 enumitem 改造环境定义,更直观。
- acknowledgement: 用 acknowledgement 替换 ack。

### **[v5.2.0](https://github.com/tuna/thuthesis/compare/v5.1.0...v5.2.0) - 2016-01-11**

#### **Changed**

- \title: 增加 \title 排版翻译标题。
- translationbib: 增加翻译文献环境 translationbib。
- \publicationskip: 增加 \publicationskip。

### **[v5.1.0](https://github.com/tuna/thuthesis/compare/v5.0.0...v5.1.0) - 2015-12-27**

### **Changed**

- \thusetup: 通过 \thusetup 统一设置封面信息。
- \thu@first@titlepage: 利用 CJKfilltwosides 优化封面排版。
- \thu@first@titlepage: 修改联合指导教师显示问题。

#### **[v5.0.0](https://github.com/tuna/thuthesis/compare/v4.8.1...v5.0.0) - 2015-12-21**

- 使用 kvoptions 简化选项 type。
- norggedbottom 选项修改为 raggedbottom。
- 删除 paralist 选项。
- 固定字体设置,同时改善与 ctex 兼容性。
- 不再将页面尺寸写入 dvi,因为已不支持 dvips,而该方案会使得在使用 tikzexternalize 时 外部 PDF 图片 BBox 不对。
- 用 geometry 简化设置。
- \ps@thu@headings: 利用 fancyhdr 设置页眉页脚。
- 修正定理字样为黑体 (#104)。
- 本科附录图表编号用-不用.(如图 A-1,表 A-2)。
- 用 \ctexset 来设置,替换复杂的 \@startsection。
- 修正章节间距问题 (#57)
- 硕士博士论文目录只出现到第 3 级标题即可。其他未明确要求。
- \tableofcontents: 修正学位论文中目录里节前缩进 (#103)
- \makecover: 使用 pdfpages 宏包支持本硕博论文授权说明扫描版 (#36)。
- acknowledgement: 使用 pdfpages 宏包支持本硕博论文声明扫描版 (#36)。
- \inlinecite: 用\inlinecite替换\onlinecite。为保证兼容性,\onlinecite 会保留。
- achievements: 博士后就不提在学期间了,不合适 (#100)
- achievements: 让简历部分更符合格式指南和示例文件 (#122)
- \shuji: 扩展 \shuji[< 标题 >][< 作者 >]。

#### **[v4.8.1](https://github.com/tuna/thuthesis/compare/v4.8...v4.8.1) - 2014-12-09**

#### **Changed**

• 按照 CTAN 的要求整理一下文件。

### **[v4.8](https://github.com/tuna/thuthesis/compare/v4.7...v4.8) - 2014-11-25**

#### **Changed**

- no need to load indentfirst directly since we use ctex.
- 内部调用 ctex 宏包,自动检测编译引擎。
- dvips method is deprecated. We ask their users to load it manually.
- reset baselinestretch after ctex's change.
- 好几年累积的一些更新,最重要的是切换到 CTeX。
- v4.7 曾经想发布,但是一直没有做,于是就被跳过了,算是造一个段子吧。
- 增加 noraggedbottom 选项。
- 添加 nocap 选项, 恢复默认标题样式, 模板会进一步定制。
- no need to load amssymb since we use txfonts.
- 在 CJK 模式下用 CJKspace 保留中英文间空格。

#### **[v4.7](https://github.com/tuna/thuthesis/compare/v4.6...v4.7) - 2012-06-12**

#### **Changed**

- 去掉 hypernat 依赖, hyperref 和 natbib 可以很好配合了。
- 修改本科生页脚间距与样例基本一致。
- \ps@thu@headings: 本科页码用小五号字。
- 修正本科生作者信息名称。
- 本科生关键字也用分号分割了。
- \thu@first@titlepage: 硕士中文封面不再需要英文标题。
- \thu@first@titlepage: 本科生题目下划线长度自动适应字数。
- \thu@doctor@engcover: 硕士生新增英文封面。
- \makecover: 硕士论文也需要英文封面。
- \thu@makeabstract: Bachelor sample uses Keywords w/o space -\_-

#### **[v4.6](https://github.com/tuna/thuthesis/compare/v4.5.2...v4.6) - 2011-10-22**

- 增加博士后文档部分。
- 使用手册更新。
- 增加 postdoctor 选项。
- 增加博士后相关指令。
- 增加博士后相关配置。
- \thu@first@titlepage: 增加博士后封面。
- \makecover: 博士后报告无授权说明。
- resume: 支持可选参数,自己定义简历章节标题。

#### **[v4.5.2](https://github.com/tuna/thuthesis/compare/v4.5.1...v4.5.2) - 2010-09-19**

#### **Changed**

- 研究生页面边距由 3.2cm 改为 3cm。
- 本科论文日期具体到日。
- \makecover: 本科封面和授权说明之间不要空白页。
- \thu@makeabstract: 本科论文摘要亦无需右开。
- acknowledgement: 研究生论文的致谢和声明终于分开了。

#### **[v4.5.1](https://github.com/tuna/thuthesis/compare/v4.5...v4.5.1) - 2009-01-06**

#### **Changed**

- 太好了,不用处理 longtable 的 \caption 了。
- \listoftables\*: 更优雅的插图/表格索引,避免跟caption包冲突。\thu@listof 相应修改。

#### **[v4.5](https://github.com/tuna/thuthesis/compare/v4.4.4...v4.5) - 2009-01-04**

#### **Changed**

- 加入 XeTeX 支持,需要 xeCJK。
- 彻底转向 UTF-8,并支持 XeLaTeX。
- 增加 xetex, pdftex 选项。
- \shuji: 简化代码,同时支持 XeLaTeX。

#### **[v4.4.4](https://github.com/tuna/thuthesis/compare/v4.4.3...v4.4.4) - 2008-06-12**

### **Changed**

• 修复了一个从 v4.3 升级到 v4.4 过程中的丢失公式索引的 bug,原修改代码保留备忘。

#### **[v4.4.3](https://github.com/tuna/thuthesis/compare/v4.4.2...v4.4.3) - 2008-06-09**

- \thu@first@titlepage: 修改本科生论文封面格式以符合新样例。
- \thu@first@titlepage: 修改本科生论文封面日期格式以符合新样例。

# **[v4.4.2](https://github.com/tuna/thuthesis/compare/v4.4...v4.4.2) - 2008-06-07**

# **Changed**

- 本科生格式终于也开始用空格作为关键字分隔符了。
- 本科生签名之间距离改为 \hskip1em。
- \thu@authorization@mk: 修改本科生的授权部分,按照 2008 年的新样例。
- \thu@makeabstract: 本科生格式中文关键词采用首行缩进且无悬挂缩进。
- \thu@makeabstract: Bachelor English abstract format requires indent and no hangindent.

# **[v4.4](https://github.com/tuna/thuthesis/compare/v4.3...v4.4) - 2008-06-18**

# **Changed**

- 修复网址断字。
- \backmatter: 本科正文后的页码延续前面的阿拉伯数字,不再用罗马数字。
- \backmatter: 本科取消了所有页眉。
- 本科论文终于去掉了**公式**二字。
- 调整段前距为 -20bp 而不是原来的 -24bp。
- 修改本科生模板的二级节标题为小四而不是半小四。
- 调整段前距为 -12bp 而不是原来的 -16bp。
- 调整段前距为 -12bp 而不是原来的 -16bp。
- \tableofcontents: 本科生目录字号改回\xiaosi[<1.8>]。
- \tableofcontents: 本科生目录缩进要求不同。
- \tableofcontents: 本科章目录项一直用黑体 (Arial)。

# **[v4.3](https://github.com/tuna/thuthesis/compare/v4.2...v4.3) - 2008-03-11**

# **Changed**

• 子图引用时加括号。

# **[v4.2](https://github.com/tuna/thuthesis/compare/v4.0...v4.2) - 2008-03-07**

- \eqref 加括号。
- 调整证明环境的编号和结尾的方块。
- \thu@doctor@engcover: 博士英文封面补充联合导师。

#### **[v4.0](https://github.com/tuna/thuthesis/compare/v3.1...v4.0) - 2007-11-08**

#### **Changed**

- \tableofcontents: 本科研究生目录字号行距都不同。
- **内部**密级前面终究还是不要五角星了。
- \thu@authorization@mk: 研究生的授权部分调整了一下,不知道老师为什么总爱修 改那些无关紧要的格式,郁闷。感谢 PMHT@newsmth 的认真比对。

#### **[v3.1](https://github.com/tuna/thuthesis/compare/v3.0...v3.1) - 2007-10-09**

#### **Changed**

- 本科的目录又不要 arial 字体了。
- replace mathptmx with txfonts.
- 英文摘要标题要搞特殊化。
- 博士论文目录只出现到第 3 级标题即可。
- \thu@def@term: 重新定义摘要为环境,long 选项不需要了。
- 重新定义摘要成为环境。
- 增强的关键词命令。
- 去掉配置文件中的 \hfill。
- **内部**密级前面要五角星了。
- \thu@first@titlepage: 重新放置封面表格的提示元素。
- \thu@makeabstract: 研究生关键词不再沉底。

#### **[v3.0](https://github.com/tuna/thuthesis/compare/v2.6.4...v3.0) - 2007-05-13**

- 不用专门为本科论文生成"**提交**"版本了。
- 没有了综合论文训练页面,很多本科论文专用命令就消失了。
- 删除 submit 选项。
- 本科公式又要取消全文统一编号了。
- \tableofcontents: 缩小目录中标题与页码之间**点**之间的距离。
- \makecover: 本科论文评语取消。
- \makecover: 本科论文授权图片扫描取消。
- \makecover: 本科综合论文训练在电子版中取消。
- \thu@makeabstract: **Key words** but not **Keywords**. What are you doing?
- acknowledgement: 本科论文声明部分图片扫描取消。

# **[v2.6.4](https://github.com/tuna/thuthesis/compare/v2.6.3...v2.6.4) - 2006-10-23**

### **Changed**

- 增加 neverdecrease 选项。
- \thu@makeabstract: **Keywords** but not **Key words**.
- \listoftables\*: 增加 \listoffigures\*,\listoftables\*。
- \listofequations\*: 增加 \listofequations\*。
- 调整参考文献标签宽度,使得条目增多时仍能对齐。

# **[v2.6.3](https://github.com/tuna/thuthesis/compare/v2.6.2...v2.6.3) - 2006-07-01**

# **Changed**

- \thu@makeabstract: 为本科正确设置目录及以后的页码。
- acknowledgement: 重画双虚线,自适应页面宽度。

# **[v2.6.2](https://github.com/tuna/thuthesis/compare/v2.6.1...v2.6.2) - 2006-06-20**

#### **Changed**

- 改正 groupmembers 的拼写错误。
- 去掉 paralist 的 newitem 和 newenum 选项,因为默认是打开的。
- \thu@def@fontsize: 引入此命令重新定义字号。
- 根据不同论文格式显示不同公式编号,并自动加入索引。
- 增加问题和猜想两个数学环境。
- \thu@def@term: 引入 \thu@def@term 定义封面命令。
- \thu@first@titlepage: 如果本科生没有辅导教师则不显示。
- \thu@makeabstract: 取消最后一列的空白。
- \thu@makeabstract: 取消 tabular 环境,用 \hangindent 实现关键词悬挂缩进,英 文摘要同。
- \thu@makeabstract: 取消最后一列的空白。
- \equcaption: 此命令配合 amsmath 命令基本可以满足所有公式需要。

# **[v2.6.1](https://github.com/tuna/thuthesis/compare/v2.6...v2.6.1) - 2006-06-16**

#### **Changed**

• 取消 thubib.bst 中 inbook 类 volume 后的页码。

# **[v2.6](https://github.com/tuna/thuthesis/compare/v2.5.3...v2.6) - 2006-06-09**

# **Changed**

• 增加 dvipdfm 选项。
- 增加 longtable。
- 去除 hyperref 选项,等待全局传递。
- 脚注改成 1.5 倍行距,漂亮。
- 增加 \floatsep,\@fptop,\@fpsep 和 \@fpbot。
- \thu@first@titlepage: 本科生题目加长,最多 24 个字。

## **[v2.5.3](https://github.com/tuna/thuthesis/compare/v2.5.2...v2.5.3) - 2006-06-08**

## **Changed**

- submit 选项的一个笔误。
- \backmatter: 第一章永远右开。
- 不管 caption 出现在什么位置,\aboveskip 总是出现在标题和浮动体之间的距离。
- 增加对 longtable 的处理。
- \thu@makeabstract: \pagenumber 会自动设置页码为 1。
- \equcaption: 取消 \equcaption 的参数

## **[v2.5.2](https://github.com/tuna/thuthesis/compare/v2.5.1...v2.5.2) - 2006-06-01**

#### **Changed**

- 更改默认列表距离。
- 上一个版本忘了把研究生的公式编号排除。
- \thu@chapter\*: 定义自己的 \thu@chapter\*。
- \tableofcontents: 用 \thu@chapter\* 改写目录命令。
- \thu@first@titlepage: 研究生论文标题中英文用 arial 字体。
- \thu@makeabstract: 在研究生论文中,摘要不出现在目录中,但是要在书签中出现。
- acknowledgement: 研究生致谢右开。
- acknowledgement: 研究生致谢题目是致谢,目录是致谢与声明。
- resume: 研究生的个人介绍要右开。

## **[v2.5.1](https://github.com/tuna/thuthesis/compare/v2.5...v2.5.1) - 2006-05-28**

- 如果选项设置了 dvips,但是用 PDFLaTeX 编译,报错。
- 根据教务处的新要求调整附录部分。
- 参考文献中杂志文章如果没有卷号,那么页码直接跟在年份后面,并用句点分割。在 thubib.bst 中增加 output.year 函数。
- 如果没有设置格式选项,报错。
- submit 只能由本科用。
- 研究生院目录要 times,而教务处要 arial。
- 本科 openright, 研究生 openany。
- \backmatter: 本科正文之后页码即用罗马数字,研究生不变。
- \thu@textcircled: 脚注编号使用 \textcircled 命令,每页允许至多 99 个。
- 本科公式编号前添加**公式**二字。需要修 amsmath 极其深的一个命令。
- 教务处居然要本科论文公式全文编号!
- 增加 subfigure 和 subtable 的 caption 配置。
- 重新定义表格默认字体。
- 让 \chapter\* 自动 \markboth。
- \tableofcontents: 减小目录项中的导引小点跟页码之间的留白。
- 硕士封面的冒号前居然有点小距离!
- \thu@first@titlepage: 本科封面标题调整微小的空隙。
- \thu@first@titlepage: 本科封面标题第二行的横线上移一点。
- \thu@makeabstract: 教务处又不要正文前的页眉了。
- \thu@makeabstract: 不管是哪种论文格式,摘要都要右开。
- \thu@makeabstract: 研究生封面英文摘要连续。
- \listofequations\*: 公式索引项 numwidth 增加。
- resume: 教务处和研究生院非要搞的不一样!

## **[v2.5](https://github.com/tuna/thuthesis/compare/v2.4.2...v2.5) - 2006-05-20**

- 对本科论文进行大幅度的重写,因为教务处修改了格式要求。
- 重新整理代码,使其布局更易读。
- 增加本科论文的提交选项 submit。
- \ps@thu@headings: 本科的奇偶页眉不同。
- \ps@thu@headings: 增加 empty 页面样式。
- 修正 minipage 中的脚注。
- 标题上下间距重调,以前没有考虑 \intextsep 的影响。
- 增加索引名称定义。
- 取消 titlesec 宏包,用基本 LaTeX 命令格式化标题。
- \tableofcontents: 取消 titletoc 宏包,用 \dottedtocline 调整目录。
- 院系和专业分别改名用 department 和 major,代替原来的 affil 和 subject。
- \makecover: 本科论文评语位置调整。
- \makecover: 综合论文训练在授权说明之后。
- acknowledgement: 本科论文要求致谢声明分页,但是研究生的不分。
- \listoftables\*: 增加插图、表格和公式索引。
- \listoftables\*: 为了让索引中能出现**图xxx**,不得不修改LaTeX内部命令\@caption。
- \equcaption: 将公式编号写入临时文件以便生成公式列表。
- \listofequations\*: 增加公式索引命令。
- 参考文献序号靠左,而不是靠右。
- 不用 \CJKcaption,在导言区直接引入配置文件。

## **[v2.4.2](https://github.com/tuna/thuthesis/compare/v2.4.1...v2.4.2) - 2006-04-18**

## **Changed**

• 去掉参考文献第二个作者后面烦人的逗号。

## **[v2.4.1](https://github.com/tuna/thuthesis/compare/v2.4...v2.4.1) - 2006-04-17**

#### **Changed**

- 2.4 忘了把关键词的 tabular 改成 thu@tabular。
- 参考文献最后一个作者前是逗号而不是 and。

## **[v2.4](https://github.com/tuna/thuthesis/compare/v2.3...v2.4) - 2006-04-15**

- Fill more pdf info. with \hypersetup.
- 自动隐藏密级为内部时后面的五角星。
- 增加"注释 (Remark)"环境。
- 压缩 item 之间的距离。
- thubib.bst 文献标题取消自动小写。
- 中文参考文献取消 In: Proceedings。
- 英文文参考文献调整 In: editor, Proceedings。
- 参考文献为学位论文时,加方括号,作者后面为实心点。
- 中文参考文献作者超过三个加等。
- 中文参考文献需要在 bib 中指定 lang="chinese"。
- 学位论文不在需要 type 字段。
- 为摘要等条目增加书签。
- 章节的编号用黑体,也就是自动打开 arialtitle 选项。
- 添加模板名称命令。
- 把页面尺寸写入 dvi, 避免有的用户通过 dvips 不指定页面类型而得到古怪的结果。
- 表格内容为 11 磅。
- 图表标题左对齐,取消原先漂亮的 hang 模式。
- \thu@makeabstract: It is **Key words**, but not **Key Words**.
- denotation: 为主要符号表环境增加一个可选参数,调节符号列的宽度。
- acknowledgement: 调整**致谢**等中间的距离。
- 参考文献间距调小一点,label 长度增加一点,以便让超过 100 的参考文献更好地对齐。

## **[v2.3](https://github.com/tuna/thuthesis/compare/v2.2...v2.3) - 2006-04-09**

## **Changed**

- Fix a great bug: \PassOptionsToClass and \LoadClass rather than \PassOptionToPack and \LoadPackage.
- Reorganize the codes in cover, make the pagestyle more readable.
- Add gbk2uni into the document.
- Support openright and openany.
- Adjust \hypersetup to remove color and box.
- Adjust margins again.
- Adjust references formats.
- Redefine frontmatter and mainmatter to fit our case.
- Add assumption environment.
- Change the brace in the cover.

## **[v2.2](https://github.com/tuna/thuthesis/compare/v2.1...v2.2) - 2006-03-26**

## **Changed**

- Adjust margins. How bad it is to simulate MS WORD!.
- Add bachelor training overview details supporting.
- CJK support in preamble.
- Adjust hyperref to avoid boxes around links.

## **[v2.1](https://github.com/tuna/thuthesis/compare/v2.0e...v2.1) - 2006-03-03**

- Add support to bachelor thesis.
- Remove fancyhdr and geometry.
- Redefine footnote marks.
- Replace thubib.bst with chinesebst.bst.
- Merge the modification of ntheorem.
- Remove footmisc and refine the document.
- Work very hard on the document.
- Add \checklab code to reduce "unresolved labels "warning
- \ps@thu@headings: 彻底放弃 fancyhdr, 定义自己的样式。
- 让脚注它悬挂起来,而且中文中用上标,脚注中用正体。
- \thu@first@titlepage: 增加本科部分。
- \makecover: 分成几个小模块来搞,不然这个 macro 太大了,看不过来。

## **[v2.0e](https://github.com/tuna/thuthesis/compare/v2.0...v2.0e) - 2005-12-18**

## **Changed**

• denotation: 主要符号表定义为一个 list,用起来方便。

## **[v2.0](https://github.com/tuna/thuthesis/compare/v1.5...v2.0) - 2005-12-20**

#### **Changed**

- \ps@thu@headings: 以前的太乱了,重新整理过清晰多了。
- \tableofcontents: 附录的目录项需要调整一下。以及公式编号方式等等。
- 增加了封面密级,增加博士封面支持
- \thu@first@titlepage: 封面的培养单位,学科等内容字距自动调整。
- acknowledgement: 将致谢定义为一个环境更合适,里面也不用像以前段首需要自己缩 进。
- resume: 最后决定将 resume 定义为环境。这样与前面的主要符号表、致谢等对应。

## **[v1.5](https://github.com/tuna/thuthesis/compare/v1.4rc1...v1.5) - 2005-12-16**

## **Changed**

- acknowledgement: 在那些不显示编号的章节前面先执行一次 \cleardoublepage, 使新开章节的页码到达正确的状态。否则会因为 \addcontentsline 在 chapter 之前而 导致目录页码错误。
- resume: 增加个人简历章节的命令,去掉主文件中需要重新定义 \cleardoublepage 和自己写 \markboth, \addcontentsline 的部分。

## **[v1.4rc1](https://github.com/tuna/thuthesis/compare/v1.4...v1.4rc1) - 2005-12-14**

## **Changed**

- I do not know why \thu@authorizationaddon does not work now for v1.3, while it's fine in v1.2. Temporarily, I remove the directive :(. There might be better solution. Other changes: add config option to subfig to be compatible with subfigure. add courier package for tt font.
- I have to put all chinese chars into cfg, otherwise they would not appear.

## **[v1.4](https://github.com/tuna/thuthesis/compare/v1.3...v1.4) - 2005-12-05**

## **Changed**

• Fix the problem of **chinese**, which is because both CJK and everysel redefine the\selectfont. So, a not so good workaround is to merge them up. Add shuji.tex example. Add \pozhehao command.

## **[v1.3](https://github.com/tuna/thuthesis/compare/v1.2...v1.3) - 2005-11-14**

## **Changed**

• Replace subfigure with subfig, replace caption2 with caption, add details about using figure are in the example.

## **[v1.2](https://github.com/tuna/thuthesis/compare/v1.1...v1.2) - 2005-11-04**

## **Changed**

• Remove fancyref; Remove ucite and implement \onlinecite; use package arial or helvet selectively.

## **[v1.1](https://github.com/tuna/thuthesis/compare/v1.0...v1.1) - 2005-11-03**

## **Changed**

• Initial version, migrate from the old "Bao–Pan" version. Make the template a class instead of package.

## **[v1.0](https://github.com/tuna/thuthesis/releases/tag/v1.0) - 2005-07-06**

## **Changed**

• Please refer to "Bao–Pan" version.

# **实现细节**

## **7.1 基本信息**

```
1 ⟨cls⟩\NeedsTeXFormat{LaTeX2e}[2017/04/15]
2 ⟨cls⟩\ProvidesClass{thuthesis}
3 ⟨cls⟩[2020/06/12 6.1.1 Tsinghua University Thesis Template]
```
## 报错

```
4 \newcommand\thu@error[1]{%
5 \ClassError{thuthesis}{#1}{}%
6 }
```
## 检查 LAT<sub>E</sub>X 2<sub> $\varepsilon$ </sub> kernel 版本

```
7 \@ifl@t@r\fmtversion{2017/04/15}{}{
```

```
8 \thu@error{%
```

```
9 TeX Live 2017 or later version is required to compile this document%
10 }
```
}

检查编译引擎,要求使用 XqLATFX。

```
12 \RequirePackage{iftex}
13 \ifXeTeX\else
14 \thu@error{XeLaTeX is required to compile this document}
15 \setminus fi
```
## **7.2 定义选项**

## 定义论文类型以及是否涉密

```
16 ⟨*cls⟩
17 \hyphenation{Thu-Thesis}
18 \def\thuthesis{ThuThesis}
19 \def\version{6.1.1}20 \RequirePackage{kvdefinekeys}
21 \RequirePackage{kvsetkeys}
22 \RequirePackage{kvoptions}
23 \SetupKeyvalOptions{
24 family=thu,
```

```
25 prefix=thu@,
```

```
26 setkeys=\kvsetkeys}
```
\thusetup 提供一个 \thusetup 命令支持 *key-value* 的方式来设置。

```
27 \newcommand\thusetup[1]{%
28 \kvsetkeys{thu}{#1}%
29 }
```
同时用 *key-value* 的方式来定义这些接口:

```
\thu@define@key{
    \langle \text{key} \rangle = \{
```

```
name = <name>name>,
    choices = {
      <choice1>,
      <choice2>,
    },
    default = <default>,
  },
}
```
其中 choices 设置允许使用的值,默认为第一个(或者 ⟨*default*⟩);⟨*code*⟩ 是相应的内容被 设置时执行的代码。

```
30 \newcommand\thu@define@key[1]{%
31 \kvsetkeys{thu@key}{#1}%
32 }
33 \kv@set@family@handler{thu@key}{%
```
\thusetup 会将 ⟨*value*⟩ 存到 \thu@⟨*key*⟩,但是宏的名字包含"-"这样的特殊字符时 不方便直接调用,比如 key = math-style,这时可以用 name 设置 (key) 的别称, 比如 key = math@style,这样就可以通过 \thu@math@style 来引用。default 是定义该 ⟨*key*⟩ 时默认的值,缺省为空。

```
34 \@namedef{thu@#1@@name}{#1}%
```

```
35 \def\thu@@default{}%
```

```
36 \def\thu@@choices{}%
```

```
37 \kv@define@key{thu@value}{name}{%
```

```
38 \@namedef{thu@#1@@name}{##1}%
```

```
39 } 응
```
由于在定义接口时,\thu@⟨*key*⟩@@code 不一定有定义,而且在文档类/宏包中还有可能 对该 key 的 code 进行添加。所以 \thu@⟨*key*⟩@@code 会检查如果在定义文档类/宏包时则 推迟执行,否则立即执行。

```
40 \@namedef{thu@#1@@check}{}%
```

```
41 \@namedef{thu@#1@@code}{}%
```
保存下 choices = {} 定义的内容,在定义 \thu@⟨*name*⟩ 后再执行。

```
42 \kv@define@key{thu@value}{choices}{%
```

```
43 \def\thu@@choices{##1}%
```

```
44 \@namedef{thu@#1@@reset}{}%
```
\thu@⟨*key*⟩@check 检查 value 是否有效,并设置 \ifthu@⟨*name*⟩@⟨*value*⟩。

```
45 \@namedef{thu@#1@@check}{%
```

```
46 \@ifundefined{%
```

```
47 ifthu@\@nameuse{thu@#1@@name}@\@nameuse{thu@\@nameuse{thu@#1@@name}}%
```

```
48 } {\frac{6}{5}
```

```
49 \thu@error{Invalid value "#1 = \@nameuse{thu@\@nameuse{thu@#1@@name}}"}%
```

```
50 } \frac{9}{6}
```

```
51 \@nameuse{thu@#1@@reset}%
```

```
52 \@nameuse{thu@\@nameuse{thu@#1@@name}@\@nameuse{thu@\@nameuse{thu@#1@@name}}
53 } 응
54 } %
55 \kv@define@key{thu@value}{default}{%
56 \def\thu@@default{##1}%
57 } %
58 \kvsetkeys{thu@value}{#2}%
59 \@namedef{thu@\@nameuse{thu@#1@@name}}{}%
  第一个 ⟨choice⟩ 设为 ⟨default⟩,并且对每个 ⟨choice⟩ 定义 \ifthu@⟨name⟩@⟨choice⟩。
60 \kv@set@family@handler{thu@choice}{%
61 \ifx\thu@@default\@empty
62 \def\thu@@default{##1}%
63 \qquad \qquad \backslash fi
64 \expandafter\newif\csname ifthu@\@nameuse{thu@#1@@name}@##1\endcsname
65 \expandafter\g@addto@macro\csname thu@#1@@reset\endcsname{%
66 \@nameuse{thu@\@nameuse{thu@#1@@name}@##1false}%
67 } 응
68 } \frac{6}{6}69 \kvsetkeys@expandafter{thu@choice}{\thu@@choices}%
  将 ⟨default⟩ 赋值到 \thu@⟨name⟩,如果非空则执行相应的代码。
70 \expandafter\let\csname thu@\@nameuse{thu@#1@@name}\endcsname\thu@@default
71 \expandafter\ifx\csname thu@\@nameuse{thu@#1@@name}\endcsname\@empty\else
72 \@nameuse{thu@#1@@check}%
73 \H定义 \thusetup 接口。
74 \kv@define@key{thu}{#1}{%
75 \@namedef{thu@\@nameuse{thu@#1@@name}}{##1}%
76 \@nameuse{thu@#1@@check}%
77 \@nameuse{thu@#1@@code}%
78 } 응
79 }
  定义接口向 key 添加 code:
80 \newcommand\thu@option@hook[2]{%
81 \expandafter\g@addto@macro\csname thu@#1@@code\endcsname{#2}%
82 }
83 \thu@define@key{
84 degree = {
85 choices = {
86 bachelor,
87 master,
88 doctor,
89 postdoc,
90 },
```
default = doctor,

```
7 实现细节
```

```
92 },
93 degree-type = {
94 choices = {
95 academic,
96 professional,
97 },
98 name = degree@type,
99 },
  论文的主要语言。
100 language = {
101 choices = {
102 chinese,
103 english,
104 } ,
105 },
  字体
106 fontset = {
107 choices = {
108 windows,
109 mac,
110 ubuntu,
111 fandol,
112 none,
113 \Big\},
114 default = none,
115 },
116 system = {
117 choices = {
118 mac,
119 unix,
120 windows,
121 auto,
122 },
123 \text{default} = \text{auto},124 } ,
125 font = {
126 choices = {
127 times,
128 termes,
129 xits,
130 libertinus,
131 1m,
132 auto,
133 none,
```

```
134 },
135 default = auto,
136 },
137 cjk-font = {
138 name = cjk@font,139 choices = {
140 windows,
141 mac,
142 noto,
143 fandol,
144 auto,
145 none,
146 },
147 default = auto,
148 },
149 math-font = \{150 name = math@font,151 choices = {
152 xits,
153 stix,
154 libertinus,
155 lm,
156 none,
157 },
158 \text{default} = \text{xits},159 },
  选择打印版还是用于上传的电子版。
160 output = \{161 choices = {
162 print,
163 electronic,
164 },
165 default = print,
166 },
167 }
168 \newif\ifthu@degree@graduate
169 \newcommand\thu@set@graduate{%
170 \thu@degree@graduatefalse
171 \ifthu@degree@doctor
172 \thu@degree@graduatetrue
173 \fi
174 \ifthu@degree@master
175 \thu@degree@graduatetrue
176 \fi
177 }
178 \thu@set@graduate
```

```
179 \thu@option@hook{degree}{%
```

```
180 \thu@set@graduate
```
}

#### 设置默认 openany。

```
182 \DeclareBoolOption[false]{openright}
```
\DeclareComplementaryOption{openany}{openright}

#### raggedbottom 选项 (默认打开)

\DeclareBoolOption[true]{raggedbottom}

将选项传递给 ctexbook。

\DeclareDefaultOption{\PassOptionsToClass{\CurrentOption}{ctexbook}}

解析用户传递过来的选项,并加载 ctexbook。

\ProcessKeyvalOptions\*

#### 设置默认 openany。

```
187 \ifthu@openright
```

```
188 \PassOptionsToClass{openright}{book}
```
\else

```
190 \PassOptionsToClass{openany}{book}
```
\fi

使用 ctexbook 类,优于调用 ctex 宏包。

```
192 \PassOptionsToPackage{quiet}{fontspec}
```
\LoadClass[a4paper,UTF8,zihao=-4,scheme=plain,fontset=none]{ctexbook}[2017/04/01]

## **7.3 装载宏包**

```
引用的宏包和相应的定义。
```

```
194 \RequirePackage{etoolbox}
```

```
195 \RequirePackage{xparse}
```
\RequirePackage{geometry}%

利用 fancyhdr 设置页眉页脚。

```
197 \RequirePackage{fancyhdr}
```

```
198 \RequirePackage{titletoc}
```
利用 notoccite 避免目录中引用编号混乱。

\RequirePackage{notoccite}

AMS-TEX 宏包, 用来排出更加漂亮的公式。

\RequirePackage{amsmath}

使用 unicode-math 处理数学字体。

\RequirePackage{unicode-math}

图形支持宏包。

\RequirePackage{graphicx}

并排图形。subfigure、subfig 已经不再推荐,用新的 subcaption。浮动图形和表格 标题样式。caption2 已经不推荐使用,采用新的 caption。

\RequirePackage[labelformat=simple]{subcaption}

pdfpages 宏包便于我们插入扫描后的授权说明和声明页 PDF 文档。

```
204 \RequirePackage{pdfpages}
```
\includepdfset{fitpaper=true}

更好的列表环境。

```
206 \RequirePackage[shortlabels]{enumitem}
207 \RequirePackage{environ}
```
禁止 LATFX 自动调整多余的页面底部空白, 并保持脚注仍然在底部。脚注按页编号。

```
208 \ifthu@raggedbottom
```
\RequirePackage[bottom,perpage,hang]{footmisc}

```
210 \raggedbottom
```
\else

```
212 \RequirePackage[perpage,hang]{footmisc}
```
 $213 \setminus fi$ 

利用xeCJKfntef实现汉字的下划线和盒子内两段对齐,并可以避免\makebox[⟨*width*⟩][⟨*s*⟩] 可能产生的 underful boxes。

```
214 \RequirePackage{xeCJKfntef}
```
表格控制

```
215 \RequirePackage{array}
```
使用三线表:\toprule,\midrule,\bottomrule。

```
216 \RequirePackage{booktabs}
```
参考文献引用宏包。

```
217 \RequirePackage[sort&compress]{natbib}
```

```
218 \RequirePackage{bibunits}
```

```
219 \RequirePackage{url}
```
对冲突的宏包报错。

```
220 \RequirePackage{filehook}
```

```
221 \newcommand\thu@package@conflict[2]{
```

```
222 \AtBeginOfPackageFile*{#2}{
```

```
223 \thu@error{The "#2" package is incompatible with required "#1"}
```
}

}

```
226 \thu@package@conflict{unicode-math}{amscd}
```

```
227 \thu@package@conflict{unicode-math}{amsfonts}
```

```
228 \thu@package@conflict{unicode-math}{amssymb}
```

```
229 \thu@package@conflict{unicode-math}{bbm}
```

```
230 \thu@package@conflict{unicode-math}{bm}
```

```
231 \thu@package@conflict{unicode-math}{eucal}
```

```
232 \thu@package@conflict{unicode-math}{eufrak}
```
\thu@package@conflict{unicode-math}{mathrsfs}

#### **7.4 页面设置**

研究生《写作指南》:页边距:上下左右均为 3.0 厘米,装订线 0 厘米;页眉距边界: 2.2 厘 米,页脚距边界:2.2 厘米。

本科生《写作指南》:页边距:上:3.8 厘米,下:3.2 厘米, 左右:3 厘米, 装订线: 左 0.2 厘 米。本科生 Word 模板:页眉距边界:1.5 厘米,页脚距边界:1.75 厘米。

```
234 \geometry {
235 a4paper, % 210 * 297mm
236 marginparwidth = 2cm,
237 marginparsep = 0.5cm
238 }
239 \newcommand\thu@set@geometry{%
240 \ifthu@degree@bachelor
241 \geometry{
242 top = 3.8cm,
243 bottom = 3.2cm,
244 left = 3.2cm,
245 right = 3cm,
246 headheight = 0.5cm,
247 headsep = 1.8cm,
248 footskip = 1.45cm,
249 } \frac{6}{6}250 \ifthu@output@print
251 \geometry{
252 left = 3.2cm,
253 right = 3cm<sub>t</sub>254 } \frac{6}{6}255 \else
256 \geometry{
257 hmargin = 3cm,
258 } 응
259 \fi
260 \else
261 \geometry{
262 margin = 3cm,
263 headheight = 0.5cm,
264 headsep = 0.3cm,
265 footskip = 0.8cm,
266 } \frac{6}{6}267 \fi
268 }
269 \thu@set@geometry
270 \thu@option@hook{degree}{\thu@set@geometry}
271 \thu@option@hook{output}{\thu@set@geometry}
```
## **7.5 主文档格式**

#### **7.5.1 Three matters**

\cleardoublepage 对于 *openright* 选项,必须保证章首页右开,且如果前章末页无内容须清空其页眉页脚。

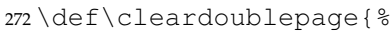

- \clearpage \if@twoside
- \ifthu@output@print
- \ifodd\c@page
- $\leq$   $\leq$   $\leq$
- \thispagestyle{empty}%
- 279 \hbox{}
- 280 \newpage
- \if@twocolumn
- 282 \hbox{}\newpage
- 283  $\qquad \qquad \int$
- 284  $\qquad \qquad \int$
- \fi
- \fi
- }

#### \frontmatter 我们的单面和双面模式与常规的不太一样。

\mainmatter \renewcommand\frontmatter{%

```
\backmatter
             289 \cleardoublepage
```
- \ifthu@degree@bachelor
- \pagestyle{thu@plain}
- \else
- \pagestyle{thu@headings}
- \fi
- \@mainmatterfalse
- \pagenumbering{Roman}%
- \let\@tabular\thu@tabular
- }
- \renewcommand\mainmatter{%
- \cleardoublepage
- \@mainmattertrue
- \pagenumbering{arabic}

```
303 \ifthu@degree@bachelor\pagestyle{thu@plain}\else\pagestyle{thu@headings}\fi}
304 \renewcommand\backmatter{%
```
- \if@openright\cleardoublepage\else\clearpage\fi
- \@mainmattertrue}

## **7.5.2 字体**

使用 fontspec 配置字体。

\ifthu@fontset@mac

```
308 \thusetup{
309 font = times,
310 cjk-font = mac,
311 }
312 \else
313 \ifthu@fontset@windows
314 \thusetup{
315 font = times,
316 cjk-font = windows,
317 }
318 \else
319 \ifthu@fontset@fandol
320 \thusetup{
321 font = termes,
322 cjk-font = fandol,
323 }
324 \else
325 \ifthu@fontset@ubuntu
326 \thusetup{
327 font = termes,
328 cjk-font = noto,
329 }
330 \quad \text{if}331 \qquad \qquad \text{If}332 \fi
333 \fi
  检测系统
334 \ifthu@system@auto
335 \IfFileExists{/System/Library/Fonts/Menlo.ttc}{
336 \thusetup{system = mac}
337 }{
338 \IfFileExists{/dev/null}{
339 \IfFileExists{null:}{
340 \thusetup{system = windows}
341 }{
342 \thusetup{system = unix}
343 }
344 }{
345 \thusetup{system = windows}
346 }
347 }
348 \fi
```
XITS字体于2018-10-03更改了字体的文件名,所以需要判断。原文件名为 xits-regular.otf、 xits-math.otf 等,后改为 XITS-Regular.otf、XITSMath-Regular.otf 等。

Libertinus 字体同样。

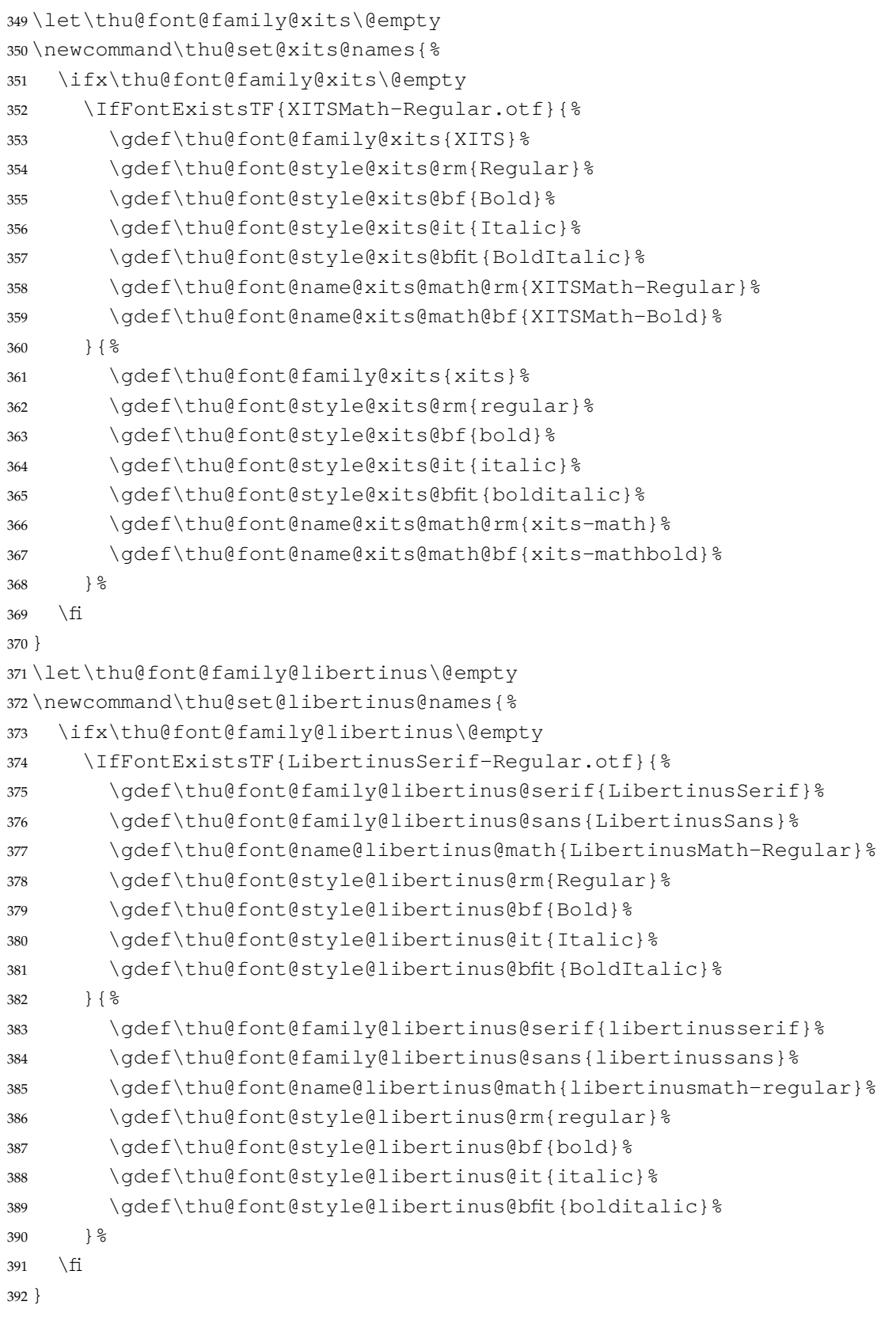

《撰写手册》要求西文字体使用 Times New Roman 和 Arial, 但是在 Linux 下没有这两个字

```
体,所以使用它们的克隆版 TeX Gyre Termes 和 TeX Gyre Heros。
393 \ifthu@font@auto
394 \ifthu@system@unix
395 \thusetup{font=termes}
396 \else
397 \thusetup{font=times}
398 \fi
399 \fi
400 \newcommand\thu@load@font@times{%
401 \setmainfont{Times New Roman}%
402 \setsansfont{Arial}%
403 \ifthu@system@mac
404 \setmonofont{Menlo}[Scale = MatchLowercase]%
405 \else
406 \setmonofont{Courier New}[Scale = MatchLowercase]%
407 \fi
408 }
409 \newcommand\thu@load@font@termes{%
410 \setmainfont{texgyretermes}[
411 Extension = \cdototf,
412 UprightFont = *-regular,
413 BoldFont = *-bold,414 ItalicFont = *-italic,
415 BoldItalicFont = *-bolditalic,
416 ] %
417 \thu@load@texgyre@sans@mono
418 }
419 \newcommand\thu@load@texgyre@sans@mono{%
420 \setsansfont{texgyreheros}[
421 Extension = .0tf,
422 UprightFont = *-regular,
423 BoldFont = *-bold,
424 ItalicFont = *-italic,
425 BoldItalicFont = *-bolditalic,
426 ] 응
427 \setmonofont{texgyrecursor}[
428 Extension = . otf,
429 UprightFont = *-regular,
430 BoldFont = *-bold,431 ItalicFont = *-italic,
432 BoldItalicFont = *-bolditalic,
433 ] %
434 }
435 \newcommand\thu@load@font@xits{%
436 \thu@set@xits@names
437 \setmainfont{\thu@font@family@xits}[
```

```
438 Extension = .0tf,
439 UprightFont = *-\thu@font@style@xits@rm,
440 BoldFont = *-\thu@font@style@xits@bf,
441 ItalicFont = *-\thu@font@style@xits@it,
442 BoldItalicFont = *-\thu@font@style@xits@bfit,
443 ] %
444 \thu@load@texgyre@sans@mono
445 }
446 \newcommand\thu@load@font@libertinus{%
447 \thu@set@libertinus@names
448 \setmainfont{\thu@font@family@libertinus@serif}[
449 Extension = .otf,
450 UprightFont = *-\thu@font@style@libertinus@rm,451 BoldFont = *-\thu@font@style@libertinus@bf,
452 ItalicFont = *-\thu@font@style@libertinus@it,
453 BoldItalicFont = *-\thu@font@style@libertinus@bfit,
454 ] %
455 \setsansfont{\thu@font@family@libertinus@sans}[
456 Extension = . otf,
457 UprightFont = *-\thu@font@style@libertinus@rm,
458 BoldFont = *-\thu@font@style@libertinus@bf,
459 ItalicFont = *-\thu@font@style\text{ellibertinus@it},
460 ] %
461 \setmonofont{lmmonolt10}[
462 Extension = .otf,
463 UprightFont = *-regular,
464 BoldFont = *-bold,
465 ItalicFont = *-oblique,466 BoldItalicFont = *-boldoblique,
467 ] %
468 }
469 \@namedef{thu@load@font@lm}{%
470 \setmainfont{lmroman10}[
471 Extension = .otf,
472 UprightFont = *-regular,
473 BoldFont = *-bold,
474 ItalicFont = *-italic,
475 BoldItalicFont = *-bolditalic,
476 ] %
477 \setsansfont{lmsans10}[
478 Extension = .otf,
479 UprightFont = *-regular,
480 BoldFont = *-bold,
481 ItalicFont = *-oblique,482 BoldItalicFont = *-boldoblique,
483 ] 응
```

```
55
```

```
484 \setmonofont{lmmonolt10}[
485 Extension = .0tf,
486 UprightFont = *-regular,
487 BoldFont = *-bold,
488 ItalicFont = *-oblique,489 BoldItalicFont = *-boldoblique,
490 ]%
491 }
492 \newcommand\thu@load@font{%
493 \@nameuse{thu@load@font@\thu@font}%
494 }
495 \thu@load@font
496 \thu@option@hook{font}{\thu@load@font}
   使用 unicode-math 配置数学字体
497 \unimathsetup{
498 math-style = ISO,
499 bold-style = ISO,
500 nabla = upright,
501 partial = upright,
502 }
503 \newcommand\thu@load@math@font@xits{%
504 \thu@set@xits@names
505 \setmathfont{\thu@font@name@xits@math@rm}[
506 Extension = . otf,
507 BoldFont = \thu@font@name@xits@math@bf,
508 StylisticSet = 8,
509 ]%
510 \setmathfont{\thu@font@name@xits@math@rm}[
511 Extension = .otf,
512 StylisticSet = 1,
513 range = {cal, bfcal},
514 ] %
515 }
516 \newcommand\thu@load@math@font@stix{%
517 \setmathfont{STIX2Math}[
518 Extension = .otf,
519 StylisticSet = 8,
520 ] %
521 \setmathfont{STIX2Math}[
522 Extension = .otf,
523 StylisticSet = 1,
524 range = {cal,bfcal},
525 ] \textdegree526 }
527 \newcommand\thu@load@math@font@libertinus{%
528 \thu@set@libertinus@names
```

```
529 \setmathfont{\thu@font@name@libertinus@math .otf}%
530 }
531 \newcommand\thu@load@math@font@lm{%
532 \setmathfont{latinmodern-math.otf}%
533 }
534 \newcommand\thu@load@math@font{%
535 \@nameuse{thu@load@math@font@\thu@math@font}
536 }
537 \thu@load@math@font
538 \thu@option@hook{math-font}{\thu@load@math@font}
   中文字体
539 \ifthu@cjk@font@auto
540 \ifthu@system@mac
541 \thusetup{cjk-font = mac}
542 \else
543 \ifthu@system@windows
544 \thusetup{cjk-font = windows}
545 \else
546 \IfFontExistsTF{Noto Serif CJK SC}{
547 \thusetup{cjk-font = noto}
548 }{
549 \theta \thusetup{cjk-font = fandol}
550 }
551 \qquad \qquad \setminus \text{fi}552 \hbox{fi}553 \midfi
554 \newcommand\thu@load@cjk@font@windows{%
555 \xeCJKsetup{EmboldenFactor=2}
556 \setCJKmainfont{SimSun}[
557 AutoFakeBold = true,
558 ItalicFont = KaiTi,
559 1%
560 \setCJKsansfont{SimHei}[AutoFakeBold]%
561 \setCJKmonofont{FangSong}%
562 \setCJKfamilyfont{zhsong}{SimSun}[AutoFakeBold]%
563 \setCJKfamilyfont{zhhei}{SimHei}[AutoFakeBold]%
564 \setCJKfamilyfont{zhkai}{KaiTi}%
565 \setCJKfamilyfont{zhfs}{FangSong}%
566 }
567 \newcommand\thu@load@cjk@font@mac{%
568 \setCJKmainfont{Songti SC}[
569 UprightFont = * Light,
570 BoldFont = * Bold,
571 ItalicFont = Kaiti SC,
572 BoldItalicFont = Kaiti SC Bold,
573 ]%
```

```
574 \setCJKsansfont{Heiti SC}[BoldFont=* Medium]%
575 \setCJKmonofont{STFangsong}
576 \setCJKfamilyfont{zhsong}{Songti SC}[
577 UprightFont = * Light,
578 BoldFont = * Bold,
579 ] \frac{8}{3}580 \setCJKfamilyfont{zhhei}{Heiti SC}[
581 UprightFont = * Light,
582 BoldFont = * Medium,
583 1%
584 \setCJKfamilyfont{zhfs}{STFangsong}%
585 \setCJKfamilyfont{zhkai}{Kaiti SC}[BoldFont = * Bold]%
586 \setCJKfamilyfont{zhli}{Baoli SC}%
587 \setCJKfamilyfont{zhyuan}{Yuanyi SC}[
588 UprightFont = * Light,
589 BoldFont = * Bold,
590 ] %
591 \xeCJKsetwidth{ ° (0) } {1em}%
592 }
```
注意 Noto CJK 的 regular 字重名字不带"Regular"。

```
593 \newcommand\thu@load@cjk@font@noto{%
594 \setCJKmainfont{Noto Serif CJK SC}[
595 UprightFont = * Light,
596 BoldFont = * Bold,
597 ItalicFont = FandolKai-Regular,
598 ItalicFeatures = \{Extension = .otf\},
599 ]%
600 \setCJKsansfont{Noto Sans CJK SC}[
601 BoldFont = * Medium,
602 ] %
603 \setCJKmonofont{Noto Sans Mono CJK SC}%
604 \setCJKfamilyfont{zhsong}{Noto Serif CJK SC}[
605 UprightFont = * Light,
606 UprightFont = * Bold,
607 ] \frac{6}{6}608 \setCJKfamilyfont{zhhei}{Noto Sans CJK SC}[
609 BoldFont = * Medium,
610 ] \frac{8}{6}611 \setCJKfamilyfont{zhfs}{FandolFang}[
612 Extension = .otf,
613 UprightFont = *-Regular,
614  \frac{3}{6}615 \setCJKfamilyfont{zhkai}{FandolKai}[
616 Extension = \cdot otf,
617 UprightFont = *-Regular,
618 ] \frac{8}{6}
```

```
619 }
620 \newcommand\thu@load@cjk@font@fandol{%
621 \setCJKmainfont{FandolSong}[
622 Extension = .otf,
623 UprightFont = *-Regular,
624 BoldFont = *-Bold,
625 ItalicFont = FandolKai-Regular,
626 ] %
627 \setCJKsansfont{FandolHei}[
628 Extension = .otf,
629 UprightFont = *-Regular,
630 BoldFont = *-Bold,
631 1\frac{9}{6}632 \setCJKmonofont{FandolFang}[
633 Extension = .otf,
634 UprightFont = *-Regular,
635 ]%
636 \setCJKfamilyfont{zhsong}{FandolSong}[
637 Extension = .otf,
638 UprightFont = *-Regular,
639 BoldFont = *-Bold,
640 1%
641 \setCJKfamilyfont{zhhei}{FandolHei}[
642 Extension = .0 \text{tf.}643 UprightFont = *-Regular,
644 BoldFont = *-Bold,
645 ] %
646 \setCJKfamilyfont{zhfs}{FandolFang}[
647 Extension = .otf,
648 UprightFont = *-Regular,
649 ] \frac{8}{6}650 \setCJKfamilyfont{zhkai}{FandolKai}[
651 Extension = . otf,
652 UprightFont = *-Regular,
653 ] 응
654 }
655 \ifthu@cjk@font@none\else
656 \providecommand\songti{\CJKfamily{zhsong}}
657 \providecommand\heiti{\CJKfamily{zhhei}}
658 \providecommand\fangsong{\CJKfamily{zhfs}}
659 \providecommand\kaishu{\CJKfamily{zhkai}}
660 \fi
661 \newcommand\thu@load@cjk@font{%
662 \@nameuse{thu@load@cjk@font@\thu@cjk@font}%
663 }
664 \thu@load@cjk@font
```
<sup>665</sup> \thu@option@hook{cjk-font}{\thu@load@cjk@font}

\normalsize 正文小四号 (12bp) 字,行距为固定值 20 bp。

<sup>666</sup> \renewcommand\normalsize{%

- <sup>667</sup> \@setfontsize\normalsize{12bp}{20bp}%
- <sup>668</sup> \abovedisplayskip=12bp \@plus 2bp \@minus 2bp
- <sup>669</sup> \abovedisplayshortskip=12bp \@plus 2bp \@minus 2bp
- <sup>670</sup> \belowdisplayskip=\abovedisplayskip
- <sup>671</sup> \belowdisplayshortskip=\abovedisplayshortskip}

WORD 中的字号对应该关系如下 (1bp = 72.27/72 pt):

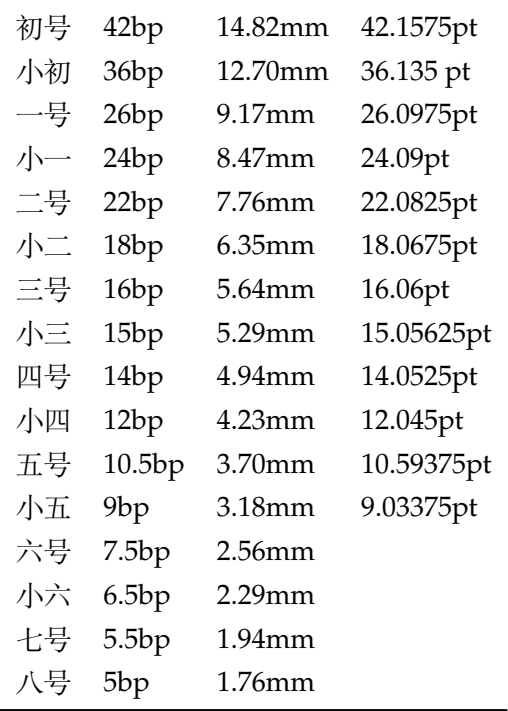

\thu@def@fontsize 根据习惯定义字号。用法:

\xiaoer \sanhao \xiaosan  $\sum$ sihao

\thu@def@fontsize{⟨字号名称⟩}{⟨磅数⟩}

避免了字号选择和行距的紧耦合。所有字号定义时为单倍行距,并提供选项指定行距倍数。

<sup>672</sup> \def\thu@def@fontsize#1#2{%

<sup>673</sup> \expandafter\newcommand\csname #1\endcsname[1][1.3]{%

```
674 \fontsize{#2}{##1\dimexpr #2}\selectfont}}
```

```
\chuhao
一组字号定义。TODO:用 \zihao 替代。
```

```
\xiaochu
          675 \thu@def@fontsize{chuhao}{42bp}
```

```
\yihao
        676 \thu@def@fontsize{xiaochu}{36bp}
```

```
\xiaoyi
         677 \thu@def@fontsize{yihao}{26bp}
```

```
\erhao
         678 \thu@def@fontsize{xiaoyi}{24bp}
```
 \thu@def@fontsize{erhao}{22bp} \thu@def@fontsize{xiaoer}{18bp} \thu@def@fontsize{sanhao}{16bp} \thu@def@fontsize{xiaosan}{15bp} \thu@def@fontsize{sihao}{14bp} \thu@def@fontsize{banxiaosi}{13bp} \thu@def@fontsize{xiaosi}{12bp} \thu@def@fontsize{dawu}{11bp} \thu@def@fontsize{wuhao}{10.5bp} \thu@def@fontsize{xiaowu}{9bp} \thu@def@fontsize{liuhao}{7.5bp} \thu@def@fontsize{xiaoliu}{6.5bp} \thu@def@fontsize{qihao}{5.5bp} \thu@def@fontsize{bahao}{5bp}

## **7.5.3 语言设置**

定义 \thu@main@language, 当在导言区修改 language 时, 保存为论文的主要语言; \thu@reset@main@language 则用于正文中恢复为主要语言。

```
693 \let\thu@main@language\thu@language
694 \thu@option@hook{language}{%
695 \ifx\@begindocumenthook\@undefined
696 \let\thu@main@language\thu@language
697 \fi
698 }
699 \newcommand\thu@reset@main@language{
700 \thusetup{language = \thu@main@language}
701 }
```
根据语言设置各章节的名称,只有在导言区设置 degree 和 language 时会修改,而在正文局 部切换语言时则不变。

```
702 \newcommand\thu@set@chapter@names{%
703 \ifthu@language@chinese
704 \ctexset{
705 chapter/name = {第, 章},
706 appendixname = 附录,
707 contentsname = 目\hspace{\ccwd} 录,
708 listfigurename = 插图索引,
709 listtablename = 表格索引,
710 bibname = 参考文献,
711 indexname = 索引,
712 } \frac{6}{6}713 \def\thu@denotation@name{主要符号对照表}%
714 \def\thu@list@algorithm@name{算法索引}%
715 \def\listequationname{公式索引}%
716 \def\thu@acknowledgements@name{致\hspace{\ccwd} 谢}%
```

```
717 \ifthu@degree@bachelor
718 \def\thu@resume@name{在学期间参加课题的研究成果}%
719 \text{else}720 \ifthu@degree@postdoc
721 \def\thu@resume@name{个人简历、发表的学术论文与科研成果}%
722 \qquad \text{lelex}723 \def\thu@resume@name{个人简历、在学期间发表的学术论文与研究成果}%
724 \qquad \qquad \backslash fi
725 \fi
726 \else
727 \ifthu@language@english
728 \ctexset{
729 chapter/name = \chaptername\space,
730 appendixname = Appendix,
731 contentsname = Contents,
732 listfigurename = List of Figures,
733 listtablename = List of Tables,
734 bibname = Bibliography,
735 indexname = Index,
736 } \frac{8}{6}737 \def\thu@denotation@name{Nomenclature}%
738 \def\thu@list@algorithm@name{List of Algorithms}%
739 \def\listequationname{List of Equations}%
740 \def\thu@acknowledgements@name{Acknowledgements}%
741 \ifthu@degree@bachelor
742 \def\thu@resume@name{Research Achievements}%
743 \text{else}744 \def\thu@resume@name{Resume, Publications and Research Achieve-
 ments}%
745 \qquad \qquad \backslash fi
746 \fi
747 \quad \text{h}748 }
749 \thu@set@chapter@names
750 \thu@option@hook{degree}{\thu@set@chapter@names}
751 \thu@option@hook{language}{%
752 \ifx\@begindocumenthook\@undefined
753 \thu@set@chapter@names
754 \fi
755 }
  这部分名称在正文中局部地修改语言时会发生变化,比如英文摘要、本科生附录的阅读报告。
```

```
756 \newcommand\thu@set@names{%
```

```
757 \ifthu@language@chinese
```
- \ctexset{
- figurename = 图,
- tablename =  $\overline{\mathcal{R}}$ ,

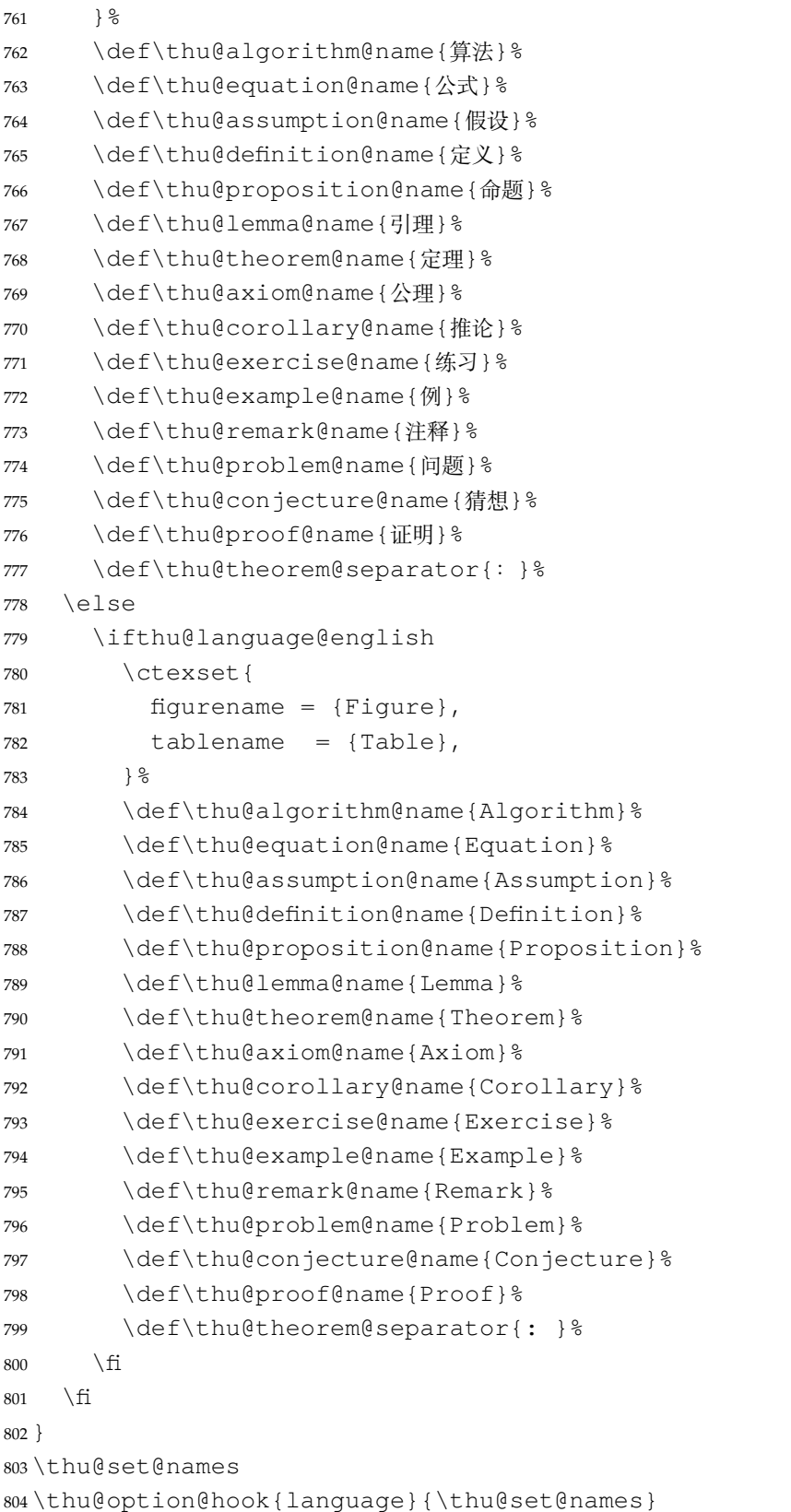

由于 Unicode 的一些标点符号是中西文混用的: U+00B7(·)、U+2013(-)、U+2014(-)、 U+2018(')、U+2019(')、U+201C(")、U+201D(")、U+2025(�)、U+2026(…)、U+2E3A

(E), 所以要根据语言设置正确的字体。<sup>[2](#page-63-0)</sup> 此外切换语言时, 有一部分名称是需要被重新定义的。 \newcommand\thu@set@punctuations{% \ifthu@language@chinese \xeCJKDeclareCharClass{FullLeft}{"2018, "201C}% \xeCJKDeclareCharClass{FullRight}{ "00B7, "2019, "201D, "2013, "2014, "2025, "2026, "2E3A, }  $\frac{6}{5}$  \else \ifthu@language@english \xeCJKDeclareCharClass{HalfLeft}{"2018, "201C}% \xeCJKDeclareCharClass{HalfRight}{ "00B7, "2019, "201D, "2013, "2014, "2025, "2026, "2E3A, }  $\frac{8}{6}$  \fi \fi } \thu@set@punctuations \thu@option@hook{language}{\thu@set@punctuations}

#### **7.5.4 页眉页脚**

定义页眉和页脚。

\ps@thu@empty 定义三种页眉页脚格式:

- \ps@thu@plain
- thu@empty:页眉页脚都没有
- \ps@thu@headings • thu@plain:只显示页脚的页码。\chapter 自动调用\thispagestyle{thu@plain}。
	- thu@headings:页眉页脚同时显示

\fancypagestyle{thu@empty}{%

```
823 \fancyhf{}
```
- \renewcommand{\headrulewidth}{0pt}
- \renewcommand{\footrulewidth}{0pt}}

```
826 \fancypagestyle{thu@plain}{%
```
- \fancyhead{}
- \fancyfoot[C]{\xiaowu\thepage}
- \renewcommand{\headrulewidth}{0pt}

```
830 \renewcommand{\footrulewidth}{0pt}}
```

```
831 \fancypagestyle{thu@headings}{%
```
- \fancyhead{}
- \fancyhead[C]{\wuhao\normalfont\leftmark}
- \fancyfoot{}
- \fancyfoot[C]{\wuhao\thepage}
- \renewcommand{\headrulewidth}{0.4pt}

```
837 \renewcommand{\footrulewidth}{0pt}}
```
<span id="page-63-0"></span><https://github.com/CTeX-org/ctex-kit/issues/389>

#### **7.5.5 段落**

全文首行缩进 2 字符,标点符号用全角

\ctexset{%

- punct=quanjiao,
- space=auto,
- autoindent=true}

利用 enumitem 命令调整默认列表环境间的距离,以符合中文习惯。

\setlist{nosep}

#### **7.5.6 脚注**

脚注符合中文习惯,数字带圈。

\thu@textcircled 生成带圈的脚注数字,最多处理到 10。

```
843 \def\thu@textcircled#1{%
844 \ifnum\value{#1} >10\relax
845 \thu@error{%
846 Too many footnotes in this page.
847 Keep footnote less than 10%
848 } \frac{8}{6}849 \fi
850 {\CJKfamily+{}\symbol{\the\numexpr\value{#1}+"245F\relax}}%
851 }
852 \renewcommand{\thefootnote}{\thu@textcircled{footnote}}
853 \renewcommand{\thempfootnote}{\thu@textcircled{mpfootnote}}
```
定义脚注分割线,字号(宋体小五),以及悬挂缩进(1.5 字符)。

```
854 \def\footnoterule{\vskip-3\p@\hrule\@width0.3\textwidth\@height0.4\p@\vskip2.6\p@}
855 \let\thu@footnotesize\footnotesize
856 \renewcommand\footnotesize{\thu@footnotesize\xiaowu[1.5]}
```

```
857 \footnotemargin1.5em\relax
```
\@makefnmark 默认是上标样式,而在脚注部分要求为正文大小。利用\patchcmd 动态 调整 \@makefnmark 的定义。

```
858 \let\thu@makefnmark\@makefnmark
859 \def\thu@@makefnmark{\hbox{{\normalfont\@thefnmark}}}
860 \pretocmd{\@makefntext}{\let\@makefnmark\thu@@makefnmark}{}{}
861 \apptocmd{\@makefntext}{\let\@makefnmark\thu@makefnmark}{}{}
```
设置 url 样式, 与上下文一致

```
862 \urlstyle{same}
```
使用 xurl 的方法,增加 URL 可断行的位置。

```
863 \g@addto@macro\UrlBreaks{%
```

```
864 \do0\do1\do2\do3\do4\do5\do6\do7\do8\do9%
```
\do\A\do\B\do\C\do\D\do\E\do\F\do\G\do\H\do\I\do\J\do\K\do\L\do\M

```
866 \do\N\do\O\do\P\do\Q\do\R\do\S\do\T\do\U\do\V\do\W\do\X\do\Y\do\Z
867 \do\a\do\b\do\c\do\d\do\e\do\f\do\g\do\h\do\i\do\j\do\k\do\l\do\m
868 \do\n\do\o\do\p\do\q\do\r\do\s\do\t\do\u\do\v\do\w\do\x\do\y\do\z
869 }
```
\Urlmuskip=0mu plus 0.1mu

#### **7.5.7 数学相关**

```
\ldots 省略号一律居中, 所以 \ldots 不再居于底部。
       871 \newcommand\thu@set@math@ellipsis{%
       872 \ifthu@language@chinese
       873 \DeclareRobustCommand\mathellipsis{\mathinner{\unicodecdots}}%
```
- \else
- \ifthu@language@english
- \DeclareRobustCommand\mathellipsis{\mathinner{\unicodeellipsis}}%
- \fi
- \fi

```
879 }
```

```
880 \thu@set@math@ellipsis
```
\thu@option@hook{language}{\thu@set@math@ellipsis}

#### \le 小于等于号要使用倾斜的形式。

```
\ge
     882 \protected\def\le{\leqslant}
```

```
\leq
      883 \protected\def\ge{\geqslant}
```

```
\geq
      884 \AtBeginDocument{%
```

```
885 \renewcommand\leq{\leqslant}%
```

```
886 \renewcommand\geq{\geqslant}%
```

```
887 }
```
\int 积分号 \int 使用正体,并且上下限默认置于积分号上下两侧。

```
888 \removenolimits{%
```
- \int\iint\iiint\iiiint\oint\oiint\oiiint
- \intclockwise\varointclockwise\ointctrclockwise\sumint
- \intbar\intBar\fint\cirfnint\awint\rppolint
- \scpolint\npolint\pointint\sqint\intlarhk\intx
- \intcap\intcup\upint\lowint

```
894 }
```
\Re 实部、虚部操作符使用罗马体 Re、Im 而不是 fraktur 体 ℜ、ℑ。

```
\ImIm
     895 \AtBeginDocument{%
```

```
896 \renewcommand{\Re}{\operatorname{Re}}%
```

```
897 \renewcommand{\Im}{\operatorname{Im}}%
```

```
898 }
```

```
\nabla \nabla 使用粗正体。
```

```
899 \AtBeginDocument{%
```

```
900 \renewcommand\nabla{\mbfnabla}%
             901 }
       \bm
\boldsymbol
            兼容旧的粗体命令:bm 的 \bm 和 amsmath 的 \boldsymbol。
             902 \DeclareRobustCommand\bm[1]{{\symbf{#1}}}
             903 \DeclareRobustCommand\boldsymbol[1]{{\symbf{#1}}}
   \square 兼容 amssymb 中的命令。
            904 \newcommand\square{\mdlgwhtsquare}
\checkmark 允许在文本模式中使用 \checkmark。
             905 \AtBeginDocument{%
             906 \renewcommand\checkmark{\ensuremath{}}%
             907 }
                允许太长的公式断行、分页等。
             908 \allowdisplaybreaks[4]
             909 \renewcommand\theequation{\ifnum \c@chapter>\z@ \thechapter-\fi\@arabic\c@equation}
                公式距前后文的距离由 4 个参数控制,参见 \normalsize 的定义。
                本科的公式编号要求很诡异,不得不修改 amsmath 中很深的一个命令 \tagform@。同时
            为了让 amsmath 的\tag* 命今得到正确的格式, 我们必须修改这些代码。\make@df@tag
            是定义 \tag* 和 \tag 内部命令的。\make@df@tag@@ 处理 \tag*, 我们就改它!
             \def\make@df@tag{\@ifstar\make@df@tag@@\make@df@tag@@@}
             \def\make@df@tag@@#1{%
               \gdef\df@tag{\maketag@@@{#1}\def\@currentlabel{#1}}}
             910 \def\make@df@tag{\@ifstar\thu@make@df@tag@@\make@df@tag@@@}
             911 \def\thu@make@df@tag@@#1{\gdef\df@tag{\thu@maketag{#1}\def\@currentlabel{#1}}}
             912 \iffalse
             913 \ifthu@degree@bachelor
             914 \def\thu@maketag#1{\maketag@@@{%
             915 (\ignorespaces\text{\thu@equation@name\hskip0.5em}#1\unskip\@@italiccorr)}}
             916 \def\tagform@#1{\maketag@@@{%
             917 (\ignorespaces\text{\thu@equation@name\hskip0.5em}#1\unskip\@@italiccorr)\equ
             918 \setminus fi919 \mid \text{fi}920 \def\thu@maketag#1{\maketag@@@{(\ignorespaces #1\unskip\@@italiccorr)}}
             921 \def\tagform@#1{\maketag@@@{(\ignorespaces #1\unskip\@@italiccorr)\equcaption{#1}}}
            修改 \tagform 会影响 \eqref。
             922 \renewcommand{\eqref}[1]{\textup{(\ref{#1})}}
```
## **7.5.8 浮动对象以及表格**

设置浮动对象和文字之间的距离

```
923 \setlength{\floatsep}{6bp}
```

```
924 \setlength{\textfloatsep}{6bp}
```

```
925 \setlength{\intextsep}{6bp}
```

```
926 \setlength{\@fptop}{0bp \@plus1.0fil}
```

```
927 \setlength{\@fpsep}{12bp \@plus2.0fil}
```

```
928 \setlength{\@fpbot}{0bp \@plus1.0fil}
```
下面这组命令使浮动对象的缺省值稍微宽松一点,从而防止幅度对象占据过多的文本页面, 也可以防止在很大空白的浮动页上放置很小的图形。

```
929 \renewcommand{\textfraction}{0.15}
```
\renewcommand{\topfraction}{0.85}

```
931 \renewcommand{\bottomfraction}{0.65}
```

```
932 \renewcommand{\floatpagefraction}{0.60}
```
定制浮动图形和表格标题样式,以及改变附录中浮动体的编号规则:

- 图表标题字体为 11pt,这里写作大五号
- 去掉图表号后面的冒号,图序与图名文字之间空一个汉字符宽度
- 本科生附录中的各种浮动体需要编号为类似 A-1 的形式
- 图:caption 在下,段前空 6 磅,段后空 12 磅
- 表: caption 在上, 段前空 12 磅, 段后空 6 磅

```
933 \ifthu@degree@bachelor
```

```
934 \AtBeginDocument{% delay the check until all packages are loaded
```

```
935 \g@addto@macro\appendix{\renewcommand*{\thefigure}{\thechapter-\arabic{figure}}}
```

```
936 \g@addto@macro\appendix{\renewcommand*{\thetable}{\thechapter-\arabic{table}}}
```

```
937 }
```

```
938 \fi
```
研究生要求表单元格中的文字采用 11pt 宋体字,单倍行距,段前空 3 磅, 段后空 3 磅。

```
939 \let\old@tabular\@tabular
940 \def\thu@tabular{\dawu[1.5]\old@tabular}
941 \DeclareCaptionFont{thu} { \dawu }
942 \DeclareCaptionLabelSeparator{thu}{\hspace{\ccwd}}
943 \captionsetup{
944 format = hang,
945 font = thu,
946 labelsep = thu,
947 aboveskip = 6bp,
948 belowskip = 6bp,
949 figureposition = bottom,
950 tableposition = top,
951 }
952 \captionsetup[sub]{font=thu}
953 \renewcommand{\thesubfigure}{(\alph{subfigure})}
954 \renewcommand{\thesubtable}{(\alph{subtable})}
955 % \renewcommand{\p@subfigure}{:}
```
研究生和本科生都推荐使用三线表,并且要求表的上、下边线为单直线,线粗为 1.5 磅;第三 条线为单直线,线粗为 1 磅。这里设置 booktabs 线粗的默认值。 <sup>956</sup> \heavyrulewidth=1.5bp <sup>957</sup> \lightrulewidth=1bp

\hlinewd 简单的表格使用三线表推荐用 \hlinewd。如果表格比较复杂还是用 booktabs 的命令好一 些。

```
958 \def\hlinewd#1{%
959 \noalign{\ifnum0=`}\fi\hrule \@height #1 \futurelet
960 \reserved@a\@xhline}
```
#### **7.5.9 章节标题**

```
961 \ifthu@degree@bachelor
```

```
962 \newcommand{\thu@abstract@name}{中文摘要}
963 \newcommand{\thu@abstract@name@en}{ABSTRACT}
```
<sup>964</sup> \else

965 \newcommand{\thu@abstract@name}{摘\hspace{\ccwd} 要}

```
966 \newcommand{\thu@abstract@name@en}{Abstract}
```
 $967 \setminus fi$ 

fancyhdr 定义页眉页脚很方便,但是有一个非常隐蔽的坑。通过 fancyhdr 定义的样式 在第一次被调用时会修改 \chaptermark,这会导致页眉信息错误(多余章号并且英文大写)。 这是因为在原始的 book.cls 中定义如下(大意):

```
\newcommand\chaptername{Chapter}
\newcommand\@chapapp{\chaptername}
\def\chaptermark#1{
  \markboth{\MakeUppercase{\@chapapp\ \thechapter}}{}}
```
很显然这个 \chapapp 不适合中文,因此我们使用\CTEXthechapter(如,"第 x 章"),同 时会将 \MakeUppercase 去掉。也就是说我们会做如下动作:

\**renewcommand**{\chaptermark}[1]{\@mkboth{\CTEXthechapter\**hskip**\ccwd#1}{}}

但,fancyhdr 不知何故在 \ps@fancy 中对 \chaptermark 进行重定义(其实一模一样), 而这个 \ps@fancy 会在 \fancypagestyle 中使用, 如下:

```
\newcommand{\fancypagestyle}[2]{%
 \@namedef{ps@#1}{\let\fancy@gbl\relax#2\relax\ps@fancy}}
```
这样的话, \ps@fancy 会在 fancyhdr 定义的任何样式首次样被激活时调用, 从而覆盖我们 的 \chaptermark 定义(后续样式再激活不会重复覆盖)。所以我们采用如下方法解决:

```
968 \AtBeginDocument{%
```

```
969 \pagestyle{thu@empty}
```

```
970 \renewcommand{\chaptermark}[1]{\@mkboth{\CTEXthechapter\hskip\ccwd#1}{}}}
  各级标题格式设置。
```

```
chapter 章序号与章名之间空一个汉字符黑体三号字,居中书写,单倍行距,段前空 24 磅, 段后
   空 18 磅。本科要求: 段前段后间距 30/20 pt, 行距 20pt。但正文章节 30pt 的话和样例效果
   不一致。
```
- section 一级节标题, 例如: 2.1 实验装置与实验方法 。节标题序号与标题名之间空一个汉字符 (下同)。采用黑体四号(14pt)字居左书写, 行距为固定值 20 磅, 段前空 24 磅, 段后空 6 磅。本科: 25/12 pt, 行距 18pt。
- subsection 二级节标题, 例如: 2.1.1 实验装置 。采用黑体 13pt 字居左书写, 行距为固定值 20 磅, 段前空 12 磅, 段后空 6 磅。本科: 中文黑体 12pt 字, 英文 13pt 字, 段间距 12/6 pt, 行 距 15pt。
- subsubsection 三级节标题, 例如: 2.1.2.1 归纳法 。采用黑体小四号 (12pt) 字居左书写, 行距 为固定值 20 磅, 段前空 12 磅, 段后空 6 磅。

```
971 \newcommand\thu@chapter@titleformat[1]{%
```

```
972 \ifthu@degree@bachelor #1\else%
```

```
973 \ifthenelse%
```
974 {\equal{#1}{\thu@abstract@name@en}}%

```
975 {\bfseries #1}%
```

```
976 {#1}%
```

```
977 \{fi\}
```

```
978 \ctexset{%
```

```
979 chapter={
```
- afterindent=true,
- pagestyle={\ifthu@degree@bachelor thu@plain\else thu@headings\fi},
- beforeskip={\ifthu@degree@bachelor 15bp\else 9bp\fi},
- aftername=\hskip\ccwd,

```
984 afterskip={\ifthu@degree@bachelor 20bp\else 24bp\fi},
```

```
985 format={\centering\sffamily\ifthu@degree@bachelor\xiaosan[1.333]\else\sanhao[1]\fi},
```

```
986 nameformat=\relax,
```
- numberformat=\relax,
- titleformat=\thu@chapter@titleformat,
- lofskip=0pt,

```
990 lotskip=0pt,
```

```
991 \quad \},
```

```
992 section={
```

```
993 afterindent=true,
```

```
994 beforeskip={\ifthu@degree@bachelor 25bp\else 24bp\fi\@plus 1ex \@minus .2ex},
```

```
995 afterskip={\ifthu@degree@bachelor 12bp\else 6bp\fi \@plus .2ex},
```

```
996 format={\sffamily\ifthu@degree@bachelor\sihao[1.286]\else\sihao[1.429]\fi},
```

```
997 },
```

```
998 subsection={
```

```
999 afterindent=true,
```

```
1000 beforeskip={\ifthu@degree@bachelor 12bp\else 16bp\fi\@plus 1ex \@minus .2ex},
```

```
1001 afterskip={6bp \@plus .2ex},
```

```
1002 format={\sffamily\ifthu@degree@bachelor\xiaosi[1.25]\else\banxiaosi[1.538]\fi},
```

```
1003 numberformat={\sffamily\ifthu@degree@bachelor\banxiaosi[1.154]\else\banxiaosi[
```
 $1004$  },

<sup>1005</sup> subsubsection={

<sup>1006</sup> afterindent=true,

```
1007 beforeskip={\ifthu@degree@bachelor 12bp\else 16bp\fi\@plus 1ex \@minus .2ex},
1008 afterskip={6bp \@plus .2ex},
```

```
1009 format={\sffamily\ifthu@degree@bachelor\xiaosi[1.25]\else\xiaosi[1.667]\fi},
1010 },
```

```
1011 paragraph/afterindent=true,
```

```
1012 subparagraph/afterindent=true}
```
\thu@chapter\* 默认的 \chapter\* 很难同时满足研究生院和本科生的论文要求。本科论文要求所有的章都出 现在目录里,比如摘要、Abstract、主要符号表等,所以可以简单的扩展默认\chapter\* 实现 这个目的。但是研究生又不要这些出现在目录中,而且致谢和声明部分的章名、页眉和目录都不 同,所以定义一个灵活的 \thu@chapter\* 专门处理这些要求。

> \thu@chapter\*[⟨*tocline*⟩]{⟨*title*⟩}[⟨*header*⟩]: tocline 是出现在目录中的条目,如果为 空则此 chapter 不出现在目录中, 如果省略表示目录出现 title; title 是章标题; header 是页眉出 现的标题,如果忽略则取 title。通过这个宏我才真正体会到 TEX macro 的力量!

```
1013 \newcommand\thu@pdfbookmark[2]{}
1014 \newcommand\thu@phantomsection{}
1015 \NewDocumentCommand\thu@chapter{s o m o}{
1016 \IfBooleanF{#1}{%
1017 \thu@error{You have to use the star form: \string\thu@chapter*}%
1018 } \frac{6}{6}1019 \if@openright\cleardoublepage\else\clearpage\fi%
1020 \IfValueTF{#2}{%
1021 \ifthenelse{\equal{#2}{}}{8
1022 \thu@pdfbookmark{0}{#3}%
1023 } { 응
1024 \thu@phantomsection
1025 \addcontentsline{toc}{chapter}{#3}%
1026 } \frac{6}{6}1027 }{%
1028 \thu@phantomsection
1029 \addcontentsline{toc}{chapter}{#3}%
1030 } \frac{6}{6}1031 \ifthu@degree@bachelor\ctexset{chapter/beforeskip=25bp}\fi
1032 \chapter*{#3}%
1033 \ifthu@degree@bachelor\ctexset{chapter/beforeskip=15bp}\fi
1034 \IfValueTF{#4}{%
1035 \ifthenelse{\equal{#4}{}}{8
1036 \@mkboth{}{}%
1037 } { \frac{9}{6}1038 \@mkboth{#4}{#4}%
1039 } \frac{6}{6}1040 }{%
```

```
1041 \@mkboth{#3}{#3}%
1042 } \frac{6}{6}1043 }
```
#### **7.5.10 目录**

```
最多4层,即: x.x.x.x, 对应的命令和层序号分别是:\chapter(0), \section(1), \sub-
section(2), \subsubsection(3)。
1044 \setcounter{secnumdepth}{3}
1045 \setcounter{tocdepth}{2}
```
#### \tableofcontents 目录生成命令。

```
1046 \renewcommand\tableofcontents{%
1047 \thu@chapter*[]{\contentsname}%
1048 \@starttoc{toc}%
1049 }
1050 \thu@define@key{
1051 toc-chapter-style = {
1052 name = toc@chapter@style,
1053 choices = {
1054 arial,
1055 times,
1056 },
1057 default = arial,
1058 },
1059 }
1060 \newcommand\thu@leaders{\titlerule*[4bp]{.}}
1061 \newcommand\thu@set@toc@format{%
1062 \contentsmargin{\z@}%
```
本科生: 目录从第 1 章开始, 每章标题用黑体小四号字, 行间距为 20pt, 行前空 6pt, 行后 空 0pt。其它级节标题用宋体小四字,行间距为 20pt。

注意示例中章标题的字母和数字是衬线体,所以这里用 \heiti。示例中的一级和二级节标 题分别缩进 1 和 1.5 个汉字符。

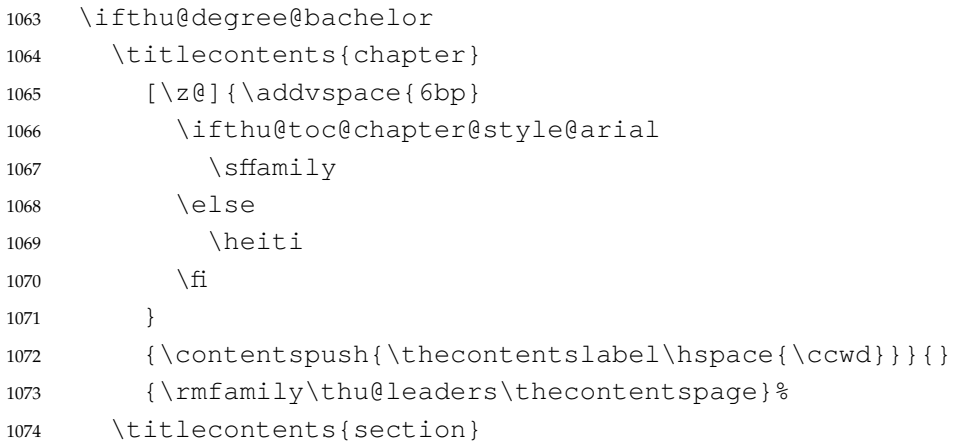
<span id="page-72-2"></span><span id="page-72-1"></span>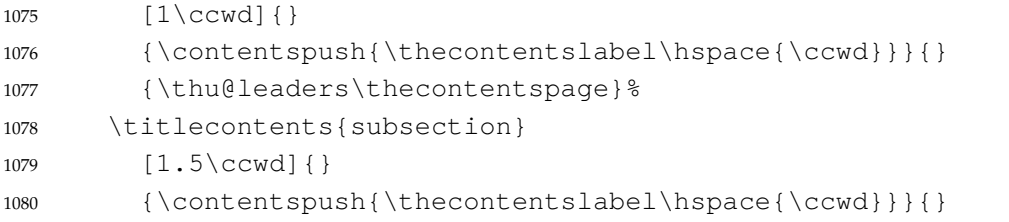

<span id="page-72-4"></span><span id="page-72-3"></span>1081 {\thu@leaders\thecontentspage} %

研究生:

- 1. 目录中的章标题行采用黑体小四号字,固定行距 20磅, 段前空 6磅, 段后 0磅; 其他内容 采用宋体小四号字, 行距为固定值 20 磅, 段前、段后均为 0 磅。
- 2. 目录中的章标题行居左书写,一级节标题行缩进 1 个汉字符,二级节标题行缩进 2 个汉字符。 注意示例中章标题的字母和数字是无衬线体,所以用这里用 \sffamily, 但是页码仍然用

```
\rmfamily。
1082 \else
1083 \titlecontents{chapter}
1084 [\z@]{\addvspace{6bp}\sffamily}
1085 {\contentspush{\thecontentslabel\hspace{\ccwd}}}{}
1086 {\rmfamily\thu@leaders\thecontentspage}%
1087 \titlecontents{section}
1088 \lceil 1\ensuremath{\backslash} \text{ccwd} \rceil \rceil1089 {\contentspush{\thecontentslabel\hspace{\ccwd}}}{}
1090 {\thu@leaders\thecontentspage}%
1091 \titlecontents{subsection}
1092 [2\cc{wd}]{\}1093 {\contentspush{\thecontentslabel\hspace{\ccwd}}}{}
1094 {\thu@leaders\thecontentspage}%
1095 \fi
1096 }
1097 \thu@set@toc@format
1098 \thu@option@hook{degree}{\thu@set@toc@format}
```
# <span id="page-72-9"></span><span id="page-72-8"></span>**7.5.11 封面和封底**

定义密级参数。

```
1099 \thu@define@key{
1100 secret-level = {
1101 name = secret@level,
1102 },
1103 secret-year = {
1104 name = secret@year,
1105 },
    论文中英文题目。
1106 title = {1107 \text{default} = \{\text{tr }0\},\}
```

```
1108 },
1109 title* = {1110 default = {Title},
1111 name = title@en,
1112 },
   作者、导师、副导师、联合指导老师。
1113 author = \{1114 \text{default} = {\text{#A}},1115 } \,1116 \alphauthor* = {
1117 default = {Name of author},1118 name = author@en,
1119 },
1120 supervisor = {
1121 \text{default} = \{\frac{1}{2} \text{Im} \mu \times \text{Im} \lambda\},1122 } \,1123 supervisor* = {
1124 default = {Name of supervisor},
1125 name = supervisor@en,
1126 },
1127 associate-supervisor = {
1128 name = associate@supervisor,
1129 } \,1130 associate-supervisor* = {
1131 name = associate@supervisor@en,
1132 },
1133 joint-supervisor = {
1134 name = joint@supervisor,
1135 },
1136 joint-supervisor* = {
1137 name = joint@supervisor@en,
1138 },
   学位中英文。
1139 degree-name = {
1140 \text{default} = \{\text{I}\}傅士},
1141 name = degree@name,
1142 },
1143 degree-name* = {
1144 default = {Doctor of Philosophy},
1145 name = degree@name@en,
1146 },
   院系中英文名称。
1147 department = \{1148 default = {计算机科学与技术系 },
1149 },
```

```
专业中英文名称。
1150 discipline = {
1151 % default = {计算机科学与技术},
1152 } \,1153 discipline* = {
1154 % default = {Computer Science and Technology},
1155 name = discipline@en,
1156 },
   论文成文日期。
1157 date = {
1158 default = {\the\year-\two@digits{\month}-\two@digits{\day}},
1159 },
   博士后专用封面参数。
1160 clc,
1161 udc,
1162 id,
1163 discipline-level-1 = {
1164 default = {一级学科名称 },
1165 name = discipline@level@i,
1166 },
1167 discipline-level-2 = {
1168 default = {二级学科名称 },
1169 name = discipline@level@ii,
1170 },
1171 start-date = {
1172 name = start@date,
1173 default = {\the\year-\twoedigits{\month}-\twodiqits{\day}\},
1174 },
1175 end-date = {
1176 name = end@date,
1177 default = {\the\year-\twoedigits{\month}-\twodiqits{\day}\},
1178 },
   中文封面后是否生成书脊页。
1179 include-spine = {
1180 name = include@spine,
1181 choices = {
1182 false,
1183 true,
1184 },
1185 default = false,
1186 },
```

```
1187 }
```
输出日期的给定格式:\thu@format@date{⟨*format*⟩}{⟨*date*⟩},其中格式 ⟨*format*⟩ 接受 三个参数分别对应年、月、日,⟨*date*⟩ 是 ISO 格式的日期(yyyy-mm-dd)。

```
1188 \newcommand\thu@format@date[2]{%
1189 \edef\thu@@date{#2}%
1190 \def\thu@@process@date##1-##2-##3\@nil{%
1191 #1{##1}{##2}{##3}%
1192 } \frac{8}{6}1193 \expandafter\thu@@process@date\thu@@date\@nil
1194 }
1195 \newcommand\thu@date@zh@digit[3]{#1 年 \number#2 月 \number#3 日}
1196 \newcommand\thu@date@zh@digit@short[3]{#1 年 \number#2 月}
1197 \newcommand\thu@date@zh@short[3]{\zhdigits{#1} 年\zhnumber{#2} 月}
1198 \newcommand\thu@date@month[1]{%
1199 \ifcase\number#1\or
1200 January\or February\or March\or April\or May\or June\or
1201 July\or August\or September\or October\or November\or December%
1202 \quad \text{fi}1203 }
1204 \newcommand\thu@date@en@short[3]{\thu@date@month{#2}, #1}
   下划线命令
```
<span id="page-75-6"></span><span id="page-75-5"></span>1205\newcommand\thu@underline[2][6em]{\hskip1pt\underline{\hb@xt@ #1{\hss#2\hss}}\hs \newcommand\thu@CJKunderline[2][6em]{\CJKunderline\*{\hb@xt@ #1{\hss#2\hss}}}

```
将内容拉伸或压缩到固定宽度。
```

```
1207 \newcommand\thu@fixed@box[2]{%
1208 \begingroup
1209 \def\CJKglue{\hskip 0pt plus 2filll minus 1filll}%
1210 \makebox[#1][l]{#2}%
1211 \endgroup
1212 }
```
如果内容小于给定宽度,则拉伸至该宽度,否则取自然宽度。

```
1213 \newbox\thu@stretch@box
1214 \newcommand\thu@stretch[2]{%
1215 \sbox\thu@stretch@box{#2}%
1216 \ifdim \wd\thu@stretch@box < #1\relax
1217 \begingroup
1218 \def\CJKglue{\hskip 0pt plus 2filll}%
1219 \makebox[#1][l]{#2}%
1220 \endgroup
1221 \else
1222 \box\thu@stretch@box
1223 \fi
1224 }
```
<span id="page-75-2"></span>如果内容小于给定宽度,则在右侧填充空白至该宽度,否则取自然宽度。

```
1225 \newbox\thu@pad@box
1226 \newcommand\thu@pad[2]{%
1227 \sbox\thu@pad@box{#2}%
```

```
1228 \ifdim \wd\thu@pad@box < #1\relax
1229 \makebox[#1][l]{\box\thu@pad@box}%
1230 \else
1231 \box\thu@pad@box
1232 \fi
1233 }
```
导师的姓名和职称使用","分开,所以这里用 kvsetkeys 的 \comma@parse 来处理。

```
1234 \newcounter{thu@csl@count}
1235 \newcommand\thu@name@title@process[1]{%
1236 \iota \ifcase\c@thu@csl@count % == 0
1237 \qdef\thu@@name{#1}%
1238 \or \frac{6}{6} = 11239 \qdef\thu@@title{#1}%
1240 \fi
1241 \stepcounter{thu@csl@count}%
1242 }
1243 \newcommand\thu@name@title@format[2]{%
1244 \thu@pad{3cm}{\thu@stretch{4em}{#1}}%
1245 \thu@stretch{3em}{#2}%
1246 }
1247 \newcommand\thu@name@title[1]{%
1248 \setcounter{thu@csl@count}{0}%
1249 \qdef\thu@@name{}%
1250 \gdef\thu@@title{}%
1251 \expandafter\comma@parse\expandafter{#1}{\thu@name@title@process}%
1252 \thu@name@title@format{\thu@@name}{\thu@@title}%
1253 }
```
# <span id="page-76-10"></span><span id="page-76-9"></span><span id="page-76-6"></span>**封面**

\maketitle 生成封面(题名页)总命令。

\renewcommand\maketitle{%

```
1255 \cleardoublepage
```

```
1256 \pagestyle{thu@empty}%
```
- \pagenumbering{Alph}%
- \thu@pdfbookmark{-1}{\thu@title}%
- \thu@titlepage
- \ifthu@include@spine@true
- \thu@spine
- \fi
- <span id="page-76-11"></span>\ifthu@degree@graduate
- <span id="page-76-4"></span>\cleardoublepage
- \thu@titlepage@en
- \fi
- <span id="page-76-5"></span>\clearpage

```
1268 }
```
\thu@titlepage 中文封面(题名页)

<span id="page-77-2"></span>研究生的中文封面分"学术型"和"专业型"两种 layout, 但是"工程硕士"跟"学术型"的 layout 一样,所以按照\thu@discipline(工程领域)是否为空来区分"工程硕士"。 \newcommand\thu@titlepage{% \ifthu@degree@graduate \ifthu@degree@type@academic \thu@titlepage@graduate@academic 1273 \else \ifx\thu@discipline\@empty \thu@titlepage@graduate@professional 1276 \else \thu@titlepage@graduate@academic 1278  $\qquad \qquad \int$  \fi \else \ifthu@degree@bachelor \thu@titlepage@bachelor 1283 \else \ifthu@degree@postdoc \thu@cover@postdoc 1286 \cleardoublepage \thu@titlepage@postdoc \fi \fi \fi }

<span id="page-77-1"></span><span id="page-77-0"></span>**研究生中文封面** 《写作指南》规定中文封面页边距:上—6. 0 厘米,下—5.5 厘米,左—4.0 厘米,右—4.0 <sup>厘</sup> 米,装订线 0 厘米。然而作为事实标准的 Word 模板的页边距是上下 6.0 厘米,左右 4.0 厘米。这 里缩小上边距以方便排版保密信息。

```
1292 \newcommand\thu@titlepage@graduate@academic{%
```

```
1293 \newgeometry{
1294 top = 2cm,
1295 bottom = 6cm,
1296 hmargin = 3.5cm,
1297 } 응
1298 \null\vskip 0.2cm%
1299 \begingroup
1300 \centering
1301 \parbox[t][2cm][t]{\textwidth}{%
1302 \hskip -0.69cm%
1303 \thu@titlepage@secret
1304 } \par
1305 \vskip 1.5cm%
1306 {\thu@titlepage@title}%
1307 \vskip 0.85cm%
1308 \thu@titlepage@degree
```

```
1309 \forall fill
1310 \parbox[t][7.25cm][t]{\textwidth}{\centering\thu@titlepage@info}\par
1311 \parbox[t][1.03cm][t]{\textwidth}{\centering\thu@titlepage@date}\par
1312 \endgroup
1313 \clearpage
1314 \restoregeometry
1315 }
   专业型学位论文中文封面
```
\newcommand\thu@titlepage@graduate@professional{%

```
1317 \newgeometry{
1318 top = 2cm<sub>l</sub>1319 bottom = 6cm,
1320 hmargin = 3.5cm,
1321 } \frac{6}{6}1322 \null\vskip 0.45cm%
1323 \begingroup
1324 \centering
1325 \parbox[t][1.52cm][t]{\textwidth}{%
1326 \hskip -0.69cm%
1327 \thu@titlepage@secret
1328 } \par
1329 \vskip 1.5cm%
1330 {\sffamily\yihao[1.575]\thu@title\par}%
1331 \vskip 0.9cm%
1332 \thu@titlepage@degree
1333 \vfill
1334 \parbox[t][5.28cm][t]{\textwidth}{\centering\thu@titlepage@info}\par
1335 \parbox[t][1.25cm][t]{\textwidth}{\centering\thu@titlepage@date}\par
1336 \endgroup
1337 \clearpage
1338 \restoregeometry
1339 }
1340 \newcommand\thu@titlepage@secret{%
1341 \sffamily\CJKfamily+{}\sanhao
1342 \ifx\thu@secret@level\@empty
1343 \phantom{秘密}%
1344 \else
1345 \thu@secret@level\makebox[3em][c]{\thu@secret@year} 年%
1346 \fi\par
1347 }
```
<span id="page-78-2"></span><span id="page-78-0"></span>题名使用一号黑体字,一行写不下时可分两行写。由于 Word 模板这里设置了"对齐到网格", 所以实际行距不是 1.25 倍。

```
1348 \newcommand\thu@titlepage@title{%
1349 \sffamily\yihao[1.8]\thu@title\par
1350 }
```
<span id="page-79-3"></span><span id="page-79-1"></span><span id="page-79-0"></span>申请学位的学科门类: 小二号宋体字, 字距延伸 0.5bp, 所以 \CJKglue 应该设为 1 bp。 \newcommand\thu@titlepage@degree{% \begingroup \def\CJKglue{\hskip 1bp}% \CJKfamily+{}\xiaoer (申请清华大学\thu@degree@name\ifthu@degree@type@professional 专业\fi 学位 论文)\par \endgroup } 作者及导师信息部分使用三号仿宋字 \newcommand\thu@titlepage@info{% \ifthu@degree@doctor \ifthu@degree@type@academic \thu@titlepage@info@doctor@academic 1362 \else \thu@titlepage@info@doctor@professional 1364  $\hbox{fi}$  \else \ifthu@degree@type@academic \thu@titlepage@info@master@academic 1368 \else \ifx\thu@discipline\@empty \thu@titlepage@info@master@other 1371 \else \thu@titlepage@info@master@engineer 1373  $\qquad \qquad \int$  \fi \fi }

# 标题页作者信息表

```
1377 \newcommand\thu@titlepage@info@tabular[4]{%
1378 \def\thu@info@item##1##2##3{%
1379 \ifx##3\@empty\else
1380 \thu@pad{#1}{\thu@fixed@box{#2}{##1}}%
1381 \thu@pad{#3}{: }%
1382 \# \# 2 { \# \# 3 } \ \
1383 \fi
1384 }%
1385 \fangsong\sanhao[1.95]%
1386 \begin{line} \begin{cases} \frac{1}{8} \end{cases}1387 #4%
1388 \end{tabular}%
1389 }
1390 \newcommand\thu@titlepage@info@doctor@academic{%
1391 \thu@titlepage@info@tabular{2.8cm}{2.8cm}{0.82cm}{%
```
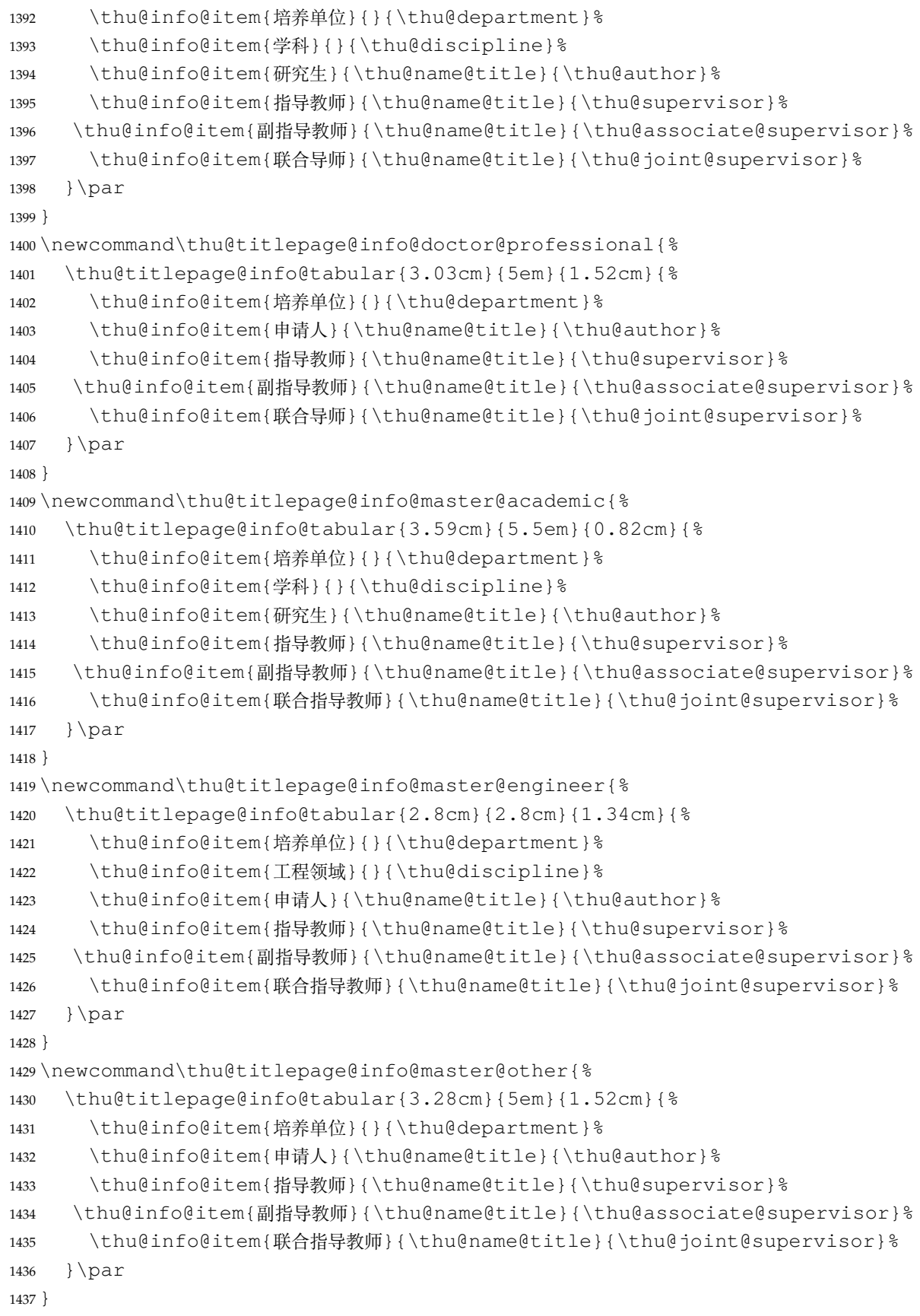

```
论文成文打印的日期,用三号宋体汉字,字距延伸 0.5bp,所以 \CJKglue 应该设为1 bp。
                  1438 \newcommand\thu@titlepage@date{%
                  1439 \begingroup
                  1440 \def\CJKglue{\hskip 1bp}%
                  1441 \sanhao\thu@format@date{\thu@date@zh@short}{\thu@date}\par
                  1442 \endgroup
                  1443 }
    研究生英文封面
\thu@titlepage@en
                  1444 \newcommand{\thu@titlepage@en}{%
                  1445 \newgeometry{
                  1446 top = 5.5cm,
                  1447 bottom = 5cm,
                  1448 hmargin = 3.6cm,
                  1449 } %
                  1450 \ifthu@degree@type@academic
                  1451 \thu@titlepage@en@graduate@academic
                  1452 \text{ |}else
                  1453 \thu@titlepage@en@graduate@professional
                  1454 \fi
                  1455 \clearpage
                  1456 \restoregeometry
                  1457 }
                  1458 \newcommand\thu@titlepage@en@graduate@academic{%
                  1459 \begingroup
                  1460 \centering
                  1461 \nu\llbracket\vskip -0.7cm%
                  1462 \thu@titlepage@en@title
                  1463 \vfill
                  1464 \sanhao[1.725] &
                  1465 \thu@titlepage@en@degree
                  1466 \vskip 0.13cm%
                  1467 in\par
                  1468 \vskip 0.1cm%
                  1469 {\bfseries\sffamily\thu@discipline@en\par}
                  1470 \vskip 0.7cm%
                  1471 {\sffamily by\par}
                  1472 \vskip 0.24cm%
                  1473 {\sffamily\bfseries\thu@author@en\par}%
                  1474 \vskip 0.14cm%
                  1475 \parbox[t][3.07cm][t]{\textwidth}{%
                  1476 \centering\xiaosan[2.1] &
                  1477 \thu@titlepage@en@supervisor
                  1478 } \par
                  1479 \thu@titlepage@en@date
                  1480 \vskip 0.65cm%
```

```
1481 \endgroup
1482 }
1483 \newcommand\thu@titlepage@en@graduate@professional{%
1484 \begingroup
1485 \centering
1486 \n\t\t\h\null\vskip -0.7cm%1487 \thu@titlepage@en@title
1488 \vfill
1489 \sanhao[1.725] &
1490 \thu@titlepage@en@degree
1491 \vskip 1.1cm%
1492 {\sffamily by\par}
1493 \vskip 0.24cm%
1494 {\sffamily\bfseries\thu@author@en\par}%
1495 \ifx\thu@discipline@en\empty
1496 \vskip 1.95cm%
1497 \text{le}1498 \veexskip -0.1cm%
1499 {\sffamily\bfseries(\thu@discipline@en)\par}%
1500 \vskip 1.1cm%
1501 \fi
1502 \parbox[t][3.37cm][t]{\textwidth}{%
1503 \centering\xiaosan[1.82]%
1504 \thu@titlepage@en@supervisor
1505 } \par
1506 \thu@titlepage@en@date
1507 \vskip 0.3cm%
1508 \endgroup
1509 }
1510 \newcommand\thu@titlepage@en@title{%
1511 \begingroup
1512 \sffamily\bfseries\fontsize{20bp}{31bp}\selectfont
1513 \thu@title@en\par
1514 \endgroup
1515 }
1516 \newcommand\thu@thesis@name@en{%
1517 \ifthu@degree@master
1518 Thesis%
1519 \else
1520 Dissertation%
1521 \fi
1522 }
1523 \newcommand\thu@titlepage@en@degree{%
1524 \thu@thesis@name@en{} Submitted to\par
1525 {\bfseries Tsinghua University\par}%
1526 in partial fulfillment of the requirement\par
```

```
1527 for the
          1528 \ifthu@degree@type@professional
          1529 professional
          1530 \fi
          1531 degree of\par
          1532 {\sffamily\bfseries\thu@degree@name@en\par}%
          1533 }
          1534 \newcommand\thu@titlepage@en@supervisor{%
          1535 \begin{tabular}{r@{\makebox[0.71cm][l]{:}}l}%
          1536 \thu@thesis@name@en{} Supervisor & \thu@supervisor@en \\
          1537 \ifx\thu@associate@supervisor@en\@empty\else
          1538 Associate Supervisor & \thu@associate@supervisor@en \\
          1539 \fi
          1540 \ifx\thu@joint@supervisor@en\@empty\else
          1541 Cooperate Supervisor & \thu@joint@supervisor@en \\
          1542 \fi
          1543 \end{tabular}%
          1544 }
          1545 \newcommand\thu@titlepage@en@date{%
          1546 \begingroup
          1547 \sffamily\bfseries\sanhao
          1548 \thu@format@date{\thu@date@en@short}{\thu@date}\par
          1549 \endgroup
          1550 }
本科生封面 本科生封面要求:
```

```
• 题目:1 号黑体字,1.2 倍行距。
```
- 系别、专业、姓名及指导教师信息部分使用三号仿宋 \_GB2312 字。
- 论文成文打印的日期用阿拉伯数字,采用小四号宋体。
- 涉密的论文在封面右上角处注明论文密级,采用小四号宋体。

外文系英语专业要求题目先写中文标题,再写英文标题,字号 26pt, 32 磅行距。

\newcommand\thu@titlepage@bachelor{%

```
1552 \newgeometry{
1553 vmargin = 2.54cm,
1554 hmargin = 3.17cm,
1555 } \frac{6}{5}1556 \null\vskip 0.44cm%
1557 \begingroup
1558 \centering
1559 \parbox[t][2cm][t]{\textwidth}{%
1560 \hfill
1561 \sffamily\CJKfamily+{}\xiaosi
1562 \ifx\thu@secret@level\@empty
1563 \phantom{秘密}%
1564 \else
1565 \thu@secret@level\makebox[3em][c]{\thu@secret@year} 年%
```
<span id="page-84-4"></span><span id="page-84-3"></span><span id="page-84-2"></span><span id="page-84-1"></span><span id="page-84-0"></span>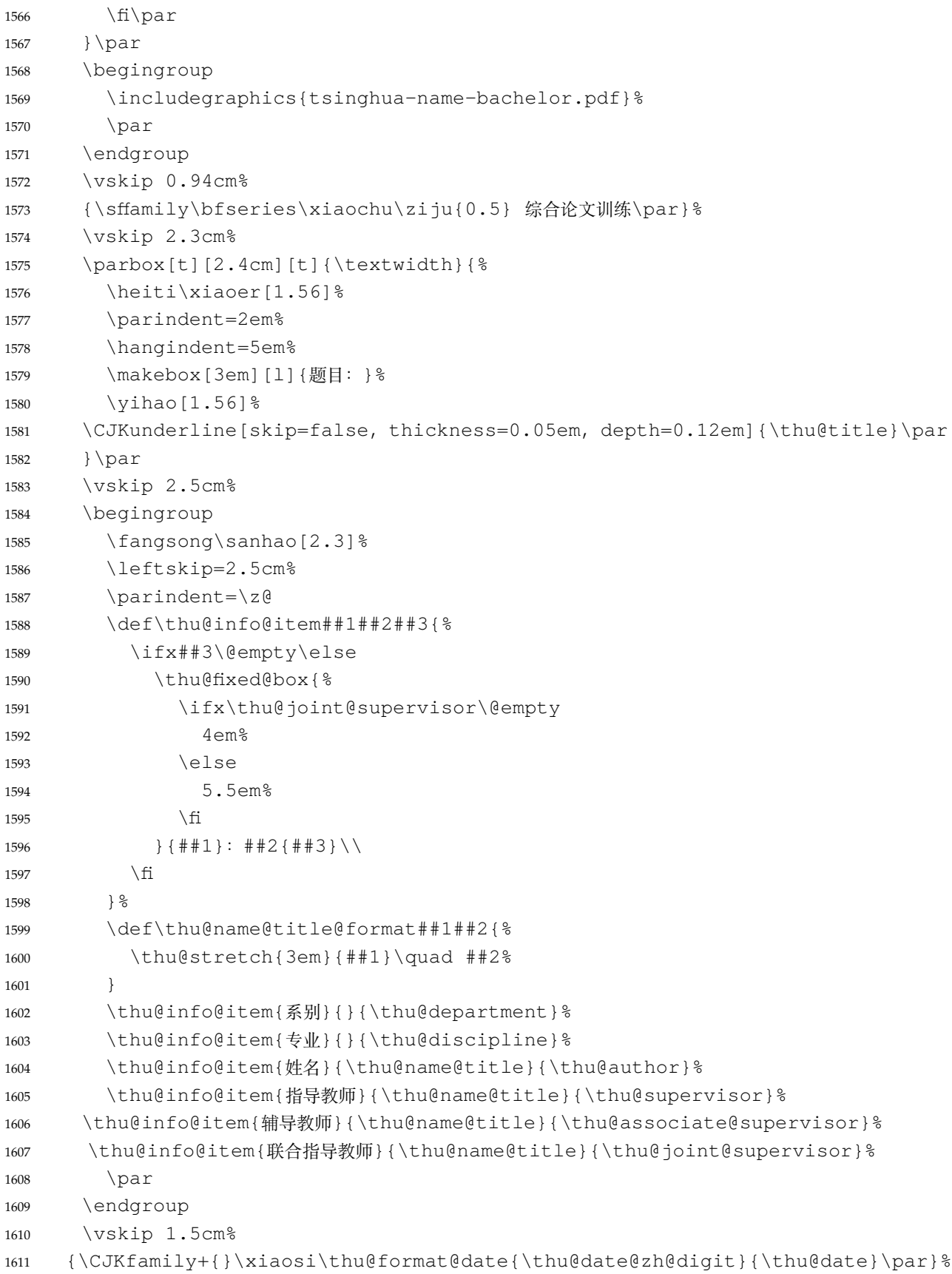

```
1612 \endgroup
           1613 \clearpage
           1614 \restoregeometry
           1615 }
 博士后封面
           1616 \newcommand\thu@cover@postdoc{%
           1617 \begin{center}%
           1618 \renewcommand\ULthickness{0.7pt}%
           1619 \vspace*{0.35cm}%
           1620 {\sihao[2.6]%
           1621 \thu@stretch{3.1em}{分类号}\thu@underline[3.7cm]{\thu@clc}\hfill
           1622 密级\thu@underline[3.7cm]{\thu@secret@level}\par
           1623 \thu@stretch{3.1em}{U D C}\thu@underline[3.7cm]{\thu@udc}\hfill
           1624 编号\thu@underline[3.7cm]{\thu@id}\par
           1625 } \frac{6}{6}1626 \vskip 3.15cm%
           1627 {\sffamily\bfseries\xiaoer[2.6]%
           1628 {\ziju{1.5} 清华大学\par}%
           1629 {\ziju{0.5} 博士后研究工作报告\par}%
           1630 } \frac{6}{6}1631 \vskip 0.2cm%
           1632 \parbox[t][4.0cm][c]{\textwidth}{%
           1633 \centering\sihao[3.46]\CJKunderline*[depth=1em]{\thu@title}\par
           1634 } \par
           1635 \vskip 0.4cm%
           1636 {\xiaosi\thu@author\par}%
           1637 \vskip 1.4cm%
           1638 {\xiaosi[1.58]\xeCJKsetup{underline/depth=0.9em}%
           1639 工作完成日期\quad
           1640 \thu@CJKunderline[5.9cm]{%
           1641 \thu@format@date{\thu@date@zh@digit@short}{\thu@start@date}—%
           1642 \thu@format@date{\thu@date@zh@digit@short}{\thu@end@date}
           1643   } \par
           1644 \vskip 0.55cm%
           1645 报告提交日期\quad
           1646 \thu@CJKunderline[5.9cm]{\thu@format@date{\thu@date@zh@digit@short}{\thu@dat
           1647 } \frac{6}{6}1648 \vskip 0.45cm%
           1649 {\xiaosi[2]{\ziju{1} 清华大学}\quad (北京) \par}%
           1650 \vskip 0.25cm%
           1651 {\xiaosi[2]\thu@format@date{\thu@date@zh@digit@short}{\thu@date}\par}%
           1652 \end{center}%
           1653 }
博士后题名页
           1654 \newcommand\thu@titlepage@postdoc{%
           1655 \begin{center}%
           1656 \veespace*{1.5cm}%
```
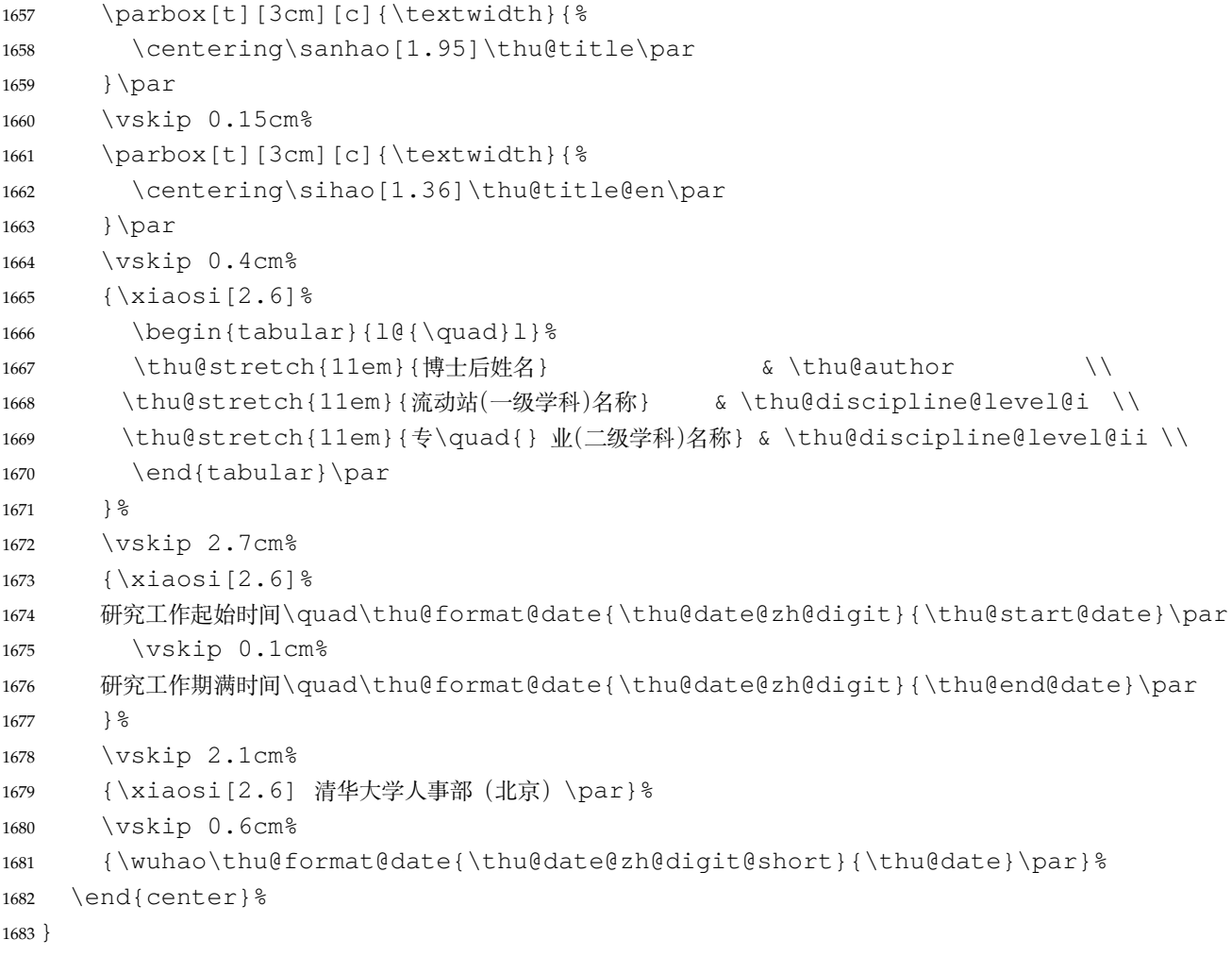

## **授权说明**

## <span id="page-86-0"></span>\copyrightpage 授权说明

```
1684 \newcommand{\thu@authorization@title}{关于学位论文使用授权的说明}
1685 \newcommand{\thu@authorization@content}{%
1686 \ifthu@degree@bachelor
1687 本人完全了解清华大学有关保留、使用学位论文的规定,即:学校有权保留学位
1688 论文的复印件,允许该论文被查阅和借阅;学校可以公布该论文的全部或部分内
1689 容,可以采用影印、缩印或其他复制手段保存该论文。
1690 \else
1691 本人完全了解清华大学有关保留、使用学位论文的规定, 即:
1692
1693 清华大学拥有在著作权法规定范围内学位论文的使用权,其中包括:(1)已获学位的研究生
1694 必须按学校规定提交学位论文,学校可以采用影印、缩印或其他复制手段保存研究生上交的
1695 学位论文;(2)为教学和科研目的,学校可以将公开的学位论文作为资料在图书馆、资料
1696 室等场所供校内师生阅读,或在校园网上供校内师生浏览部分内容\ifthu@degree@master 。\else ;
1697 (3) 根据《中华人民共和国学位条例暂行实施办法》,向国家图书馆报送可以公开的学位
1698 论文。\fi
```
# <span id="page-86-2"></span>

本人保证遵守上述规定。

```
1701 \setminus fi1702 \newcommand{\thu@authorization@addon}{%
1703 \ifthu@degree@bachelor(涉密的学位论文在解密后应遵守此规定)\else (保密的论文在解密
  后应遵守此规定)\fi}
1704 \newcommand{\thu@authorization@authorsig}{\ifthu@degree@bachelor 签\hskip1em
  名: \else 作者答名: \fi}
1705 \newcommand{\thu@authorization@teachersig}{导师签名:}
1706 \newcommand{\thu@authorization@frontdate}{%
1707 日\ifthu@degree@bachelor\hspace{1em}\else\hspace{2em}\fi 期: }
1708 \newcommand\copyrightpage[1][]{%
1709 \ifthu@degree@postdoc\relax\else
1710 \cleardoublepage
1711 \thu@pdfbookmark{0}{\thu@authorization@title}%
1712 \def\thu@@tmp{#1}
1713 \ifx\thu@@tmp\@empty
1714 \ifthu@degree@bachelor\thu@authorization@mk\else%
1715 \begin{list}{}{&
1716 \topsep\z@%
1717 \listparindent\parindent%
1718 \parsep\parskip%
1719 \setlength{\leftmargin}{0.9mm}%
1720 \setlength{\rightmargin}{0.9mm}}%
1721 \item[]\thu@authorization@mk%
1722 \end{list}%
1723 \quad \text{if } \text{S}1724 \leq \leq1725 \includepdf{#1}%
1726 \fi
1727 \quad \text{If}1728 }
   支持扫描文件替换。
1729 \newcommand{\thu@authorization@mk}{%
1730 \ifthu@degree@bachelor\vspace*{0.2cm}\else\vspace*{0.42cm}\fi % shit code!
1731 \begin{center}\erhao\heiti \thu@authorization@title\end{center}
1732 \ifthu@degree@bachelor\vskip5pt\else\vskip40pt\sihao[2.03]\fi\par
1733 \thu@authorization@content\par
1734 \textbf{\thu@authorization@addon}\par
1735 \ifthu@degree@bachelor\vskip0.7cm\else\vskip1.0cm\fi
1736 \ifthu@degree@bachelor
1737 \indent\mbox{\thu@authorization@authorsig\thu@underline\relax%
1738 \thu@authorization@teachersig\thu@underline\relax\thu@authorization@frontdate
1739 \else
```

```
1740 \begingroup
```

```
1741 \parindent0pt\xiaosi
```

```
1742 \hspace*{1.5cm}\thu@authorization@authorsig\thu@underline[7em]\relax\hfill%
```

```
1743 \thu@authorization@teachersig\thu@underline[7em]\relax\hspace*{1cm}
```

```
1744 \hspace*{1.5cm}\thu@authorization@frontdate\thu@underline[7em]\relax\hfill%
1745 \thu@authorization@frontdate\thu@underline[7em]\relax\hspace*{1cm}
1746 \endgroup
1747 \fi }
```
#### **7.5.12 摘要**

\thu@clist@use 不同论文格式关键词之间的分割不太相同,我们用 keywords 和 keywords\* 来收集关键词列表, 然 后用本命令来生成符合要求的格式,类似于 <sup>L</sup>ATEX3 <sup>的</sup> \clist\_use:Nn。

```
1748 \thu@define@key{
                  1749 keywords,
                  1750 keywords^* = \{1751 name = keywords@en,
                  1752 },
                  1753 }
                  1754 \newcommand\thu@clist@use[2]{%
                  1755 \def\thu@@tmp{}%
                  1756 \def\thu@clist@processor##1{%
                  1757 \ifx\thu@@tmp\@empty
                  1758 \def\thu@@tmp{#2}%
                  1759 \else
                  1760 #2%1761 \qquad \qquad \backslash fi
                  1762 ##1%
                  1763 } \frac{6}{6}1764 \expandafter\comma@parse\expandafter{#1}{\thu@clist@processor}%
                  1765 }
\thu@put@keywords 排版关键字。
                  1766 \newbox\thu@kw
                  1767 \newcommand\thu@put@keywords[2]{%
                  1768 \begingroup
                  1769 \setbox\thu@kw=\hbox{#1}
                  1770 \ifthu@degree@bachelor\indent\else\noindent\hangindent\wd\thu@kw\hangafter1\fi
                  1771 \box\thu@kw#2\par
                  1772 \endgroup}
         abstract 中文摘要部分的标题为"摘要",用黑体三号字。摘要内容用小四号字书写,两端对齐,汉字用宋
                  体,外文字用 Times New Roman 体,标点符号一律用中文输入状态下的标点符号。
                  1773 \newenvironment{abstract}{%
                  1774 \ifthu@degree@bachelor
                  1775 \cleardoublepage
                  1776 \fi
                  1777 \thusetup{language = chinese}%
                  1778 \thu@chapter*[]{\thu@abstract@name}% %no tocline
                  1779 }{%
```
每个关键词之间空两个汉字符宽度,且为悬挂缩进。

```
1780 \ifthu@degree@doctor\vfill\else\vskip12bp\fi
1781 \thu@put@keywords{\textbf{关键词: }}{%
1782 \thu@clist@use{\thu@keywords}{; }%
1783 } \frac{6}{6}1784 \ifthu@degree@bachelor
1785 \cleardoublepage
1786 \fi
1787 \thu@reset@main@language % switch back to main language
1788 }
```
**abstract\*** 英文摘要部分的标题为 **Abstract**,用 Arial 体三号字。研究生的英文摘要要求非常怪异:虽然正文 前的封面部分为右开,但是英文摘要要跟中文摘要连续。摘要内容用小四号 Times New Roman。

```
1789 \newenvironment{abstract*}{%
```

```
1790 \ifthu@degree@bachelor
1791 \cleardoublepage
1792 \fi
1793 \thusetup{language = english}%
1794 \thu@chapter*[]{\thu@abstract@name@en}% no tocline
1795 }{%
1796 \ifthu@degree@doctor\vfill\else\vskip12bp\fi
1797 \thu@put@keywords{%
1798 \textbf{\ifthu@degree@bachelor Keywords:\else Key Words:\fi\enskip}%
1799 }{%
1800 \thu@clist@use{\thu@keywords@en}{; }%
1801 } \frac{6}{6}1802 \ifthu@degree@bachelor
1803 \cleardoublepage
1804 \fi
1805 \thu@reset@main@language % switch back to main language
1806 }
```
#### <span id="page-89-10"></span><span id="page-89-9"></span><span id="page-89-5"></span><span id="page-89-4"></span><span id="page-89-3"></span>**7.5.13 主要符号表**

```
denotation 主要符号对照表。
           1807 \newenvironment{denotation}[1][2.5cm]{%
           1808 \ifthu@degree@bachelor
           1809 \cleardoublepage
           1810 \fi
           1811 \thu@chapter*[]{\thu@denotation@name} % no tocline
           1812 \vskip-30bp\xiaosi[1.6]\begin{thu@denotation}[labelwidth=#1]
           1813 }{%
           1814 \end{thu@denotation}
           1815 }
           1816 \newlist{thu@denotation}{description}{1}
           1817 \setlist[thu@denotation]{%
```

```
1818 nosep,
1819 font=\normalfont,
1820 align=left,
1821 leftmargin=!, % sum of the following 3 lengths
1822 labelindent=0pt,
1823 labelwidth=2.5cm,
1824 labelsep*=0.5cm,
1825 itemindent=0pt,
1826 }
```
# <span id="page-90-0"></span>**7.5.14 致谢以及声明**

# **acknowledgements** 支持扫描文件替换。

```
1827 \newcommand\thu@statement@name{声\hspace{\ccwd} 明}
1828 \newcommand{\thu@statement@text}{本人郑重声明:所呈交的学位论文,是本人在导师指导下
1829 , 独立进行研究工作所取得的成果。尽我所知,除文中已经注明引用的内容外, 本学位论
1830 文的研究成果不包含任何他人享有著作权的内容。对本论文所涉及的研究工作做出贡献的
1831 其他个人和集体,均已在文中以明确方式标明。}
1832 \newcommand{\thu@signature}{签\hspace{1em} 名:}
1833 \newcommand{\thu@backdate}{日\hspace{1em} 期:}
```
# <span id="page-90-6"></span><span id="page-90-5"></span>定义致谢与声明环境。

```
1834 \newenvironment{acknowledgements}{%
```

```
1835 \ifthu@degree@bachelor
```

```
1836 \cleardoublepage
```

```
1837 \fi
```
\thu@chapter\*{\thu@acknowledgements@name}%

```
1839 }{%
```

```
1840 \ifthu@degree@bachelor
```

```
1841 \cleardoublepage
```
\fi

}

# 声明部分

```
1844 \newcommand\statement[1][]{%
```

```
1845 \ifthu@degree@bachelor
```

```
1846 \cleardoublepage
1847 \fi
1848 \def\thu@@tmp{#1}%
1849 \ifx\thu@@tmp\@empty
1850 \thu@chapter*{\thu@statement@name}%
1851 \thu@statement@text\par
```

```
1852 \ifthu@degree@graduate
```

```
1853 \vskip 2cm%
1854 \else
```

```
1855 \null\par
```
1856  $\hbox{fi}$ 

```
1857 {\hfill\thu@signature\thu@underline[2.5cm]\relax
1858 \thu@backdate\thu@underline[2.5cm]\relax}%
1859 \else
1860 \includepdf[pagecommand={\thispagestyle{thu@empty}%
1861 \addcontentsline{toc}{chapter}{\thu@statement@name}%
1862 }]{#1}%
1863 \fi
1864 \ifthu@degree@bachelor
1865 \cleardoublepage
1866 \fi
1867 }
```
<span id="page-91-14"></span><span id="page-91-8"></span>兼容旧版本保留 acknowledgement。

```
1868 \let\acknowledgement\acknowledgements
1869 \let\endacknowledgement\endacknowledgements
```
# **7.5.15 图表索引**

```
\listoffigures
\listoffigures*
\listoftables
```
\listoftables\*

```
定义图表以及公式目录样式。
1870 \def\thu@listof#1{% #1: float type
1871 \setcounter{tocdepth}{2} % restore tocdepth in case being modified
1872 \@ifstar
1873 {\thu@chapter*[]{\csname list#1name\endcsname}\@starttoc{\csname ext@#1\endcsname}}
1874 {\thu@chapter*{\csname list#1name\endcsname}\@starttoc{\csname ext@#1\endcsnam
1875 }
1876 \renewcommand\listoffigures{%
1877 \thu@set@list@label@width{\figurename}%
1878 \thu@listof{figure}%
1879 }
```
<span id="page-91-12"></span>英文的图序"Figure X-X"比中文略宽,所以根据实际内容设置不同宽度。

```
1880 \newlength{\thu@list@label@width}
1881 \newcommand\thu@set@list@label@width[1]{%
1882 \settowidth{\thu@list@label@width}{#1~8.8}%
1883 \addtolength{\thu@list@label@width}{1em}%
1884 }
1885 \titlecontents{figure}
1886 [\thu@list@label@width]{\addvspace{6bp}}
1887 {\contentslabel[\figurename~\thecontentslabel]{\thu@list@label@width}}{}
1888 {\thu@leaders\thecontentspage}
1889 \renewcommand\listoftables{%
1890 \thu@set@list@label@width{\tablename}%
1891 \thu@listof{table}%
1892 }
1893 \titlecontents{table}
1894 [\thu@list@label@width]{\addvspace{6bp}}
1895 {\contentslabel[\tablename~\thecontentslabel]{\thu@list@label@width}}{}
```
{\thu@leaders\thecontentspage}

<span id="page-92-14"></span>\equcaption 本命令只是为了生成公式列表,所以这个 caption 是假的。如果要编号最好用 equation 环境, 如果是其它编号环境,请手动添加 \equcaption。用法如下:

```
\equcaption{⟨counter⟩}
```
{⟨*counter*⟩} 指定出现在索引中的编号,一般取 \theequation,如果你是用 amsmath 的 \tag, 那么默认是 \tag 的参数; 除此之外可能需要你手工指定。

```
1897 \def\ext@equation{loe}
1898 \def\equcaption#1{%
1899 \addcontentsline{\ext@equation}{equation}%
1900 {\protect\numberline{#1}}}
```
\listofequations \listofequations\* LATEX 默认没有公式索引, 此处定义自己的 \listofequations。公式索引没有名称, 所以不 设置固定的 label 宽度。

```
1901 \newcommand\listofequations{\thu@listof{equation}}
1902 \titlecontents{equation}
1903 [0pt]{\addvspace{6bp}}
```

```
1904 {\thu@equation@name~\thecontentslabel}{}
```

```
1905 {\thu@leaders\thecontentspage}
```

```
1906 \contentsuse{equation}{loe}
```
# <span id="page-92-2"></span>**7.6 参考文献**

```
\inlinecite 依赖于 natbib 宏包,修改其中的命令。旧命令 \onlinecite 依然可用。
            1907 \DeclareRobustCommand\inlinecite{\@inlinecite}
            1908 \def\@inlinecite#1{\begingroup\let\@cite\NAT@citenum\citep{#1}\endgroup}
            1909 \let\onlinecite\inlinecite
```

```
参考文献的正文部分用五号字。行距采用固定值 16 磅,段前空 3 磅,段后空 0 磅。本科生要
求固定行距 17pt, 段前后间距 3pt。
```
复用 natbib 的 thebibliography 环境,调整距离。

```
1910 \renewcommand\bibsection{\thu@chapter*{\bibname}}
```

```
1911 \renewcommand\bibfont{\ifthu@degree@bachelor\wuhao[1.619]\else\wuhao[1.5]\fi}
1912 \setlength\bibhang{2\ccwd}
1913 \addtolength{\bibsep}{-0.7em}
```

```
1914 \setlength{\labelsep}{0.4em}
```

```
1915 \def\@biblabel#1{[#1]\hfill}
```
# 几种种引用样式:

```
1916 \expandafter\newcommand\csname bibstyle@thuthesis-numeric\endcsname{%
1917 \bibpunct{[}{]}{,}{s}{,}{\textsuperscript{,}}}
1918 \expandafter\newcommand\csname bibstyle@thuthesis-author-year\endcsname{%
1919 \bibpunct{(}{)}{;}{a}{,}{,}}
1920 \expandafter\newcommand\csname bibstyle@thuthesis-bachelor\endcsname{%
1921 \bibpunct{[}{]}{,}{s}{,}{\textsuperscript{,}}}
```
设置 cite-style 的接口:

```
1922 \@namedef{bibstyle@thuthesis-inline}{\bibpunct{[}{]}{,}{n}{,}{,}}
1923 \thu@define@key{
1924 \text{cite-style} = \{1925 name = cite@style,
1926 }
1927 }
1928 \thu@option@hook{cite-style}{\@nameuse{bibstyle@thuthesis-\thu@cite@style}}
```
<span id="page-93-4"></span>下面修改 natbib 的引用格式,主要是将页码写在上标位置。numeric 模式的 \citet 的 页码:

```
1929 \patchcmd\NAT@citexnum{%
1930 \@ifnum{\NAT@ctype=\z@}{%
1931 \if*#2*\else\NAT@cmt#2\fi
1932 } { } %
1933 \NAT@mbox{\NAT@@close}%
1934 } { 응
1935 \NAT@mbox{\NAT@@close}%
1936 \@ifnum{\NAT@ctype=\z@}{%
1937 \if*#2*\else\textsuperscript{#2}\fi
1938 } { } %
1939 }{}{}
```
<span id="page-93-2"></span>Numeric 模式的 \citep 的页码:

```
1940 \renewcommand\NAT@citesuper[3]{\ifNAT@swa
1941 \if*#2*\else#2\NAT@spacechar\fi
1942 \unskip\kern\p@\textsuperscript{\NAT@@open#1\NAT@@close\if*#3*\else#3\fi}%
1943 \else #1\fi\endgroup}
```
Author-year 模式的 \citet 的页码:

```
1944 \patchcmd{\NAT@citex}{%
1945 \if*#2*\else\NAT@cmt#2\fi
1946 \if\relax\NAT@date\relax\else\NAT@@close\fi
1947 }{%
1948 \if\relax\NAT@date\relax\else\NAT@@close\fi
1949 \if*#2*\else\textsuperscript{#2}\fi
1950 }{}{}
```
Author-year 模式的 \citep 的页码:

\renewcommand\NAT@cite%

```
1952 [3]{\ifNAT@swa\NAT@@open\if*#2*\else#2\NAT@spacechar\fi
```

```
1953 #1\NAT@@close\if*#3*\else\textsuperscript{#3}\fi\else#1\fi\endgroup}
```
在顺序编码制下,natbib 只有在三个以上连续文献引用才会使用连接号,这里修改为允许 两个引用使用连接号。

```
1954 \patchcmd{\NAT@citexnum}{%
1955 \ifx\NAT@last@yr\relax
1956 \def@NAT@last@yr{\@citea}%
```

```
1957 \else
1958 \def@NAT@last@yr{--\NAT@penalty}%
1959 \fi
1960 }{%
1961 \def@NAT@last@yr{-\NAT@penalty}%
1962 }{}{}
```
# <span id="page-94-9"></span>**7.7 附录**

研究生和本科生的写作指南均未规定附录的节标题是否加入目录,但是从示例来看,目录中 只出现附录的 chapter 标题, 不出现附录中的 section 及 subsection 的标题。部分院系(例如自动 化系)的格式审查的老师甚至一致口头如此要求。([#425](https://github.com/tuna/thuthesis/pull/425))

```
1963 \thu@define@key{
1964 toc-depth = {1965 name = toc@depth,
1966 },
1967 }
```
<span id="page-94-0"></span>这里不要使用 \addcontentsline, 避免写入 titletoc 的 (.ptc) 文件中, 造成 survey 的子目录中 tocdepth 为 0。

```
1968 \thu@option@hook{toc-depth}{%
1969 \protected@write\@auxout{}{%
1970 \string\ttl@writefile{toc}{%
1971 \protect\setcounter{tocdepth}{\thu@toc@depth}%
1972 } 응
1973 } \frac{6}{6}1974 \addtocontents{lof}{\string\let\string\contentsline\string\ttl@gobblecontents}
1975 \addtocontents{lot}{\string\let\string\contentsline\string\ttl@gobblecontents}
1976 \addtocontents{loe}{\string\let\string\contentsline\string\ttl@gobblecontents}
1977 }
1978 \g@addto@macro\appendix{%
1979 \thusetup{
1980 \text{toc-depth} = 0,
1981 }
1982 }
```
<span id="page-94-6"></span><span id="page-94-5"></span><span id="page-94-4"></span>本科生《写作指南》有独特的要求:附录 A 为外文资料的调研阅读报告或书面翻译,并且要 分别附上独立的参考文献和外文资料的原文索引。所以这里定义 survey 和 translation 专 门处理这两种情况,其中参考文献使用了 bibunits 宏包的功能。

#### **survey** 外文资料的调研阅读报告。

<span id="page-94-7"></span> \newenvironment{survey}{% 1984 \chapter{外文资料的调研阅读报告}% 1985 \thusetup{language = english}% \let\title\thu@appendix@title \let\maketitle\thu@appendix@maketitle

```
1988 \thu@set@partial@toc@format
            1989 \renewcommand\tableofcontents{%
            1990 \section*{Contents}%
            1991 \thu@pdfbookmark{1}{Contents}%
            1992 \printcontents[survey]{1}{1}[2]{}%
            1993 } \frac{8}{6}1994 \renewcommand\bibname{参考文献}%
            1995 \let\bibsection\thu@appendix@bibsection
            1996 \renewcommand\@bibunitname{main-survey}%
            1997 \let\bibliographystyle\defaultbibliographystyle
            1998 \let\bibliography\thu@appendix@bibliography
            1999 \begin{bibunit}%
            2000 \startcontents[survey]%
            2001 } \{ \}2002 \stopcontents[survey]%
            2003 \end{bibunit}%
            2004 \thu@reset@main@language % restore language
            2005 }
translation 外文资料的书面翻译。
            2006 \newenvironment{translation}{%
            2007 \chapter{外文资料的书面翻译}%
            2008 \thusetup{language = chinese}%
            2009 \let\title\thu@appendix@title
            2010 \let\maketitle\thu@appendix@maketitle
            2011 \thu@set@partial@toc@format
            2012 \renewcommand\tableofcontents{%
            2013 \section*{目录}%
            2014 \thu@pdfbookmark{1}{目录}%
            2015 \printcontents[translation]{l}{1}[2]{}%
            2016 } \frac{6}{6}2017 \def\bibsection{%
            2018 \begingroup
            2019 \ctexset{section/numbering=false}%
            2020 \section{\bibname}%
            2021 \endgroup
            2022 } \frac{6}{6}2023 \renewcommand\@bibunitname{main-translation}%
            2024 \let\bibliographystyle\defaultbibliographystyle
            2025 \let\bibliography\thu@appendix@bibliography
            2026 \begin{bibunit}%
            2027 \startcontents[translation]%
            2028 } \frac{2}{5}2029 \stopcontents[translation]%
            2030 \end{bibunit}%
            2031 \thu@reset@main@language % restore language
```
<span id="page-96-11"></span>}

```
2033 \newenvironment{translation-index}{%
2034 \begin{bibunit}%
2035 \renewcommand\@bibunitname{main-index}%
2036 \renewcommand\bibname{书面翻译对应的原文索引}%
2037 \let\bibsection\thu@appendix@bibsection
2038 } { \frac{6}{8}2039 \end{bibunit}%
2040 }
```
调研阅读报告需要独立的标题,这里仿照了标准文档类的用法 \title, \maketitle。

```
2041 \DeclareRobustCommand\thu@appendix@title[1]{\gdef\thu@appendix@@title{#1}}
2042 \newcommand\thu@appendix@maketitle{%
```

```
2043 \par
2044 \begin{center}%
2045 \xiaosi[1.667]\thu@appendix@@title
2046 \end{center}%
2047 \par
2048 }
2049 \newcommand\thu@set@partial@toc@format{%
2050 \titlecontents{section}
2051 [\z@]{}
2052 {\contentspush{\thecontentslabel\hspace{\ccwd}}}{}
2053 {\thu@leaders\thecontentspage}%
2054 \titlecontents{subsection}
2055 [1\ccwd]{}
2056 {\contentspush{\thecontentslabel\hspace{\ccwd}}}{}
2057 {\thu@leaders\thecontentspage}%
2058 \titlecontents{subsubsection}
2059 [2\ccwd]{}
2060 {\contentspush{\thecontentslabel\hspace{\ccwd}}}{}
2061 {\thu@leaders\thecontentspage}%
2062 }
```
<span id="page-96-9"></span><span id="page-96-8"></span><span id="page-96-7"></span><span id="page-96-6"></span>调研阅读报告的参考文献 (或书面翻译对应的外文资料的原文索引) 标题用宋体小四号字,段 前 20pt, 段后 6pt, 行距 20pt。

```
2063 \newcommand\thu@appendix@bibsection{%
2064 \par
2065 \vskip 20bp%
2066 \thu@pdfbookmark{1}{\bibname}%
2067 \begingroup
2068 \centering
2069 \xiaosi[1.667]\bibname\par
2070 \endgroup
```

```
2071 \vskip 6bp%
2072 } 응
2073 \newcommand\thu@appendix@bibliography[1]{\putbib[#1]}
```
# <span id="page-97-5"></span><span id="page-97-0"></span>**7.8 个人简历**

**resume** 个人简历发表文章等。 \newenvironment{resume}[1][\thu@resume@name]{% \thu@chapter\*{#1}}{} \resumeitem 个人简历部分。每条信息一个段落,故不需要特别处理。 \newcommand{\resumeitem}[1]{% \vspace{24bp}{\sihao\heiti\centerline{#1}}\par\vspace{6bp}} \researchitem 研究成果用 \researchitem{⟨类别⟩} 开启,包括"学术论文"和"研究成果"两个列表。 \newcommand{\researchitem}[1]{% \vspace{32bp}{\sihao\heiti\centerline{#1}}\par\vspace{14bp}} **publications achievements** 二者分别通过两个环境 publications 和 achievements 罗列。 \newlist{publications}{enumerate}{1} \setlist[publications]{label=[\arabic\*],align=left,nosep,itemsep=8bp, 2082 leftmargin=10mm, labelsep=!, before=\xiaosi[1.26], resume} \newlist{achievements}{enumerate}{1} \setlist[achievements]{label=[\arabic\*],align=left,nosep,itemsep=8bp, leftmargin=10mm,labelsep=!,before=\xiaosi[1.26]}

\publicationskip publications 环境可以连续出现多次,第二类论文列表前后要空一行,使用 \publicationskip。

<span id="page-97-4"></span><span id="page-97-2"></span><span id="page-97-1"></span>\def\publicationskip{\bigskip\bigskip}

# **7.9 其他宏包的设置**

<span id="page-97-7"></span>这些宏包并非格式要求,但是为了方便同学们使用,在这里进行简单设置。

## **7.9.1 hyperref 宏包**

```
2087 \AtEndOfPackageFile*{hyperref}{
```
<span id="page-97-8"></span>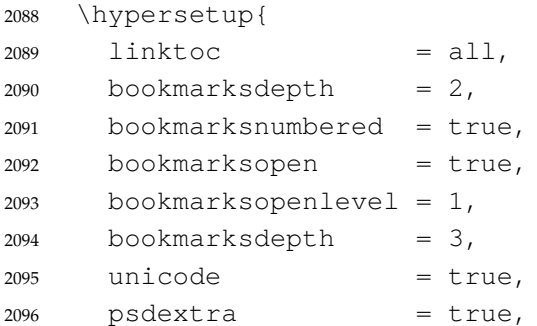

```
2097 breaklinks = true,
2098 plainpages = false,
2099 pdfdisplaydoctitle = true,
2100 hidelinks,
2101 } \frac{6}{5}2102 \newcounter{thu@bookmark}
2103 \renewcommand\thu@pdfbookmark[2]{%
2104 \phantomsection
2105 \stepcounter{thu@bookmark}%
2106 \pdfbookmark[#1]{#2}{thuchapter.\thethu@bookmark}%
2107
2108 \renewcommand\thu@phantomsection{%
2109 \phantomsection
2110 }
2111 \pdfstringdefDisableCommands{
2112 \let\\\@empty
2113 \let\hspace\@gobble
2114 } \frac{6}{6}
```
<span id="page-98-3"></span><span id="page-98-0"></span>hyperref 与 unicode-math 存在一些兼容性问题, 见 [ustctug/ustcthesis#223](https://github.com/ustctug/ustcthesis/issues/223), [ho](https://github.com/ho-tex/hyperref/pull/90)[tex/hyperref#90](https://github.com/ho-tex/hyperref/pull/90) 和 [ustctug/ustcthesis/#235](https://github.com/ustctug/ustcthesis/issues/235)。

```
2115 \@ifpackagelater{hyperref}{2019/04/27}{}{%
2116 \g@addto@macro\psdmapshortnames{\let\mu\textmu}
2117 } \frac{6}{6}2118 \ifthu@language@chinese
2119 \hypersetup{
2120 pdflang = zh-CN,
2121 } \frac{8}{6}2122 \else
2123 \hypersetup{
2124 pdflang = en-US,
2125 } \frac{6}{6}2126 \fi
2127 \AtBeginDocument{%
2128 \ifthu@language@chinese
2129 \hypersetup{
2130 pdftitle = \thu@title,
2131 pdfauthor = \thu@author,
2132 pdfsubject = \thu@degree@name,
2133 pdfkeywords = \thu@keywords,
2134 } \frac{8}{6}2135 \else
2136 \hypersetup{
2137 pdftitle = \thu@title@en,
2138 pdfauthor = \thu@author@en,
2139 pdfsubject = \thu@degree@name@en,
2140 pdfkeywords = \thu@keywords@en,
```

```
2141 } \frac{8}{6}2142 \fi
2143 \hypersetup{
2144 pdfcreator={\thuthesis-v\version}}
2145 } \frac{6}{6}2146 }
```
## **7.9.2 nomencl 宏包**

```
2147 \AtEndOfPackageFile*{nomencl}{
2148 \let\nomname\thu@denotation@name
2149 \def\thenomenclature{\begin{denotation}[\nom@tempdim]}
2150 \def\endthenomenclature{\end{denotation}}
2151 }
```
# <span id="page-99-4"></span>**7.9.3 longtable 宏包**

<span id="page-99-3"></span>我们采用 longtable 来处理跨页的表格。同样我们需要设置其默认字体为五号。 \AtBeginDocument{% \let\thu@LT@array\LT@array \def\LT@array{\dawu[1.5]\thu@LT@array} % set default font size }

# **7.9.4 siunitx 宏包**

```
2156 \AtEndOfPackageFile*{siunitx}{%
2157 \sisetup{
2158 group-minimum-digits = 4,
2159 separate-uncertainty = true,
2160 inter-unit-product = \ensuremath{{}\cdot{}},
2161 }
2162 \newcommand\thu@set@siunitx@language{%
2163 \ifthu@language@chinese
2164 \sisetup{
2165 list-final-separator = {\overline{R}},
2166 list-pair-separator = { 和 },
2167 range-phrase = \begin{bmatrix} 2 \end{bmatrix},
2168 } \frac{8}{6}2169 \else
2170 \ifthu@language@english
2171 \sisetup{
2172 list-final-separator = { and },
2173 list-pair-separator = { and },
2174 range-phrase = { to },
2175 } \frac{8}{6}2176 \fi
2177 \fi
2178 }
```

```
2179 \thu@set@siunitx@language
2180 \thu@option@hook{language}{\thu@set@siunitx@language}
2181 }
```
# **7.9.5 amsthm 宏包**

<span id="page-100-3"></span>定理标题使用黑体,正文使用宋体,冒号隔开。

```
2182 \AtEndOfPackageFile*{amsthm}{%
2183 \newtheoremstyle{thu}
2184 {\{ \zeta \} {\{ \zeta \} }2185 {\normalfont } {\x0}2186 {\normalfont\sffamily}{\thu@theorem@separator}
2187 {0.5em}{}
2188 \theoremstyle{thu}
2189 \newtheorem{assumption}{\thu@assumption@name}[chapter]%
2190 \newtheorem{definition}{\thu@definition@name}[chapter]%
2191 \newtheorem{proposition}{\thu@proposition@name}[chapter]%
2192 \newtheorem{lemma}{\thu@lemma@name}[chapter]%
2193 \newtheorem{theorem}{\thu@theorem@name}[chapter]%
2194 \newtheorem{axiom}{\thu@axiom@name}[chapter]%
2195 \newtheorem{corollary}{\thu@corollary@name}[chapter]%
2196 \newtheorem{exercise}{\thu@exercise@name}[chapter]%
2197 \newtheorem{example}{\thu@example@name}[chapter]%
2198 \newtheorem{remark}{\thu@remark@name}[chapter]%
2199 \newtheorem{problem}{\thu@problem@name}[chapter]%
2200 \newtheorem{conjecture}{\thu@conjecture@name}[chapter]%
2201 \renewenvironment{proof}[1][\thu@proof@name]{\par
2202 \pushQED{\qed}%
2203 % \normalfont \topsep6\p@\@plus6\p@\relax
2204 \normalfont \topsep\z@\relax
2205 \trivlist
2206 \item[\hskip\labelsep
2207 % \itshape
2208 % #1\@addpunct{.}]\ignorespaces
2209 \sqrt{\text{sfamilv}}2210 #1\@addpunct{\thu@theorem@separator}]\ignorespaces
2211 } { \frac{6}{6}2212 \popQED\endtrivlist\@endpefalse
2213 }
2214 \renewcommand\qedsymbol{\ensuremath{\QED}}
2215 }
```
# <span id="page-100-6"></span><span id="page-100-2"></span><span id="page-100-1"></span><span id="page-100-0"></span>**7.9.6 ntheorem 宏包**

<span id="page-100-5"></span>定理标题使用黑体,正文使用宋体,冒号隔开。 \AtEndOfPackageFile\*{ntheorem}{% \theorembodyfont{\normalfont}%

```
2218 \theoremheaderfont{\normalfont\sffamily}%
2219 \theoremsymbol{\ensuremath{\QED}}%
2220 \newtheorem*{proof}{\thu@proof@name}%
2221 \theoremstyle{plain}%
2222 \theoremsymbol{}%
2223 \theoremseparator{\thu@theorem@separator}%
2224 \newtheorem{assumption}{\thu@assumption@name}[chapter]%
2225 \newtheorem{definition}{\thu@definition@name}[chapter]%
2226 \newtheorem{proposition}{\thu@proposition@name}[chapter]%
2227 \newtheorem{lemma}{\thu@lemma@name}[chapter]%
2228 \newtheorem{theorem}{\thu@theorem@name}[chapter]%
2229 \newtheorem{axiom}{\thu@axiom@name}[chapter]%
2230 \newtheorem{corollary}{\thu@corollary@name}[chapter]%
2231 \newtheorem{exercise}{\thu@exercise@name}[chapter]%
2232 \newtheorem{example}{\thu@example@name}[chapter]%
2233 \newtheorem{remark}{\thu@remark@name}[chapter]%
2234 \newtheorem{problem}{\thu@problem@name}[chapter]%
2235 \newtheorem{conjecture}{\thu@conjecture@name}[chapter]%
2236 }
```
# <span id="page-101-1"></span>**7.9.7 algorithm 宏包**

<span id="page-101-10"></span><span id="page-101-9"></span><span id="page-101-4"></span><span id="page-101-3"></span>使 algorithm 和 listing 环境的名称随语言设置而改变,并使其在附录中的编号规则 与图、表等一致。

#### \listofalgorithm

```
\listofalgorithm* 2237 \PassOptionsToPackage{chapter}{algorithm}
                   2238 \AtEndOfPackageFile*{algorithm}{
                   2239 \floatname{algorithm}{\thu@algorithm@name}
                   2240 \q@addto@macro\appendix{\renewcommand*{\thealgorithm}{\thechapter-\arabic{algorithm}}
                   2241 \renewcommand\listofalgorithms{%
                   2242 \thu@set@list@label@width{\fname@algorithm}%
                   2243 \thu@listof{algorithm}%
                   2244 }
                   2245 \renewcommand\listalgorithmname{\thu@list@algorithm@name}
                   2246 \def\ext@algorithm{loa}
                   2247 \contentsuse{algorithm}{loa}
                   2248 \titlecontents{algorithm}
                   2249 [\thu@list@label@width]{\addvspace{6bp}}
                   2250 {\contentslabel[\fname@algorithm~\thecontentslabel]{\thu@list@label@width}}{}
                   2251 {\thu@leaders\thecontentspage}
                   2252 }
```
## <span id="page-101-8"></span><span id="page-101-6"></span><span id="page-101-5"></span><span id="page-101-2"></span><span id="page-101-0"></span>**7.9.8 algorithm2e 宏包**

\PassOptionsToPackage{algochapter}{algorithm2e}

```
2254 \AtEndOfPackageFile*{algorithm2e}{
2255 \renewcommand\algorithmcfname{\thu@algorithm@name}
2256 \SetAlgoCaptionLayout{dawu}
2257 \SetAlCapSty{relax}
2258 \SetAlgoCaptionSeparator{\hspace*{1em}}
2259 \SetAlFnt{\dawu}
2260 \renewcommand\listofalgorithms{%
2261 \thu@set@list@label@width{\algorithmcfname}%
2262 \thu@listof{algorithmcf}%
2263 }
2264 \renewcommand\listalgorithmcfname{\thu@list@algorithm@name}
2265 \def\ext@algorithmcf{loa}
2266 \contentsuse{algocf}{loa}
2267 \titlecontents{algocf}
2268 [\thu@list@label@width]{\addvspace{6bp}}
2269 {\contentslabel[\algorithmcfname~\thecontentslabel]{\thu@list@label@width}}{}
2270 {\thu@leaders\thecontentspage}
2271 }
```
#### <span id="page-102-9"></span><span id="page-102-7"></span><span id="page-102-3"></span><span id="page-102-0"></span>**7.9.9 minted 宏包**

```
2272 \AtEndOfPackageFile*{minted}{
2273 \g@addto@macro\appendix{\renewcommand*{\thelisting}{\thechapter-\arabic{listing}}
2274 \newcommand\thu@set@listing@language{%
2275 \ifthu@language@chinese
2276 \floatname{listing}{代码}%
2277 \else
2278 \floatname{listing}{Listing}%
2279 \fi
2280 }
2281 \thu@set@listing@language
2282 \thu@option@hook{language}{\thu@set@listing@language}
2283 }
```
# **7.10 书脊**

```
\spine 单独使用书脊命令会在新的一页产生竖排书脊,参考 https://tex.stackexchange.
     com/a/38585。
```
本科生: 书脊的书写要求: 用仿宋 \_GB2312 字书写, 字体大小根据论文的薄厚而定。书脊上 方写论文题目, 下方写本科生姓名, 距上下页边均为 3cm。

研究生: 示例中上下页边距为 5.5 cm, 左右边距为 1 cm。

\thu@define@key{

```
2285 spine-font = {
2286 name = spine@font,
2287 default = {\sanhao},
2288 },
2289 spine-title = {
```

```
2290 name = spine@title,
2291 },
2292 spine-author = {
2293 name = spine@author,
2294 },
2295 }
2296 \newcommand*\CJKmovesymbol[1]{\raise.3em\hbox{#1}}
2297 \newcommand*\CJKmove{%
2298 \punctstyle{plain}%
2299 \let\CJKsymbol\CJKmovesymbol
2300 \let\CJKpunctsymbol\CJKsymbol
2301 }
2302 \NewDocumentCommand{\spine}{
2303 O{
2304 \ifx\thu@spine@title\@empty
2305 \thu@title
2306 \text{else}2307 \thu@spine@title
2308 \fi
2309 }
2310 O{
2311 \ifx\thu@spine@author\@empty
2312 \thu@author
2313 \else
2314 \thu@spine@author
2315 \qquad \qquad \int2316 }}{%
2317 \clearpage
2318 \ifthu@degree@bachelor
2319 \newgeometry{
2320 vmargin = 3cm,
2321 hmargin = 1cm,
2322 } 응
2323 \else
2324 \newgeometry{
2325 vmargin = 5.5cm,
2326 hmargin = 1cm,
2327 } 응
2328 \fi
2329 \thispagestyle{empty}%
2330 \ifthu@language@chinese
2331 \thu@pdfbookmark{0}{书脊}%
2332 \else
2333 \thu@pdfbookmark{0}{Spine}%
2334 \fi
2335 \begingroup
```
<span id="page-104-7"></span><span id="page-104-6"></span><span id="page-104-4"></span><span id="page-104-2"></span><span id="page-104-0"></span>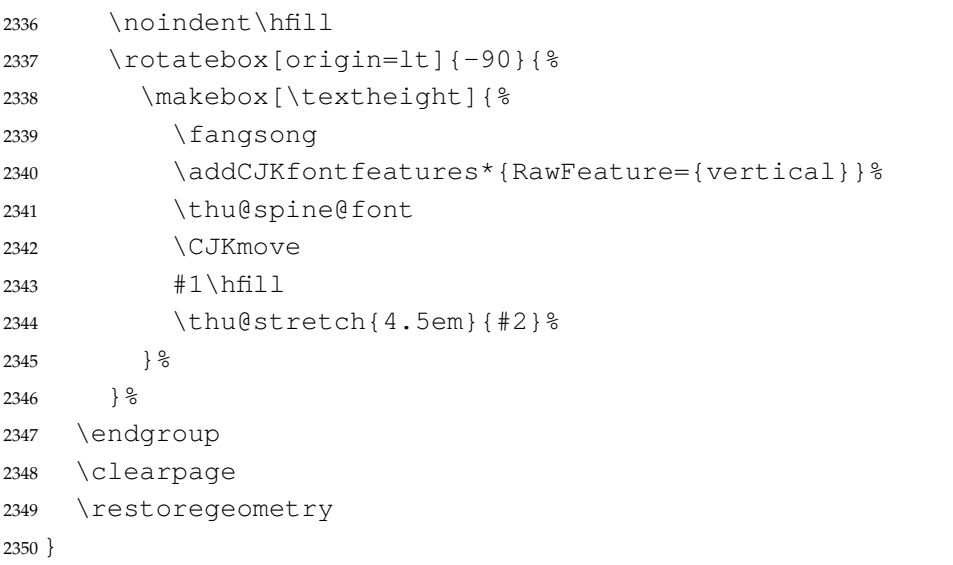

<span id="page-104-5"></span><span id="page-104-3"></span>Fandol 仿宋无法同时用于横排和竖排 ([#551](https://github.com/tuna/thuthesis/issues/551)), 所以只能独立编译 spine.pdf, 然后插入 封面后。

<span id="page-104-10"></span><span id="page-104-9"></span><span id="page-104-8"></span>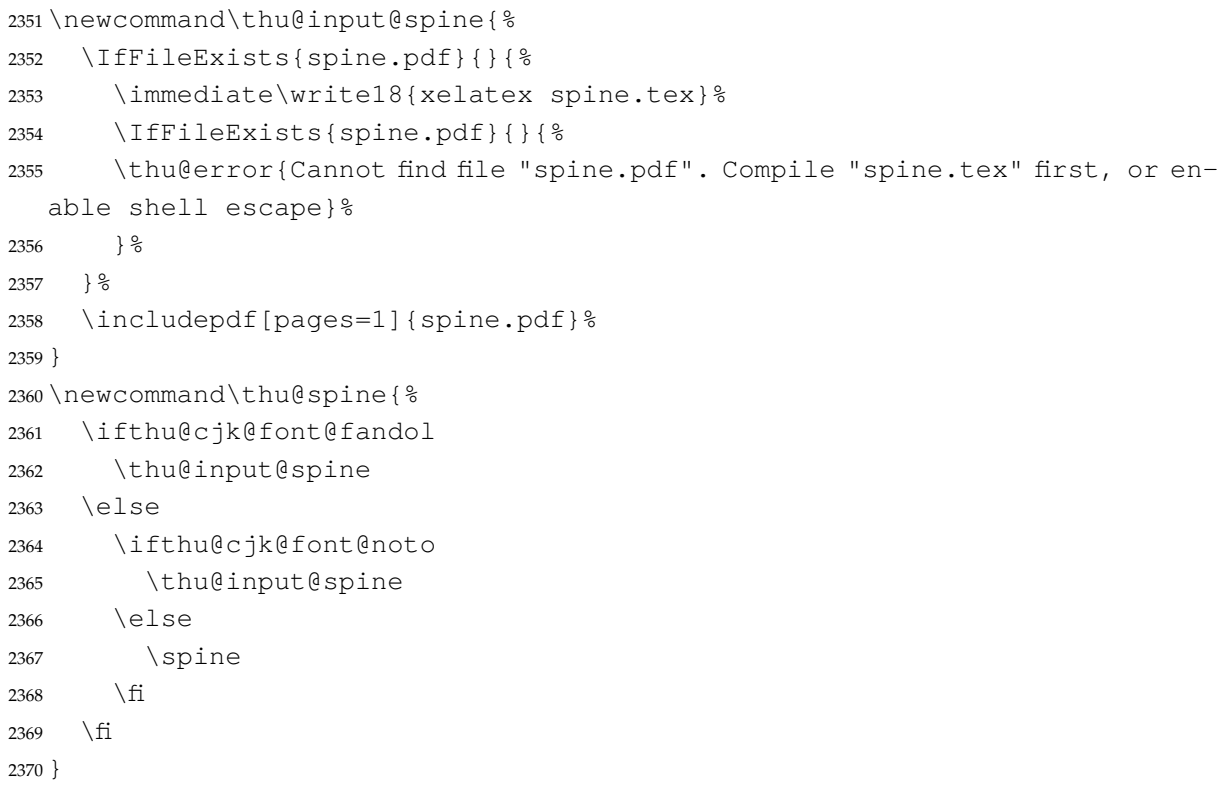

# <span id="page-104-11"></span>**7.11 其它**

<span id="page-104-1"></span>在模板文档结束时即装入配置文件,这样用户就能在导言区进行相应的修改。 \AtEndOfClass{\sloppy} ⟨/cls⟩

# **8 索引**

#### **Symbols** .bib (file) . . . . . . . . . . . *[21](#page-20-0)*, *[21](#page-20-1)* .cls (file) . . . . . . . . . . . . . *[5](#page-4-0)*, *[5](#page-4-1)* .ptc (file) . . . . . . . . . . . . . *[95](#page-94-0)* \@@italiccorr . . . . . . . . . . . . . . [915](#page-66-0), [917](#page-66-1), [920](#page-66-2), [921](#page-66-3) \@addpunct . . . . . . [2208,](#page-100-0) [2210](#page-100-1) \@arabic . . . . . . . . . . . . . [909](#page-66-4) \@auxout . . . . . . . . . . . . [1969](#page-94-1) \@begindocumenthook . . . . . . . . . . . . . . . [695](#page-60-0), [752](#page-61-0) \@biblabel . . . . . . . . . . [1915](#page-92-0) \@bibunitname . . . . . . . . . . . . . . . [1996](#page-95-0), [2023,](#page-95-1) [2035](#page-96-0) \@cite . . . . . . . . . . . . . . [1908](#page-92-1) \@citea . . . . . . . . . . . . . [1956](#page-93-0) \@currentlabel ..... [911](#page-66-5) \@endpefalse . . . . . . . . [2212](#page-100-2) \@fpbot . . . . . . . . . . . . . . [928](#page-67-0) \@fpsep . . . . . . . . . . . . . . [927](#page-67-1) \@fptop . . . . . . . . . . . . . . [926](#page-67-2) \@gobble . . . . . . . . . . . . [2113](#page-98-0) \@height . . . . . . . . . [854](#page-64-0), [959](#page-68-0) \@ifl@t@r . . . . . . . . . . . . . . [7](#page-42-0) \@ifnum . . . . . . . . . [1930,](#page-93-1) [1936](#page-93-2) \@ifpackagelater ... [2115](#page-98-1) \@ifstar . . . . . . . . [910,](#page-66-6) [1872](#page-91-0) \@ifundefined . . . . . . . . . [46](#page-43-0) \@inlinecite . . . . [1907,](#page-92-2) [1908](#page-92-1) \@mainmatterfalse . . . [295](#page-50-0) \@mainmattertrue [301](#page-50-1), [306](#page-50-2) \@makefnmark . . [858](#page-64-1), [860](#page-64-2), [861](#page-64-3) \@makefntext ..... [860](#page-64-2),[861](#page-64-3) \@mkboth [970,](#page-68-1) [1036](#page-70-0), [1038,](#page-70-1) [1041](#page-71-0) \@namedef . . . . [34,](#page-43-1) [38](#page-43-2), [40,](#page-43-3) [41](#page-43-4), [44,](#page-43-5) [45,](#page-43-6) [59](#page-44-0), [75](#page-44-1), [469](#page-54-0), [1922](#page-93-3) \@nameuse . . . . [47,](#page-43-7) [49](#page-43-8), [51,](#page-43-9) [52](#page-44-2), [59](#page-44-0), [64](#page-44-3), [66,](#page-44-4) [70,](#page-44-5) [71,](#page-44-6) [72,](#page-44-7) [75](#page-44-1), [76](#page-44-8), [77,](#page-44-9) [493](#page-55-0), [535](#page-56-0), [662,](#page-58-0) [1928](#page-93-4) \@nil . . . . . . . . . . . [1190,](#page-75-0) [1193](#page-75-1) \@starttoc . [1048](#page-71-1), [1873,](#page-91-1) [1874](#page-91-2) \@tabular . . . . . . . . [297](#page-50-3), [939](#page-67-3) \@thefnmark .......... [859](#page-64-4) \@undefined . . . . . . . [695](#page-60-0), [752](#page-61-0) \@width . . . . . . . . . . . . . . [854](#page-64-0) \@xhline . . . . . . . . . . . . . [960](#page-68-2) \A . . . . . . . . . . . . . . . . . . . . [865](#page-64-5) \a . . . . . . . . . . . . . . . . . . . . [867](#page-65-0) \abovedisplayshortskip . . . . . . . . . . . . . . [669,](#page-59-0) [671](#page-59-1) \abovedisplayskip [668,](#page-59-2) [670](#page-59-3) abstract (environment) . . . . . . . . . . . . . . . . *[17](#page-16-0)*, [1773](#page-88-0) abstract\* (environment) . . . . . . . . . . . . . . . *[17](#page-16-0)*, [1789](#page-89-0) achievements (environment) . . . . . . . . . *[24](#page-23-0)*, [2080](#page-97-0) \acknowledgement ... [1868](#page-91-3) acknowledgement (environment) . . . . . . . . . . *[22](#page-21-0)* \acknowledgements .. [1868](#page-91-3) acknowledgements (environment) . . . . . . . . [1827](#page-90-0) \addCJKfontfeatures [2340](#page-104-0) \addcontentsline .... . . . . [1025](#page-70-2), [1029,](#page-70-3) [1861](#page-91-4), [1899](#page-92-3) \addtocontents ...... . . . . . . . . [1974,](#page-94-2) [1975](#page-94-3), [1976](#page-94-4) \addtolength . . . . [1883](#page-91-5), [1913](#page-92-4) \addvspace .. [1065,](#page-71-2) [1084](#page-72-0), [1886,](#page-91-6) [1894](#page-91-7), [1903](#page-92-5), [2249](#page-101-0), [2268](#page-102-0) algorithm (package) . . *[3](#page-2-0)*, *[102](#page-101-1)* algorithm2e (package) *[3](#page-2-1)*, *[102](#page-101-2)* \algorithmcfname .... . . . . . . . . [2255,](#page-102-1) [2261](#page-102-2), [2269](#page-102-3) \allowdisplaybreaks . [908](#page-66-7) \alph ........... [953,](#page-67-4)[954](#page-67-5) amsmath (package) . . . . . . . . . . . . . . *[19](#page-18-0)*, *[67](#page-66-8)*, *[67](#page-66-9)*, *[67](#page-66-10)*, *[93](#page-92-6)* amssymb (package) . . . . . . *[67](#page-66-11)* amsthm (package) . . . . . *[3](#page-2-2)*, *[101](#page-100-3)* \appendix . . . . . . . . . . . . . [935](#page-67-6), [936](#page-67-7), [1978,](#page-94-5) [2240](#page-101-3), [2273](#page-102-4)  $\qquad \qquad \ldots \ldots \qquad 861$  $\qquad \qquad \ldots \ldots \qquad 861$ \arabic ......... [935](#page-67-6), [936](#page-67-7), [2081,](#page-97-1) [2084](#page-97-2), [2240](#page-101-3), [2273](#page-102-4)

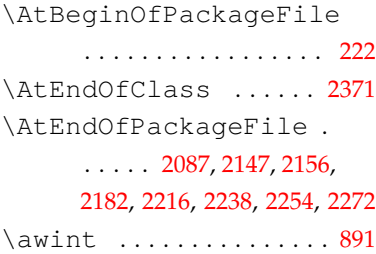

#### **B**

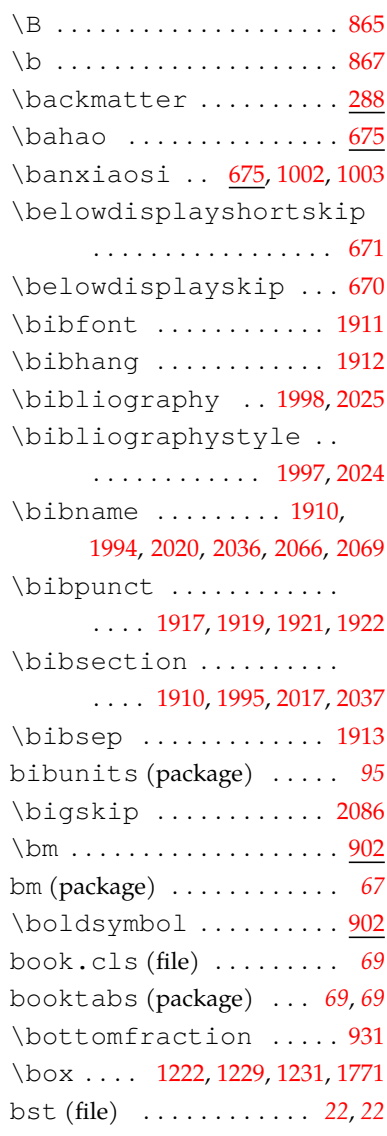

# **C**

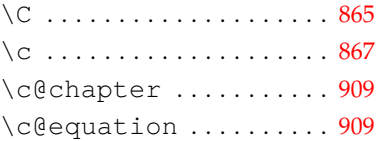

**A**

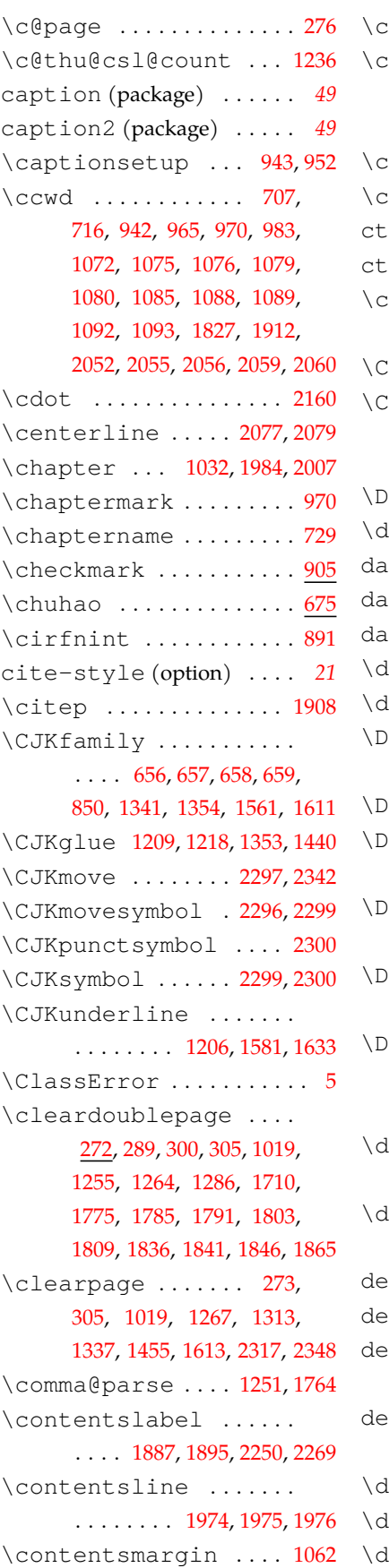

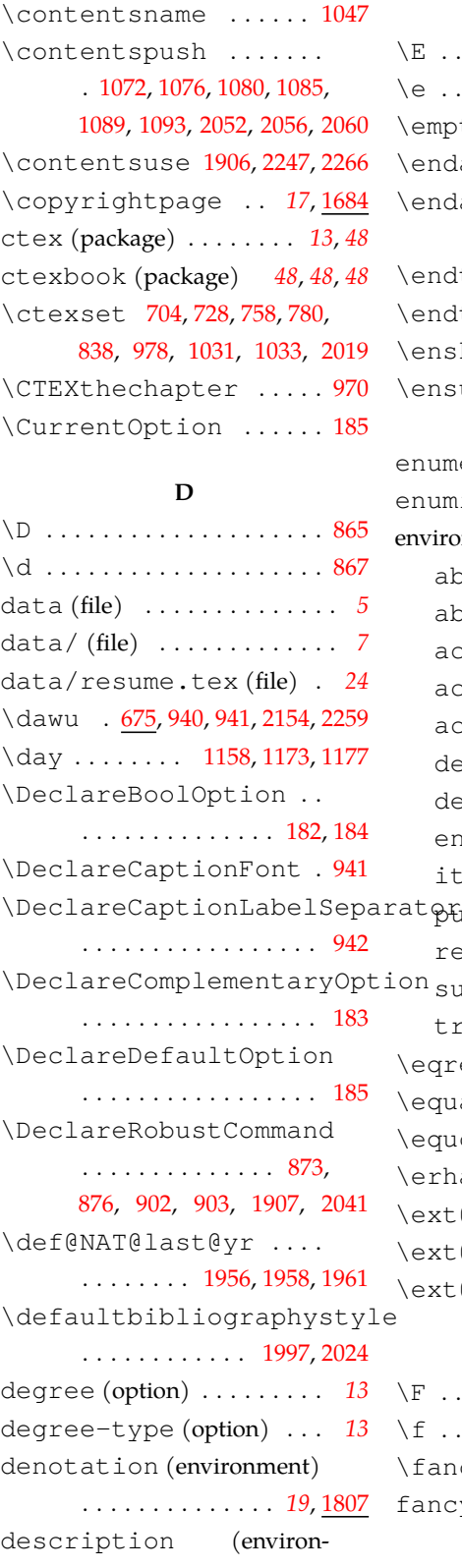

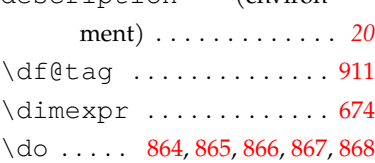

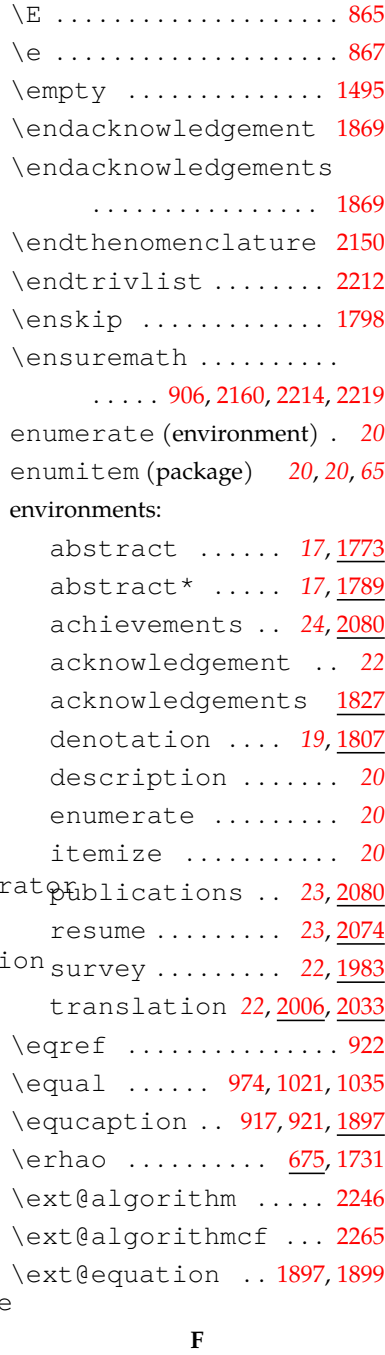

**E**

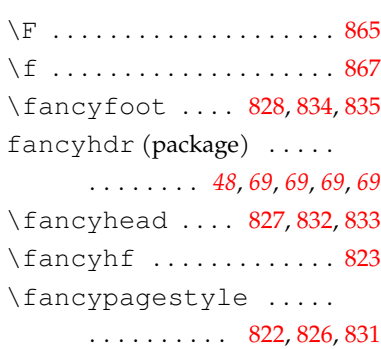

# *8* 索引

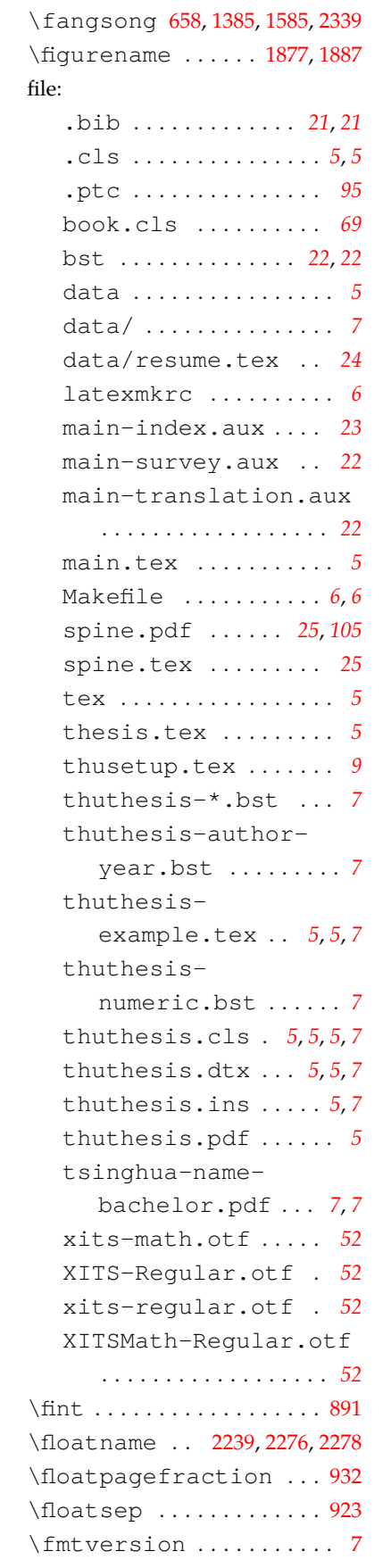

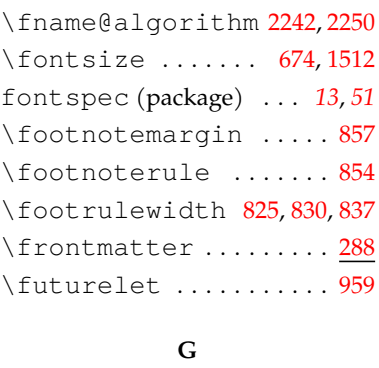

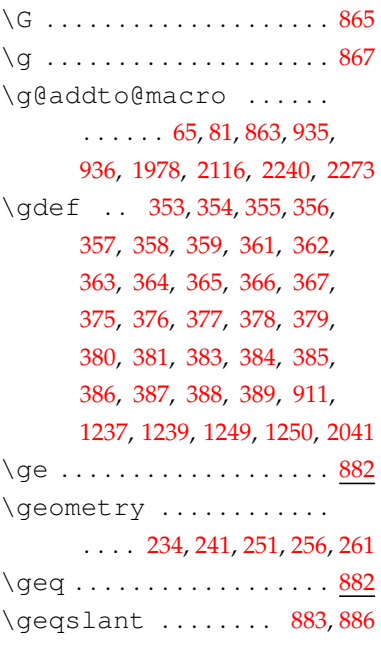

# **H**

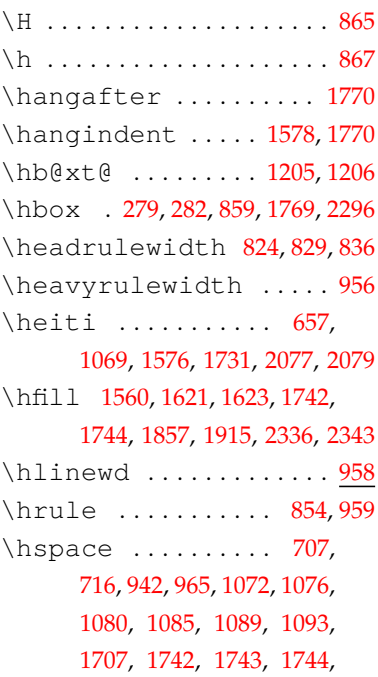

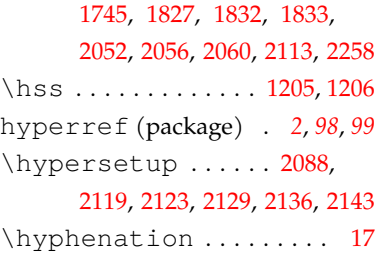

# **I**

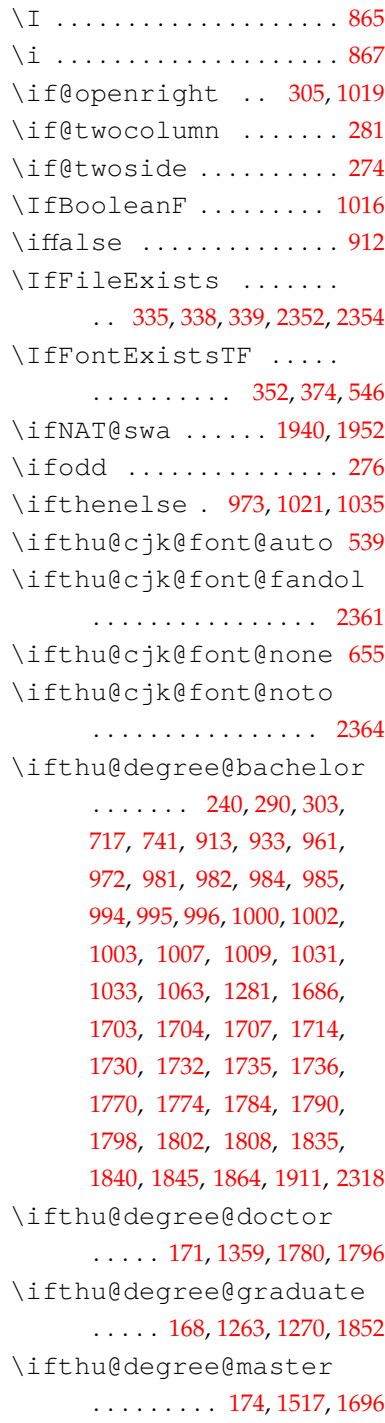
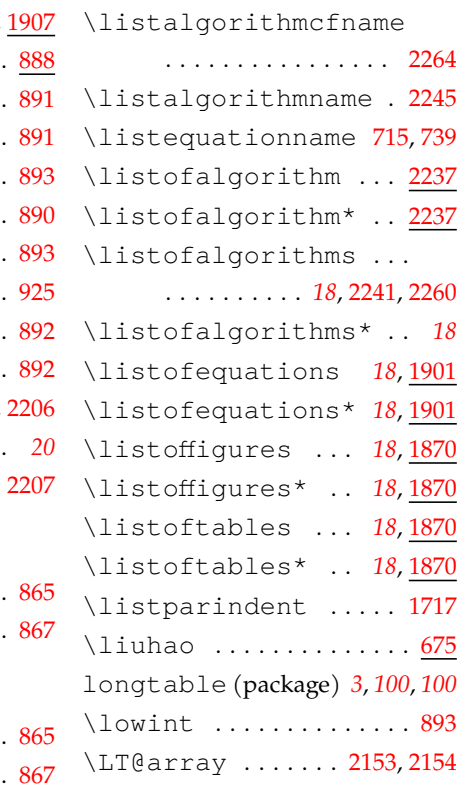

#### **M**

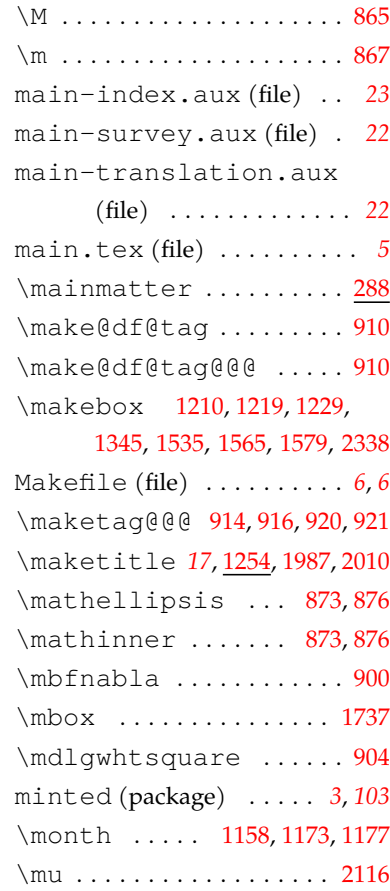

 $. 69$  $. 69$ 

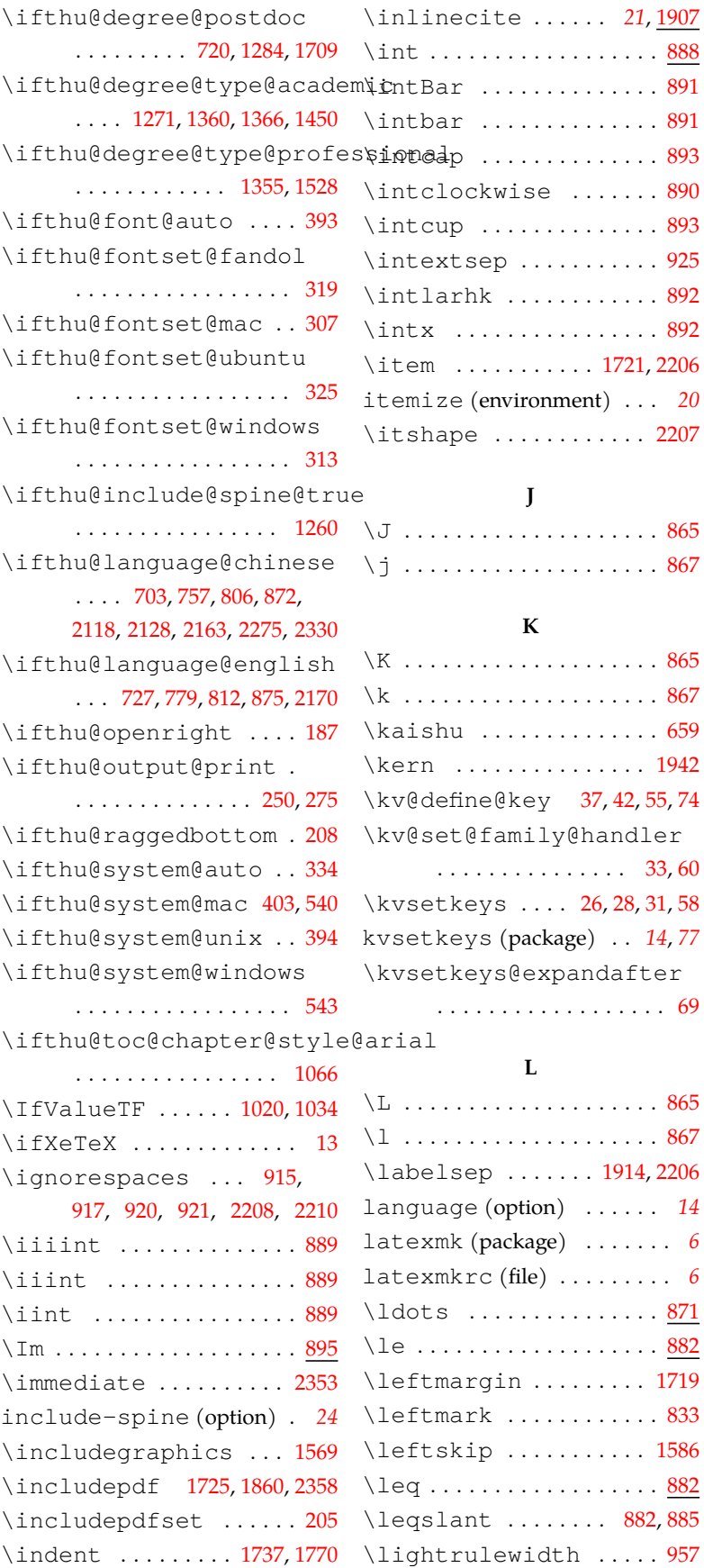

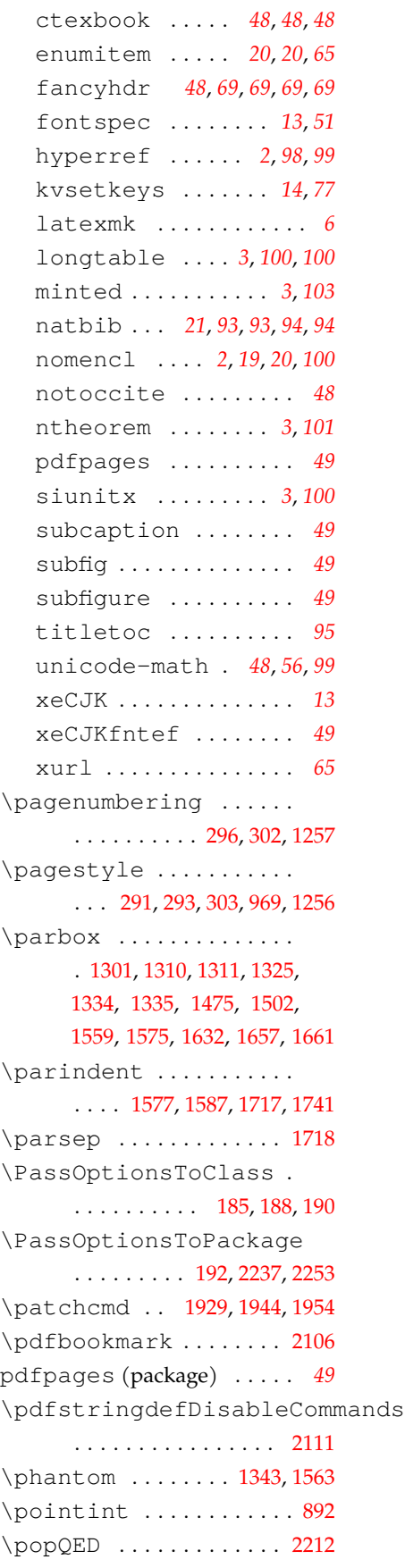

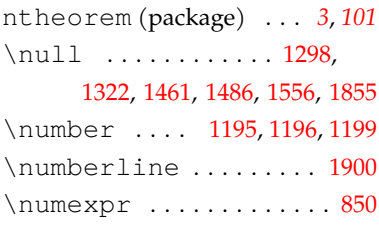

# **O**

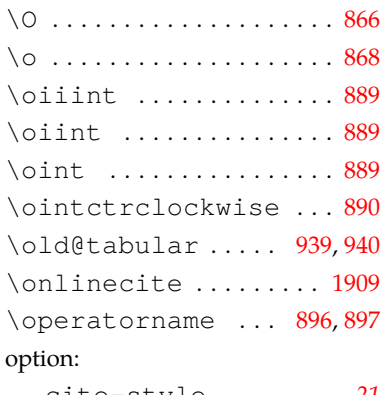

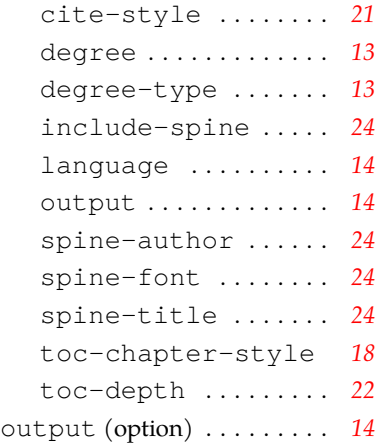

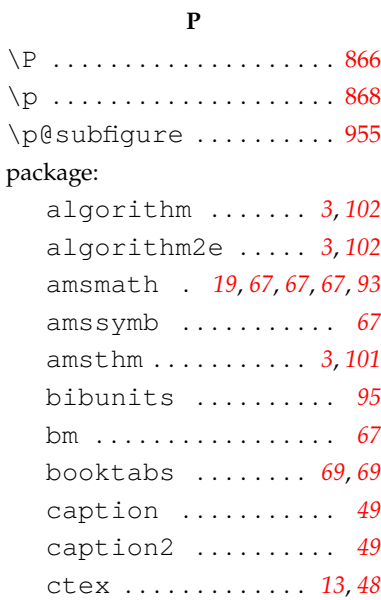

### **N**

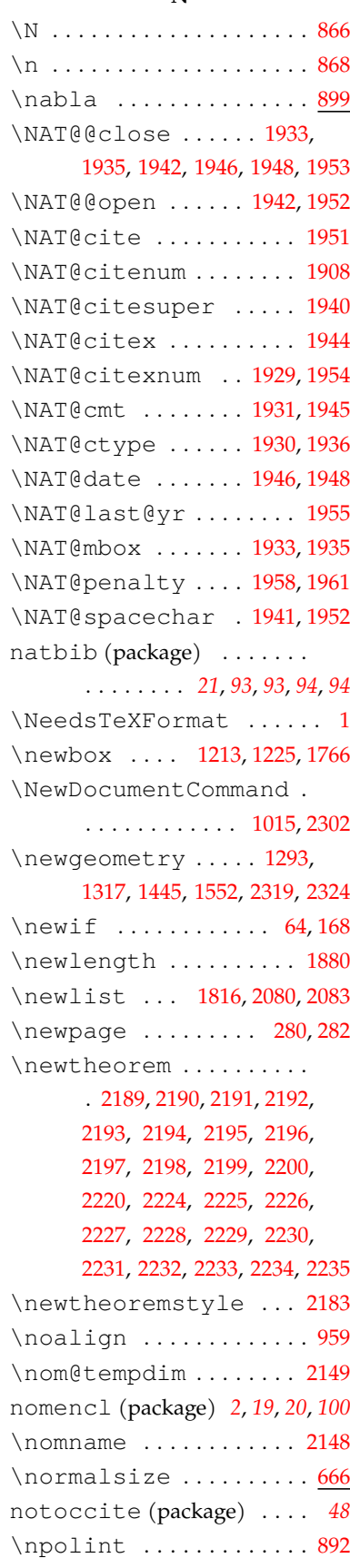

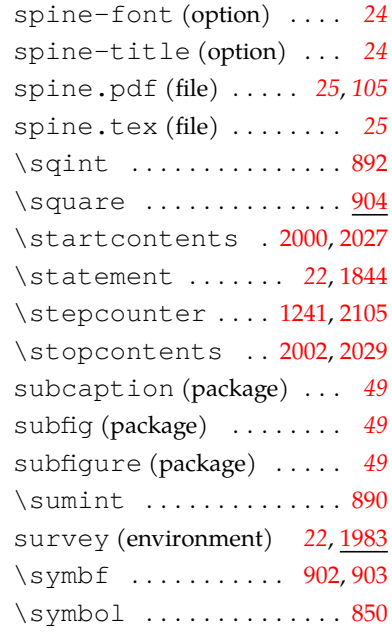

## **T**

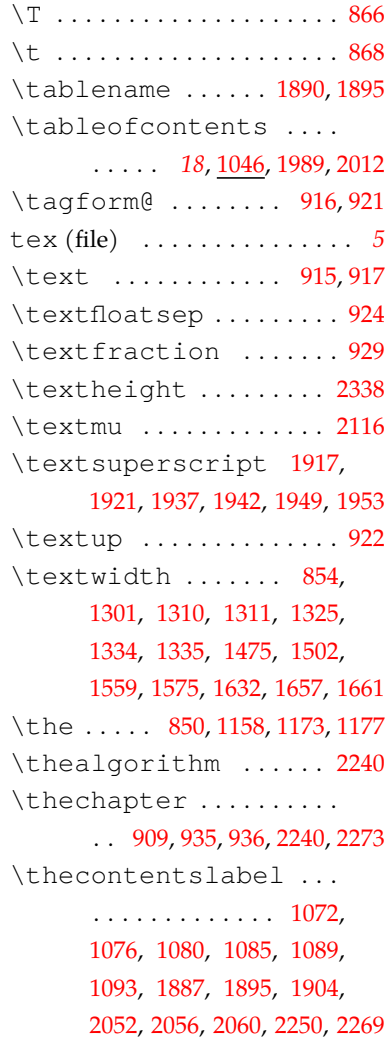

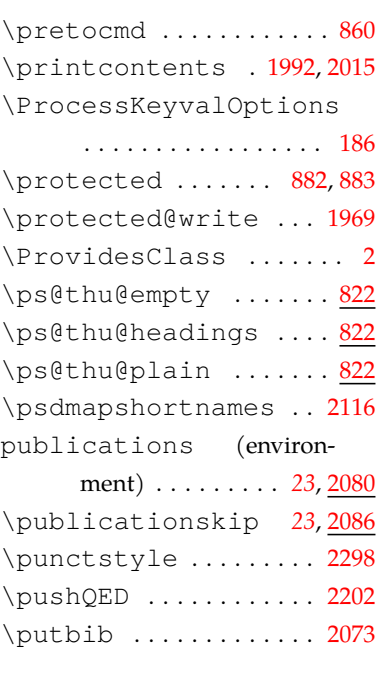

# **Q**

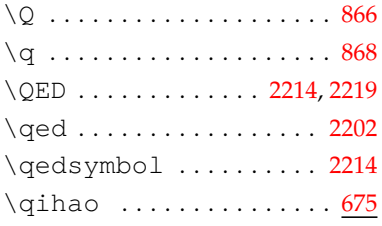

## **R**

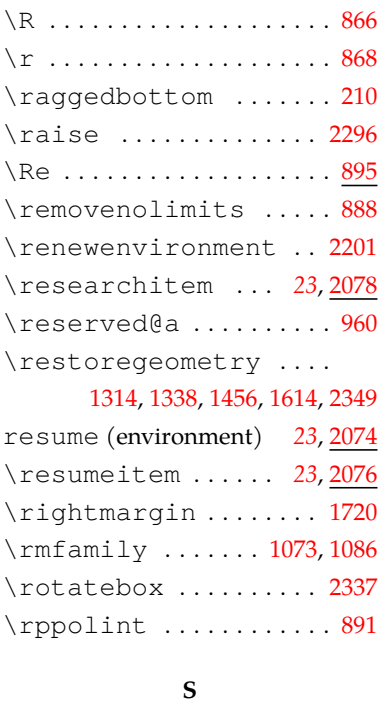

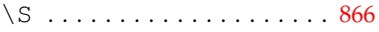

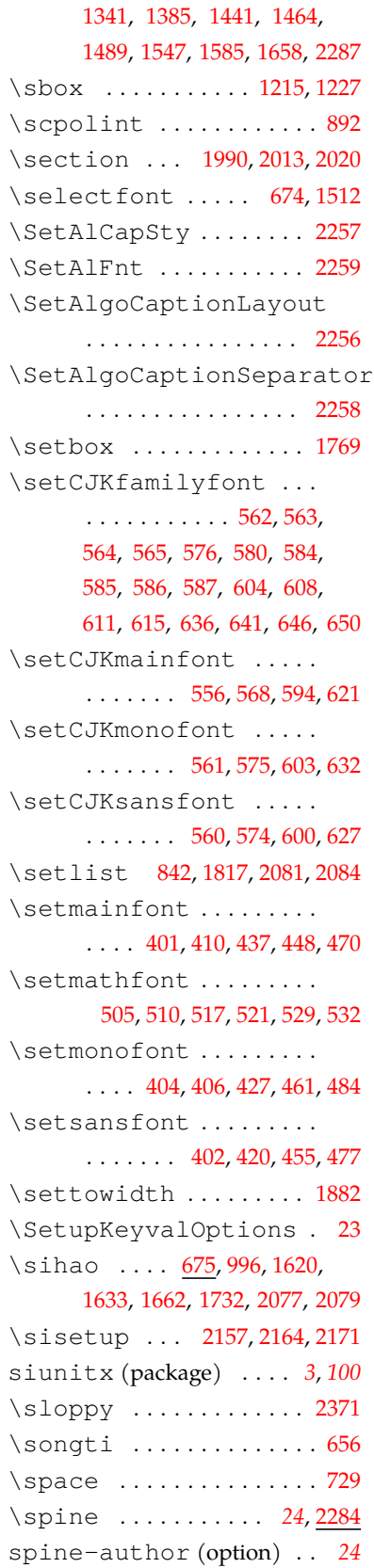

\s . . . . . . . . . . . . . . . . . . . . [868](#page-65-18) \sanhao ...... [675](#page-59-3),[985](#page-69-0),

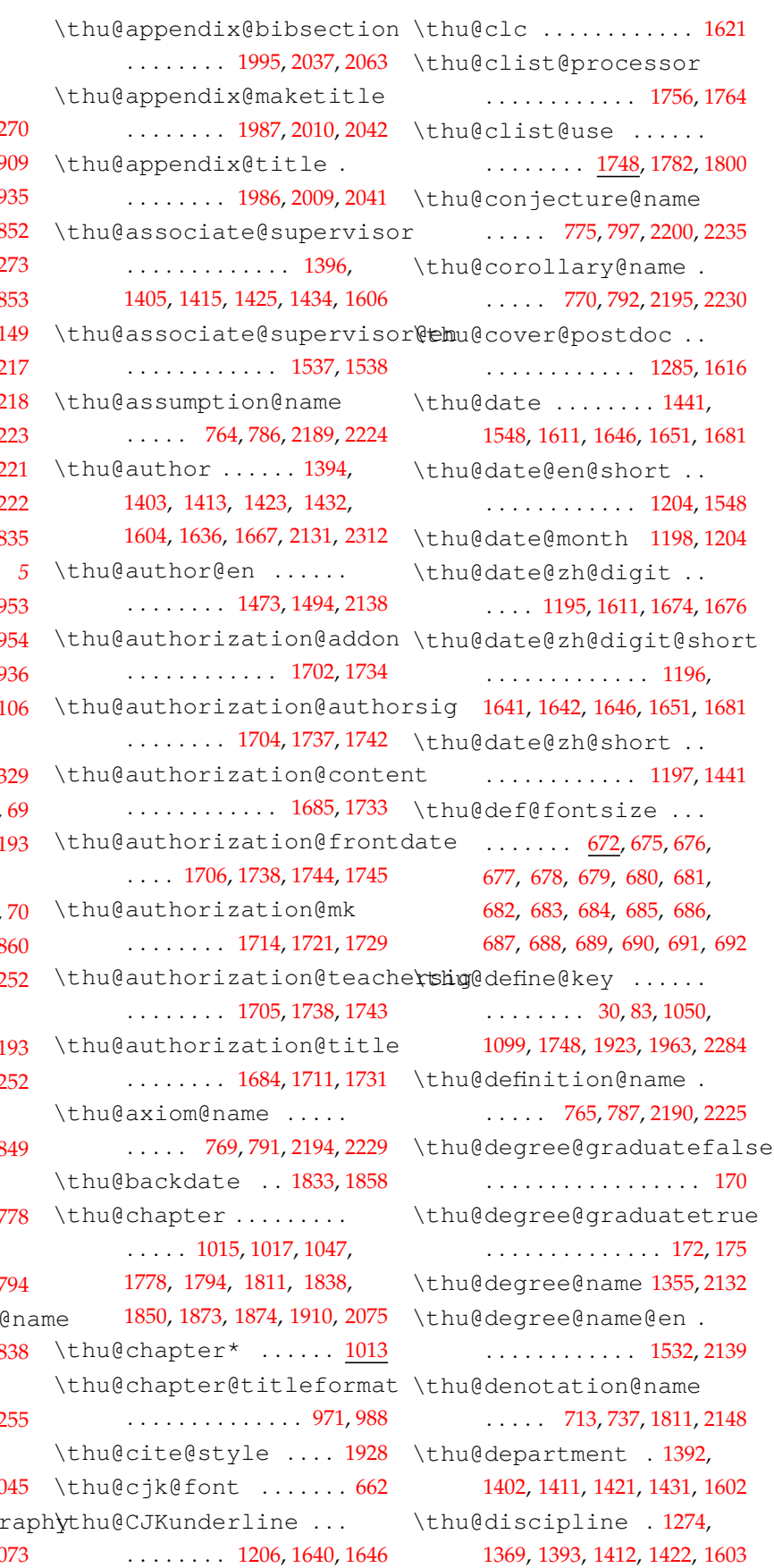

\thecontentspage [1073,](#page-71-1) [1077](#page-72-6), [1081](#page-72-7), [1086,](#page-72-0) [1090,](#page-72-8) [1094](#page-72-9), [1888](#page-91-10), [1896,](#page-92-13) [1905,](#page-92-14) [2053](#page-96-3), [2057](#page-96-4), [2061,](#page-96-5) [2251,](#page-101-24) 22  $\theta$ . . . . . . . . . . . . . . . . . . [909](#page-66-18) \thefigure . . . . . . . . . . . . [935](#page-67-6) \thefootnote . . . . . . . . . [852](#page-64-7) \thelisting . . . . . . . . . [2273](#page-102-10)  $\theta$ ......8 \thenomenclature ... 21 \theorembodyfont ... 22 \theoremheaderfont . 22 \theoremseparator .. 22 \theoremstyle .. [2188,](#page-100-24) 22 \theoremsymbol . [2219,](#page-101-21) 22  $\theta$ ......... [828](#page-63-6),8 thesis.tex (file) . . . . . . . . *[5](#page-4-2)* \thesubfigure ......... 9 \thesubtable . . . . . . . . . [954](#page-67-9) \thetable . . . . . . . . . . . . [936](#page-67-7) \thethu@bookmark ... 21 \thispagestyle ......  $\ldots \ldots \ldots 278, 1860, 23$  $\ldots \ldots \ldots 278, 1860, 23$  $\ldots \ldots \ldots 278, 1860, 23$  $\ldots \ldots \ldots 278, 1860, 23$  $\ldots \ldots \ldots 278, 1860, 23$ \thu@@choices .. [36](#page-43-4),[43,](#page-43-5) \thu@@date ..... [1189,](#page-75-9) 11 \thu@@default .......  $\ldots \ldots \ldots 35, 56, 61, 62,$  $\ldots \ldots \ldots 35, 56, 61, 62,$  $\ldots \ldots \ldots 35, 56, 61, 62,$  $\ldots \ldots \ldots 35, 56, 61, 62,$  $\ldots \ldots \ldots 35, 56, 61, 62,$  $\ldots \ldots \ldots 35, 56, 61, 62,$  $\ldots \ldots \ldots 35, 56, 61, 62,$  $\ldots \ldots \ldots 35, 56, 61, 62,$ \thu@@makefnmark [859](#page-64-9),8 \thu@@name . [1237](#page-76-7), [1249,](#page-76-8) 12 \thu@@process@date .. . . . . . . . . . . . . [1190,](#page-75-11) 1 \thu@@title [1239](#page-76-10), [1250,](#page-76-11) 12 \thu@@tmp ... [1712](#page-87-10), [1713,](#page-87-11) [1755](#page-88-3), [1757](#page-88-4), [1758,](#page-88-5) [1848,](#page-90-2) 18 \thu@abstract@name . .  $\ldots \ldots \ldots 962, 965, 17$  $\ldots \ldots \ldots 962, 965, 17$  $\ldots \ldots \ldots 962, 965, 17$  $\ldots \ldots \ldots 962, 965, 17$  $\ldots \ldots \ldots 962, 965, 17$ \thu@abstract@name@en  $\ldots$  . . . . . [963,](#page-68-12) [966,](#page-68-13) [974,](#page-69-2) 17 \thu@acknowledgements  $\ldots \ldots \ldots 716, 740, 18$  $\ldots \ldots \ldots 716, 740, 18$  $\ldots \ldots \ldots 716, 740, 18$  $\ldots \ldots \ldots 716, 740, 18$  $\ldots \ldots \ldots 716, 740, 18$ \thu@algorithm@name .  $\ldots$  . [762](#page-62-1), [784](#page-62-2), [2239,](#page-101-29) 22 \thu@appendix@@title . . . . . . . . . . . . . [2041,](#page-96-6) 20 \thu@appendix@bibliog  $\ldots$ . . . . . . [1998](#page-95-12), [2025,](#page-95-13) 20

\thu@font@style@xits@rm \thu@load@cjk@font@fandol . . . . . . . . . . [661,](#page-58-10) [664,](#page-58-11) [665](#page-59-11) . . . . . . . . . . . . . . . . . . [620](#page-58-12) \thu@load@cjk@font@mac . . . . . . . . . . . . . . . . . . [567](#page-56-12) \thu@load@cjk@font@noto . . . . . . . . . . . . . . . . . [593](#page-57-15) \thu@load@cjk@font@windows . . . . . . . . . . . . . . . . . [554](#page-56-13) \thu@load@font [492](#page-55-8),[495](#page-55-9),[496](#page-55-10) \thu@load@font@libertinus . . . . . . . . . . . . . . . . . [446](#page-54-16) \thu@load@font@termes . . . . . . . . . . . . . . . . . [409](#page-53-11) \thu@load@font@times [400](#page-53-12) \thu@load@font@xits . [435](#page-53-13) \thu@load@math@font . . . . . . . . . . . [534](#page-56-14), [537](#page-56-15), [538](#page-56-16) \thu@load@math@font@libertinus . . . . . . . . . . . . . . . . . [527](#page-55-11) \thu@load@math@font@lm . . . . . . . . . . . . . . . . . [531](#page-56-17) \thu@load@math@font@stix . . . . . . . . . . . . . . . . . [516](#page-55-12) \thu@load@math@font@xits . . . . . . . . . . . . . . . . . [503](#page-55-13) \thu@load@texgyre@sans@mono . . . . . . . . . . [417](#page-53-14), [419](#page-53-15), [444](#page-54-17) \thu@LT@array .. [2153,](#page-99-4)[2154](#page-99-5) \thu@main@language . . . . . . . . . . . . [693](#page-60-18), [696](#page-60-19), [700](#page-60-21) \thu@make@df@tag@@ . . . . . . . . . . . . . . . . [910](#page-66-4), [911](#page-66-19) \thu@makefnmark . [858](#page-64-13), [861](#page-64-14) \thu@maketag . . [911](#page-66-19), [914](#page-66-5), [920](#page-66-2) \thu@math@font ..... [535](#page-56-18) \thu@name@title ..... . [1247,](#page-76-12) [1394](#page-80-5), [1395,](#page-80-18) [1396](#page-80-0), [1397,](#page-80-19) [1403,](#page-80-6) [1404,](#page-80-20) [1405](#page-80-1), [1406,](#page-80-21) [1413,](#page-80-7) [1414,](#page-80-22) [1415](#page-80-2), [1416,](#page-80-23) [1423,](#page-80-8) [1424,](#page-80-24) [1425](#page-80-3), [1426,](#page-80-25) [1432,](#page-80-9) [1433,](#page-80-26) [1434](#page-80-4), [1435,](#page-80-27) [1604,](#page-84-8) [1605,](#page-84-14) [1606](#page-84-7), [1607](#page-84-15) \thu@name@title@format . . . . . . . . [1243](#page-76-13), [1252,](#page-76-9) [1599](#page-84-17) \thu@name@title@process . . . . . . . . . . . . [1235,](#page-76-14) [1251](#page-76-15)

\thu@discipline@en . . . . . . . . . . [1469](#page-81-8), [1495,](#page-82-5) [1499](#page-82-6) \thu@discipline@level@i . . . . . . . . . . . . . . . . [1668](#page-86-10) \thu@discipline@level@ii . . . . . . . . . . . . . . . . [1669](#page-86-11) \thu@end@date .. [1642,](#page-85-11) [1676](#page-86-9) \thu@equation@name . . . . . [763,](#page-62-13) [785,](#page-62-14) [915,](#page-66-0) [917,](#page-66-1) [1904](#page-92-12) \thu@error ......... [4,](#page-42-6) [8,](#page-42-7) [14,](#page-42-8) [49](#page-43-8), [223,](#page-48-10) [845,](#page-64-10) [1017,](#page-70-3) [2355](#page-104-7) \thu@example@name . . . . . . . . [772](#page-62-15), [794](#page-62-16), [2197,](#page-100-12) [2232](#page-101-13) \thu@exercise@name .. . . . . . [771](#page-62-17), [793](#page-62-18), [2196,](#page-100-11) [2231](#page-101-12) \thu@fixed@box ....... . . . . . . . . [1207](#page-75-16), [1380,](#page-79-5) [1590](#page-84-12) \thu@font ............ [493](#page-55-6) \thu@font@family@libertin\Bhu@input@spine .... . . . . . . . . . . . . . . [371](#page-52-0), [373](#page-52-1) \thu@font@family@libertinus@sansint@supervisor . . . . . . . . . . [376](#page-52-2), [384](#page-52-3), [455](#page-54-3) \thu@font@family@libertinus@se $\mu$ <sup>16</sup>, [1426](#page-80-25), [1435](#page-80-27), [1591](#page-84-16), [1607](#page-84-15) . . . . . . . . . . [375](#page-52-4), [383](#page-52-5), [448](#page-54-0) \thu@font@family@xits . . . . [349](#page-52-6), [351](#page-52-7), [353](#page-52-8), [361](#page-52-9), [437](#page-53-5) \thu@font@name@libertinus@math . . . . . . . . . . [377](#page-52-10), [385](#page-52-11), [529](#page-56-10) \thu@font@name@xits@math@bf \thu@kw [1766](#page-88-1),[1769,](#page-88-2)[1770](#page-88-0),[1771](#page-88-13) . . . . . . . . . . [359](#page-52-12), [367](#page-52-13), [507](#page-55-7) \thu@font@name@xits@math@\thu@leaders [1060,](#page-71-6)[1073](#page-71-1),  $\ldots \ldots$  [358](#page-52-14), [366](#page-52-15), [505](#page-55-1), [510](#page-55-2) \thu@font@style@libertinus@bf [1094,](#page-72-9) [1888](#page-91-10), [1896](#page-92-13), [1905](#page-92-14), . . . . . . . [379](#page-52-16), [387](#page-52-17), [451](#page-54-5), [458](#page-54-6) \thu@font@style@libertinus@bh@lemma@name ..... . . . . . . . . . . [381](#page-52-18), [389](#page-52-19), [453](#page-54-7) \thu@font@style@libertinus@ht@list@algorithm@name . . . . . . . [380](#page-52-20), [388](#page-52-21), [452](#page-54-8), [459](#page-54-9) \thu@font@style@libertinus@bth@list@label@width . . . . . . . [378](#page-52-22), [386](#page-52-23), [450](#page-54-10), [457](#page-54-11) \thu@font@style@xits@bf . . . . . . . . . . [355](#page-52-24), [363](#page-52-25), [440](#page-54-12) \thu@font@style@xits@bfit \thu@listof ...... [1870](#page-91-17), . . . . . . . . . . [357](#page-52-26), [365](#page-52-27), [442](#page-54-13) \thu@font@style@xits@it . . . . . . . . . . [356](#page-52-28), [364](#page-52-29), [441](#page-54-14) . . . . . . . . . . [354,](#page-52-30) [362,](#page-52-31) [439](#page-54-15) \thu@footnotesize [855,](#page-64-11)[856](#page-64-12) \thu@format@date .... . . . . . . . . . [1188,](#page-75-17) [1441](#page-81-5), [1548,](#page-83-10) [1611](#page-84-9), [1641](#page-85-10), [1642](#page-85-11), [1646,](#page-85-6) [1651](#page-85-9), [1674](#page-86-8), [1676](#page-86-9), [1681](#page-86-7) \thu@id ............. [1624](#page-85-12) \thu@info@item ...... . . . . . [1378](#page-79-6), [1392,](#page-80-10) [1393](#page-80-15), [1394,](#page-80-5) [1395](#page-80-18), [1396](#page-80-0), [1397](#page-80-19), [1402,](#page-80-11) [1403](#page-80-6), [1404](#page-80-20), [1405](#page-80-1), [1406,](#page-80-21) [1411](#page-80-12), [1412](#page-80-16), [1413](#page-80-7), [1414,](#page-80-22) [1415](#page-80-2), [1416](#page-80-23), [1421](#page-80-13), [1422,](#page-80-17) [1423](#page-80-8), [1424](#page-80-24), [1425](#page-80-3), [1426,](#page-80-25) [1431](#page-80-14), [1432](#page-80-9), [1433](#page-80-26), [1434,](#page-80-4) [1435](#page-80-27), [1588](#page-84-13), [1602](#page-84-10), [1603,](#page-84-11) [1604](#page-84-8), [1605](#page-84-14), [1606](#page-84-7), [1607](#page-84-15) . . . . . . . . [2351,](#page-104-8) [2362](#page-104-9), [2365](#page-104-10) . . . . . . . . . [1397,](#page-80-19) [1406](#page-80-21), \thu@joint@supervisor@en . . . . . . . . . . . . [1540](#page-83-12), [1541](#page-83-13) \thu@keywords .. [1782](#page-89-4), [2133](#page-98-12) \thu@language ... [693,](#page-60-18)[696](#page-60-19) [1077,](#page-72-6) [1081](#page-72-7), [1086](#page-72-0), [1090](#page-72-8), [2053,](#page-96-3) [2057](#page-96-4), [2061](#page-96-5), [2251](#page-101-24), [2270](#page-102-12) . . . . . [767,](#page-62-19) [789,](#page-62-20) [2192](#page-100-7), [2227](#page-101-8) . . . . . [714,](#page-60-20) [738,](#page-61-7) [2245](#page-101-0), [2264](#page-102-1) . . . . . . . . . [1880,](#page-91-5) [1882](#page-91-6), [1883,](#page-91-14) [1886](#page-91-15), [1887](#page-91-9), [1894](#page-91-16), [1895,](#page-91-8) [2249](#page-101-30), [2250](#page-101-23), [2268](#page-102-15), [2269](#page-102-11) [1878,](#page-91-18) [1891](#page-91-19), [1901](#page-92-16), [2243](#page-101-31), [2262](#page-102-16) \thu@load@cjk@font . .

........ [2274](#page-102-19),[2281,](#page-102-20)[2282](#page-102-17) \thu@titlepage . [1259](#page-76-22),[1269](#page-76-23) \thu@set@math@ellipsis . . . . . . . . . . [871,](#page-65-26) [880,](#page-65-27) [881](#page-65-25) \thu@set@names [756,](#page-61-17)[803,](#page-62-30)[804](#page-62-21) \thu@titlepage@date. \thu@set@partial@toc@format . . . . . . . . [1988,](#page-95-20) [2011](#page-95-21), [2049](#page-96-12) \thu@set@punctuations ......... [805,](#page-63-9)[820,](#page-63-10)[821](#page-63-8) \thu@titlepage@en... \thu@set@siunitx@language ........ [2162,](#page-99-13) [2179](#page-100-26), [2180](#page-100-25) \thu@titlepage@en@date . . . . . . . . [1061,](#page-71-7) [1097](#page-72-12), [1098](#page-72-11) . . . . . . . . . . [350,](#page-52-33) [436,](#page-53-16) [504](#page-55-15) \thu@signature . [1832](#page-90-7), [1857](#page-91-22) \thu@spine ...... [1261](#page-76-20), [2360](#page-104-11) . . . . . . . . . . . . [2311](#page-103-10), [2314](#page-103-11) \thu@spine@font .... [2341](#page-104-12) \thu@spine@title [2304,](#page-103-12) [2307](#page-103-13) \thu@start@date [1641](#page-85-10), [1674](#page-86-8) . . . . . . . . [1827,](#page-90-8) [1850](#page-90-6), [1861](#page-91-23) . . . . . . . . . . . . [1828](#page-90-9), [1851](#page-90-10) \thu@stretch ..... [1214](#page-75-19), [1244,](#page-76-16) [1245](#page-76-21), [1600](#page-84-18), [1621](#page-85-7), [1623,](#page-85-14) [1667](#page-86-4), [1668](#page-86-10), [1669](#page-86-11), [2344](#page-104-13) . . . . [1213](#page-75-2), [1215,](#page-75-7) [1216](#page-75-20), [1222](#page-75-21) \thu@supervisor . [1395](#page-80-18), [1404,](#page-80-20) [1414](#page-80-22), [1424](#page-80-24), [1433](#page-80-26), [1605](#page-84-14) \thu@supervisor@en . [1536](#page-83-15) \thu@tabular ..... [297,](#page-50-11)[940](#page-67-2) \thu@textcircled .... [843](#page-64-15) . . . . . [768,](#page-62-31) [790,](#page-62-32) [2193](#page-100-8), [2228](#page-101-9) \thu@theorem@separator . [777](#page-62-33), [799](#page-62-34), [2186,](#page-100-27) [2210](#page-100-1), [2223](#page-101-26) . . . . . . . . [1516,](#page-82-7) [1524](#page-82-8), [1536](#page-83-15) . . . . . [1258](#page-76-19), [1330,](#page-78-13) [1349](#page-78-14), [1581,](#page-84-19) [1633](#page-85-3), [1658](#page-86-2), [2130](#page-98-16), [2305](#page-103-14) . . . . . . . . [1513,](#page-82-9) [1662](#page-86-3), [2137](#page-98-17) \thu@titlepage@bachelor . . . . . . . . . . . . [1282,](#page-77-7) [1551](#page-83-16) . . . . . . . . [1311](#page-78-4), [1335,](#page-78-7) [1438](#page-81-9) \thu@titlepage@degree . . . . . . . . [1308](#page-77-8), [1332,](#page-78-15) [1351](#page-79-8) . . . . . . . . . . . . [1265,](#page-76-24) [1444](#page-81-10) . . . . . . . . [1479](#page-81-11), [1506,](#page-82-10) [1545](#page-83-17) \thu@titlepage@en@degree . . . . . . . . [1465](#page-81-12), [1490,](#page-82-11) [1523](#page-82-12) \thu@titlepage@en@graduate@academ . . . . . . . . . . . . [1451,](#page-81-13) [1458](#page-81-14) \thu@titlepage@en@graduate@profes . . . . . . . . . . . . [1453,](#page-81-15) [1483](#page-82-13) \thu@titlepage@en@supervisor . . . . . . . . [1477](#page-81-16), [1504,](#page-82-14) [1534](#page-83-18) \thu@titlepage@en@title . . . . . . . . [1462](#page-81-17), [1487,](#page-82-15) [1510](#page-82-16) \thu@titlepage@graduate@academic . . . . . . . . [1272](#page-77-9), [1277,](#page-77-10) [1292](#page-77-11) \thu@titlepage@graduate@professio . . . . . . . . . . . . [1275,](#page-77-12) [1316](#page-78-16) \thu@titlepage@info . . . . . . . . . [1310](#page-78-3), [1334,](#page-78-6) [1358](#page-79-9) \thu@titlepage@info@doctor@academ . . . . . . . . . . . . [1361,](#page-79-10) [1390](#page-79-11) \thu@titlepage@info@doctor@profes . . . . . . . . . . . . [1363,](#page-79-12) [1400](#page-80-28) \thu@titlepage@info@master@academ . . . . . . . . . . . . [1367,](#page-79-13) [1409](#page-80-29) \thu@titlepage@info@master@engine . . . . . . . . . . . . [1372,](#page-79-14) [1419](#page-80-30) \thu@titlepage@info@master@other . . . . . . . . . . . . [1370,](#page-79-15) [1429](#page-80-31) \thu@titlepage@info@tabular . . . . . . . . . . . . . [1377](#page-79-16), [1391,](#page-79-17) [1401,](#page-80-32) [1410,](#page-80-33) [1420](#page-80-34), [1430](#page-80-35) \thu@titlepage@postdoc . . . . . . . . . . . . [1287,](#page-77-13) [1654](#page-85-15) \thu@titlepage@secret . . . . . . . . [1303](#page-77-14), [1327,](#page-78-17) [1340](#page-78-18) \thu@titlepage@title . . . . . . . . . . . . [1306,](#page-77-15) [1348](#page-78-19) \thu@toc@depth ..... [1971](#page-94-9)

\thu@option@hook .... . . . . . . . . [80,](#page-44-11) [179,](#page-47-13) [270,](#page-49-1) [271,](#page-49-2) [496,](#page-55-10) [538,](#page-56-16) [665,](#page-59-11) [694,](#page-60-22) [750,](#page-61-8) [751,](#page-61-9) [804,](#page-62-21) [821,](#page-63-8) [881,](#page-65-25) [1098](#page-72-11), [1928](#page-93-22), [1968,](#page-94-8) [2180,](#page-100-25) [2282](#page-102-17) \thu@package@conflict . . . . . . . [221,](#page-48-11) [226,](#page-48-12) [227,](#page-48-13) [228,](#page-48-14) [229](#page-48-15), [230,](#page-48-16) [231](#page-48-17), [232,](#page-48-18) [233](#page-48-19) \thu@pad [1226,](#page-75-18) [1244](#page-76-16), [1380,](#page-79-5) [1381](#page-79-7) \thu@pad@box ......... [1225](#page-75-3), [1227,](#page-75-8) [1228](#page-76-17), [1229,](#page-76-2) [1231](#page-76-18) \thu@pdfbookmark [1013,](#page-70-5) [1022](#page-70-6), [1258](#page-76-19), [1711,](#page-87-23) [1991,](#page-95-16) [2014](#page-95-17), [2066](#page-96-11), [2103,](#page-98-14) [2331,](#page-103-8) [2333](#page-103-9) \thu@phantomsection . . . . . [1014,](#page-70-7) [1024](#page-70-8), [1028,](#page-70-9) [2108](#page-98-15) \thu@problem@name ... . . . . . [774](#page-62-22), [796](#page-62-23), [2199,](#page-100-14) [2234](#page-101-15) \thu@proof@name ..... . . . . . [776](#page-62-24), [798](#page-62-25), [2201,](#page-100-22) [2220](#page-101-4) \thu@proposition@name . . . . . [766](#page-62-26), [788](#page-62-27), [2191,](#page-100-6) [2226](#page-101-7) \thu@put@keywords ... . . . . . . . . [1766](#page-88-14), [1781,](#page-89-6) [1797](#page-89-7) \thu@remark@name .... . . . . . [773](#page-62-28), [795](#page-62-29), [2198,](#page-100-13) [2233](#page-101-14) \thu@reset@main@language [699](#page-60-23), [1787,](#page-89-8) [1805](#page-89-9), [2004,](#page-95-18) [2031](#page-95-19) \thu@resume@name .... [718,](#page-61-10) [721,](#page-61-11) [723,](#page-61-12) [742,](#page-61-13) [744,](#page-61-14) [2074](#page-97-12) \thu@secret@level ... [1342](#page-78-12), [1345,](#page-78-0) [1562](#page-83-14), [1565,](#page-83-2) [1622](#page-85-13) \thu@secret@year [1345,](#page-78-0) [1565](#page-83-2) \thu@set@chapter@names . . . . . . . [702](#page-60-24), [749](#page-61-15), [750](#page-61-8), [753](#page-61-16) \thu@set@geometry ... . . . . . . . [239](#page-49-3), [269](#page-49-4), [270](#page-49-1), [271](#page-49-2) \thu@set@graduate ... . . . . . . . . . . [169](#page-46-4), [178](#page-46-5), [180](#page-47-14) \thu@set@libertinus@names\thu@title ........... . . . . . . . . . . [372](#page-52-32), [447](#page-54-18), [528](#page-55-14) \thu@set@list@label@width [1877](#page-91-20), [1881,](#page-91-21) [1890](#page-91-7), [2242,](#page-101-32) [2261](#page-102-18) \thu@title@en ....... \thu@set@listing@language \thu@spine@author ...

\thu@set@toc@format .

\thu@set@xits@names .

\thu@statement@name .

\thu@statement@text .

\thu@stretch@box ....

\thu@theorem@name ...

\thu@thesis@name@en .

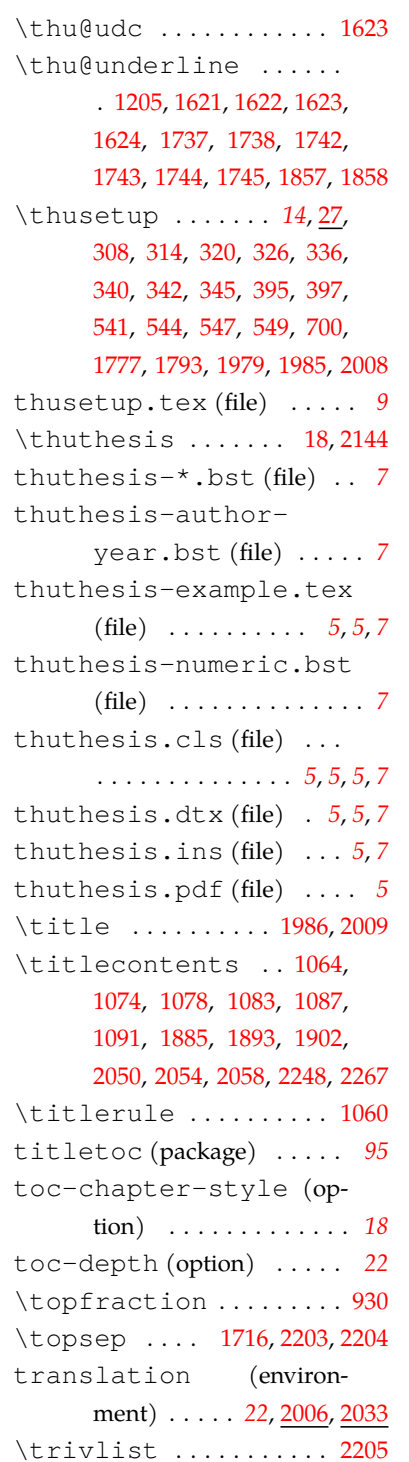

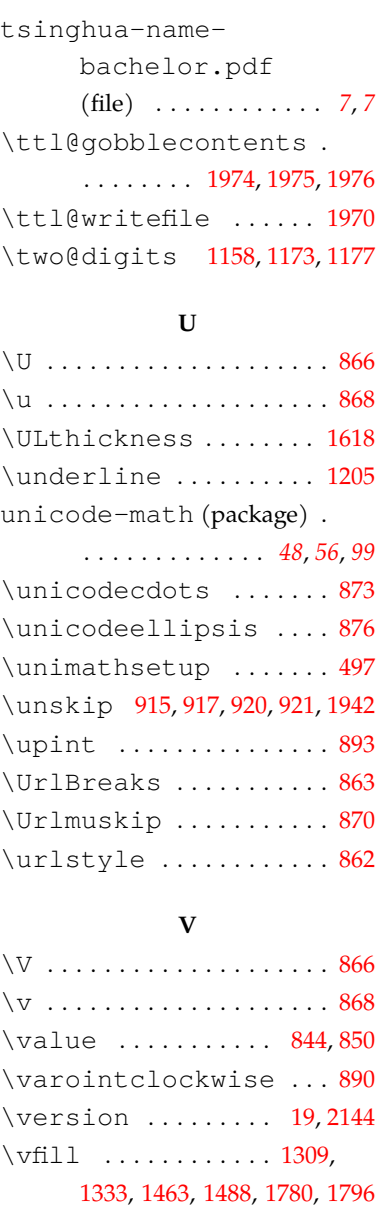

#### **W**

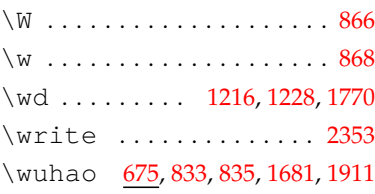

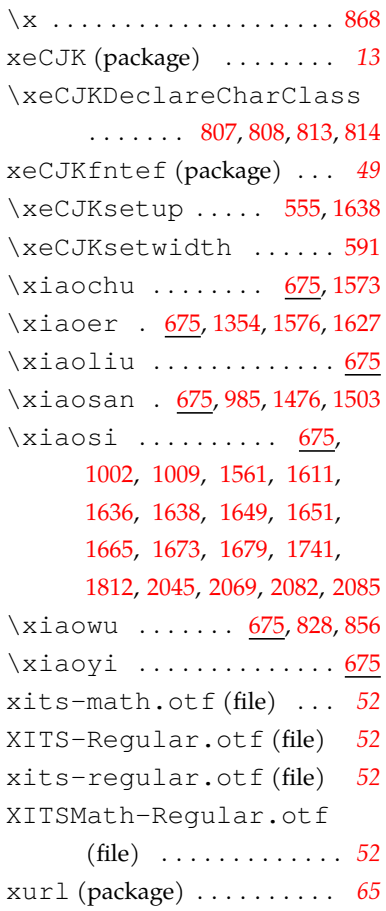

**X** \X . . . . . . . . . . . . . . . . . . . . [866](#page-65-17)

#### **Y**

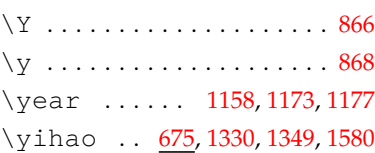

## **Z**

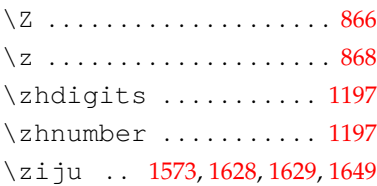